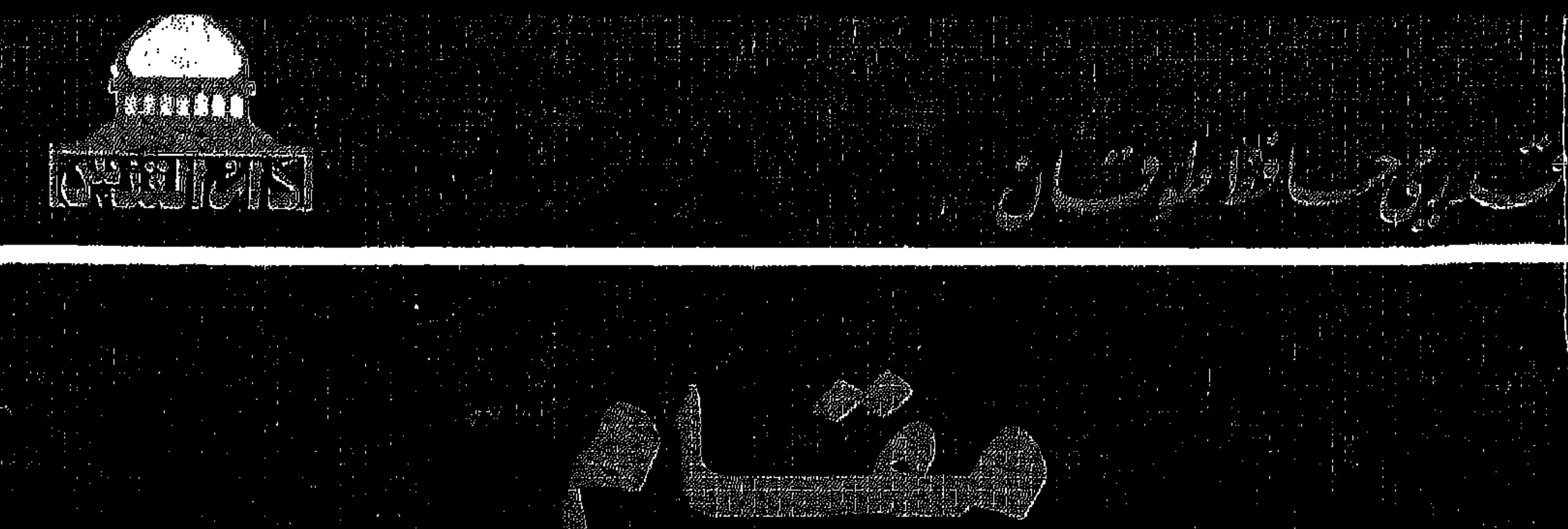

ä 

高端

**CANADA** 

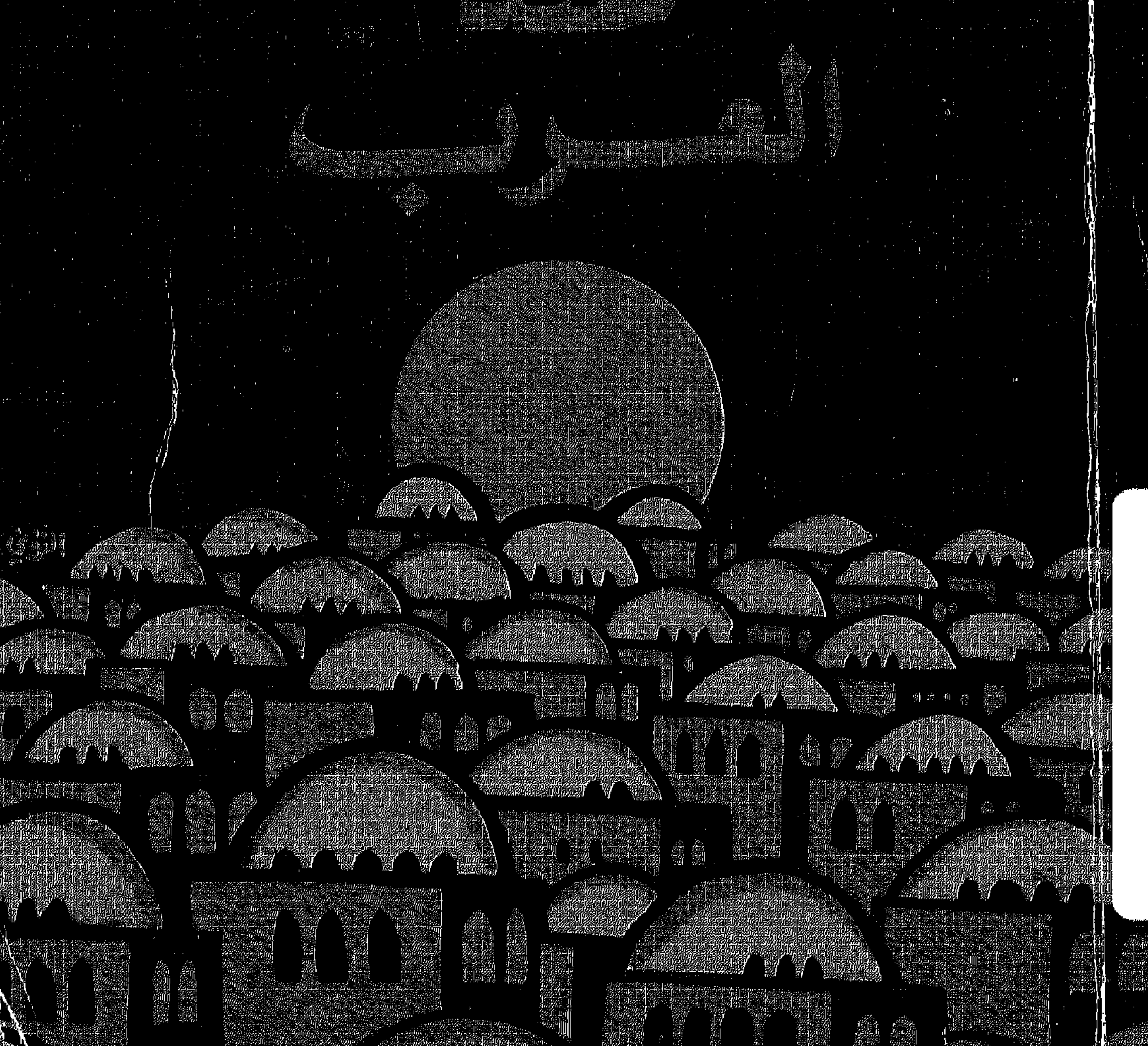

## اهداءات ۲۰۰۲

أ/ثروته اباطة<br>القامرة

## مقام العقل عندالعدب

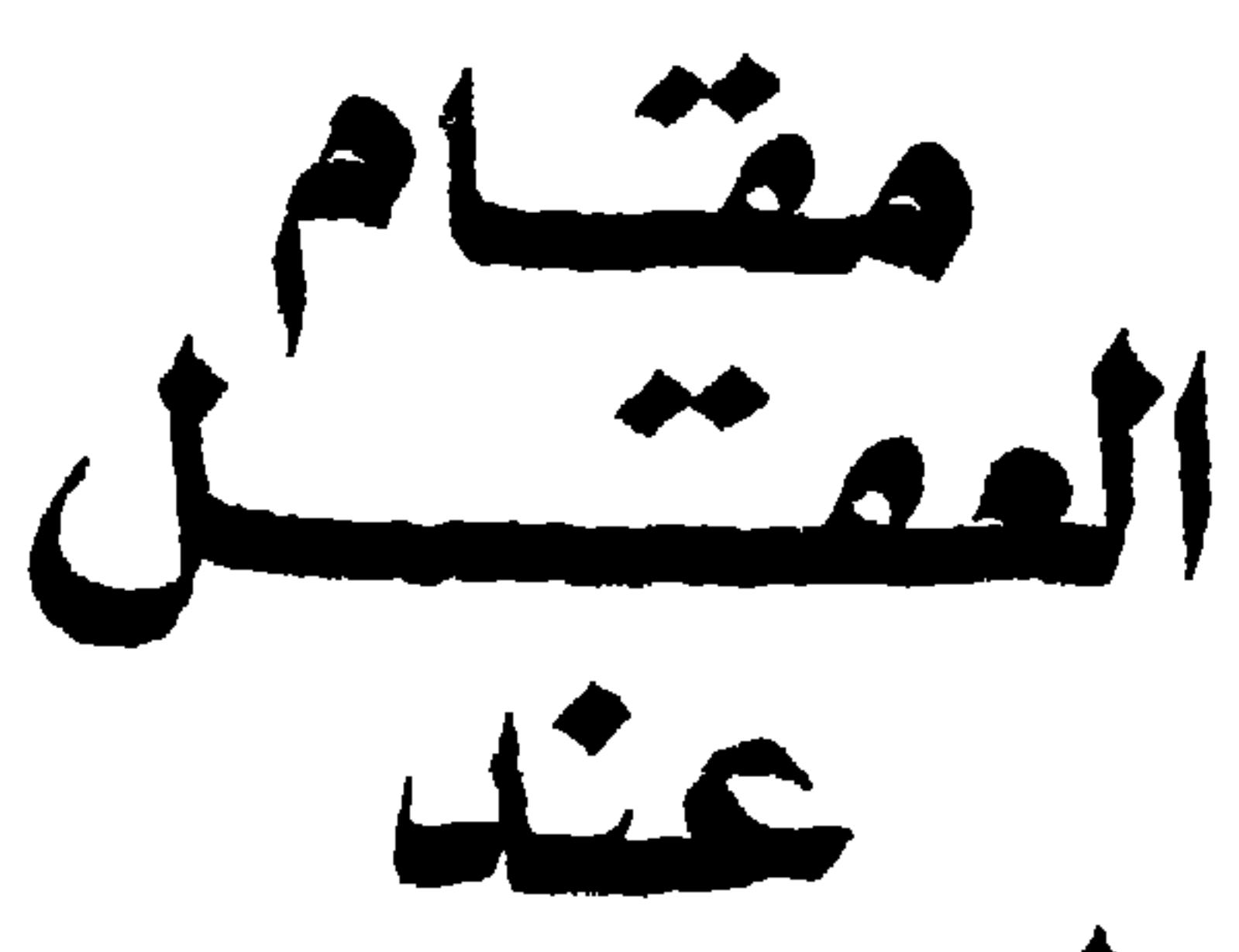

تأليف قدرى حافظ طوقان

عضو المجمع العلمى العربي بدمشق عضو مجمع اللغة العربية بالقاهرة نائب رئيس الإتحاد العلمي العربي بالقاهرة رئيس الجممية الأردنية للعلوم عضو المجمع العلمى لدول البحر الأبيض المتوسط بإيطاليا عفسو عدة جمعيات علمية فى أميركا وأوروبا

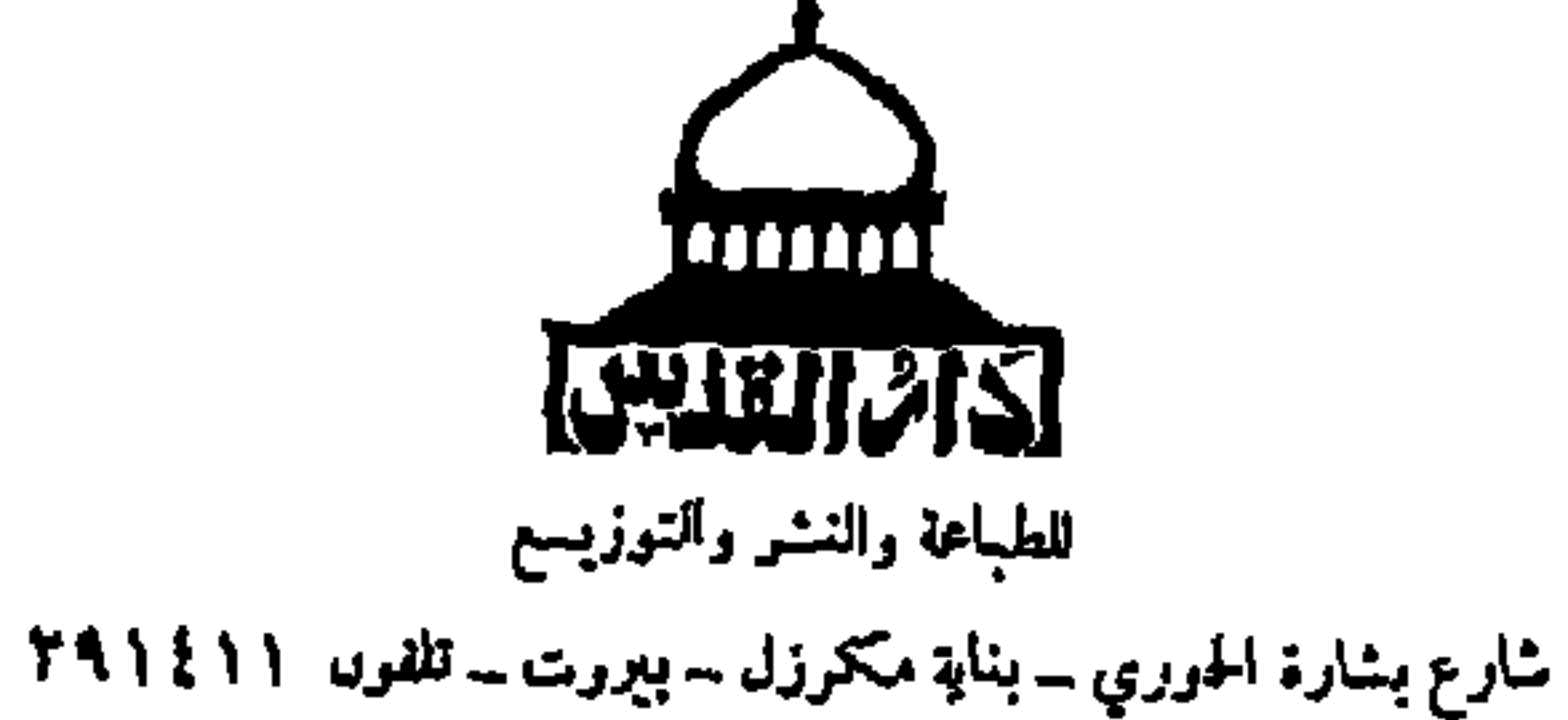

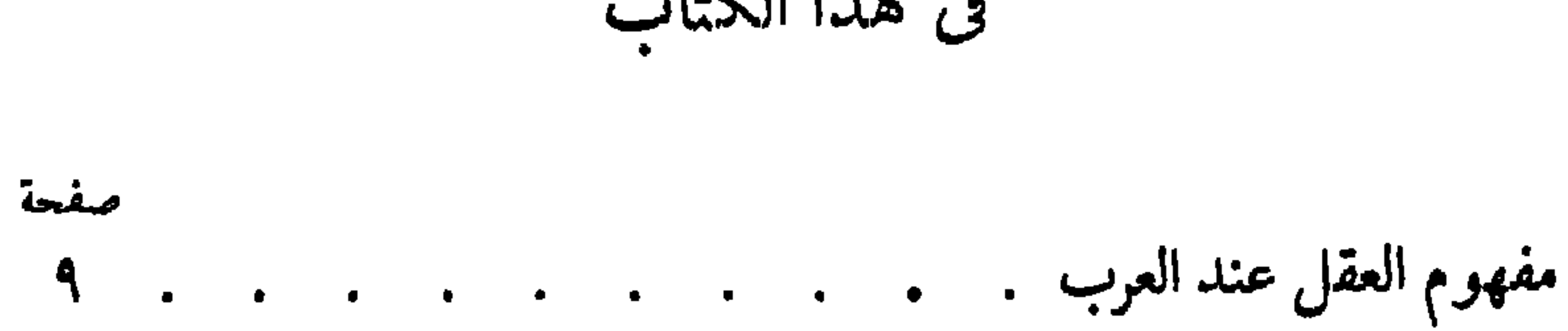

فى هذا الكتاب

صفحة

البحث - الإخلاص للحق والحقيقة فى الرسائل والمؤلفات -إيمانبعض العلماء بالتغير والتطور — سر البلاغة يقع فى الصدق ـــ الدقة والإخلاص للحقيقة في تحرى الأحاديث النبوية – الشلث والتجربة فى أساليب المعتزلة – الدقة في إجراء التجارب ـــ دستور البحث العلمي ـــ الطريقة العلمية وإدراك ابن الهيثم لأصولها وعناصرها . الْحَاتَمَة : رأى وتوجيه مستقد . . . . . . ٢٢٧ - ٢٣٢

مصادر الكتاب . . . . . . . . . . . . ٢٣٣ ــ ٢٣٨

: عرف الخطأ الذي كان عليه وعقل فلان : هو المدرك الفاهم الحكيم والعاقل : هو المدرك ، الفاهم للأمور والعتقول والعقل كما هو مبين فى التراث اليونانى والعربى يقال على أنحاء كثيرة : ــ الشيء الذي يقول به الجمهور في الإنسان إنه عاقل . ـــ العقل الذى يردده المتكلمون على ألسنتهم فيقولون: هذا ما يوجبه العقل أو ينفيه العقل . ـــ العقل الذى تكلم به أرسطو فى كتاب البرهان . ــ العقل الذى يذكره في المقالة السادسة من كتاب الأخلاق . ـــ العقل الذى يذكره فى كتاب ما بعد الطبيعة . وليس من شأننا في هذا الكتاب البحث في العقل الذي تكلم به

أرسطو أو ذكره فى كتبه ، فهذا مسطور فى رسائل للفارابى والكندى وغيرهما .

وفي كتاب الطب الروحاني لأبي بكرمحمد بن زكريا الرازى. يتجلى مفهوم العقل ومقامه عند علماء العرب وفلاسفتهم فى الفصل الأول فى فضل العقل ومدحه . قال الرازي : « . . . إن الباري عز اسمه إنما أعطانا العقل وحبانا به لننال ونبلغ به من المنافع العاجلة والآجلة غاية ما فى جوهر مثلنا نيله وبلوغه . وإنه أعظم نعم الله عندنا وأنفع الأشياء لنا وأجداها علينا . . . ، فبالعقل فضلنا على الحيوان غير الناطق حتى ملكناها وسُسْسْناها وذللناها وصرفناها فى الوجوه العائدة منافعها علينا وعليها . وبالعقل أدركنا جميع ما يرفعنا، ويحسن ويطيب به عيشنا. ونصل به إلى بغيتنا ومرادنا . فإنا بالعقل أدركنا صناعة السفن واستعمالها حتى وصلنا بها إلى ما قطع وحال البحر دوننا ودونه . وبه نلنا صناعة الطب الذى فيه الكثير من مصالح أجسادنا وسائر الصناعات العائدة علينا النافعة لنا وبه أدركنا الأمور الغامضة البعيدة منا المستورة عنا . وبه عرفنا شكل الأرض والفلك وعظم الشمس والقمر وسائر الكواكب وأبعادها وحركاتها . وبه وصلنا إلى معرفة البارى عز وجل\لذى هوأعظم ما استدركنا وأنفع ما أصبنا . وبالجملة فإنه الشيئ الذى لولاه كانت حالتنا حالة

 $\lambda$ 

وإذاكان هذا مقداره ومحلَّـه وخطره وجلالته؛ فحقيق عليناكمن لانحطه عن رتبته ولا ننزله عن درجته . ولا نجعله وهو الحاكم محكوماً عليه ، ولا وهو الزمام مزموماً ، ولا وهو المتبوع تابعاً . بل'نرجع فى'الأمور إليه ، ونعتبرها به ونعتمد فيها عليه . فنمضيها على إمضائه ونوقفها على إيقافه . ولانسلط عليه الهوىالذىهو آفته ومكدّره : والحائد به عن سنّته ومحجّته .

11

وقد بلغ تمجيد العرب للعقل حداً دفعهم إلى القول :إن الله عقل وهو المصدر لجميع العقول . وفي نظرية الفيض لابن سينا يتجلى لنا مقام العقل في شرح « . . . إن الله عقل . . . ولما كان الله عقلا فالذى يصدر عنه عقل . . . ». ومن علماء العرب من جعل العقل هو الطريق الموصل إلى الملكوت

الأعلى. ويرى الفارابى أن الدين والفلسفة لا تتناقضان ، وليس بينهما من اختلافات . ذلك لأنهما تتفرعان منأصل واحد يحوى المعرفة والحق والحياة

وهو العقل الفعال « . . . الذي هو فعال دائماً والمتحقق تحققاً تاماً وهو الله . . . » . وهذا العقل الفعال هو المنهل الذي ينهل منه الفلاسفة والأنبياء « . . . و إذا كان المصدر واحداً فالفلسفة واحدة والدين واحد . . . » . ودعا المعرَّىٰ إلى تحكيم العقل فى كلِّ شيء وإلى طاعته، ففي ذلك الرحمة والحير . وفى رأيه أن الحير لا يكون خيراً حقيقياً إلا إذا كان خاضعاً

12

لحكم العقل . ويتجلى من صفحات هذا الكتاب، أن من علماء العرب من أخذ بالعقل ومن خالف بالعقل . لهذا لا عجب إذا رأيناهم يحاربون الحرافات والتنجيم . وقد بلغ إيمان ابن طفيل بالعقل درجة جعلته يقول : إن العقل يستطيع بالاستقراء والتأمل أن يدرك الحقائق العليا إدراكأ تامأ . وإن هذا العقل لا يحتاج إلى الشريعة في تثقيفه وتوجيهه . ومن الآراء التي بثها ابن رشد في كتبه يتبين أنه كان يتقيد بالعقل ولا يسير إلا علىهداه، حتى إنه دعا إلى تأويل الإجماع إذا كان الإجماع يخالف العقل . وقال علماء العرب بسلطان العقل وبالغوا فيه؛ فإذا تحاكموا فإلى العقل وإذا حاجوا فبحكم العقل يقررون ما يرشد إليه العقل . وإذا تعارض دليل النقل ودليل العقل،أوجبوا تأويل دليل النقل بما يوافق دليل العقل، أو عملوا بدليل العقل . وإذا تعارض حديث مع العقل اعتبروا الحديث مزوراً وغير صحيح .

وفوق ذلك :أخضعوا الأدب والتشريع للعقل، وساروا فى أساليبهم وفى معالجتهم القضايا على أساسالعقل والمنطق . فانطلقوا فى ساحات الفكر وميادين العقل لم يعبأوا بالعراقيل والتقاليد والعوائق ، ولا بقداسة أو تقديس الماضي وسلطة الماضي . فطهمّروا الفلك من أدران التنجيم وصححوا الكثير من الآراء التي جاء بها فلاسفة اليونان، كما نبذوا النظريات

 $\mathcal{M}$ 

﴿اللَّهُ نُورُ السَّمُوَاتِ وَالْأَرْضِ ، مَثَلُ نُورِهِ كَمِشْكَاةٌ <sup>(١)</sup> ﴾

(١) سورة النور ٢٤ ، الآية ٣٥.

 $\mathbf{V}$ 

 $\Lambda$ 

## $C_{n}$ ب ت

(١) سورة الشورى ٢؛ ، الآية ٢ ه . ( ۲ ) سورة الأنعام ٦ ، الآية ١٢٢. (٣) سورة الأعراف ، الآية ١٧٩

(٤) سورة الأنفال ٨ ، الآية ٢٢. (٥) سورة يونس ١٠ ، الآية ٤٣ . ( ٦ ) سورة محمد ٤٧ ، الآية ٢٤ .

 $\mathcal{A}$ 

ما وَجِدْنا عليه آباءنا ، أَوَ لَوْ كان آباؤهم لا يعلمون شيئًا ولا يهتدون<sup>(٢)</sup> ﴾

ويرى الإسلام أن النفوس المبتلاة بالهوى لا تفكر فى الأمور إلا من زاويتها الحاصة ، ولا تدرك المشاكل إلا من منظارها الحاص ، والهوى بلاء ما بعده بلاء يقود صاحبه إلى المهالك ، ذلك أن الهوى هو قيد للعقل وعائق فى سبيل انطلاقه وتحرره . وحين يكثر فى الجماعة أو فى الأمة أصحاب الهوى والعقول الضيَّمقة المقيَّدة فالمجتمع عرضة لأخطار التأخر والجمود والفساد .

قال تعالى : ﴿ أَفَمَنْ كَانَ عَلَى بَيْنَةٍ مِن رَبَّهُ كَمَنْ زَيْنِ لَهُ سُوءٍ عَمِلِهِ واتبعوا أهواءهم فللمج

( ۱ ) سورة البقرة ۲ ، الآية ۱۷۰. . ( ٢ ) سورة المائدة ٥ ، الآية ١٠٤. ( ٣ ) سورة محمد ٤٧ ، ألآية ١٤ .

( ۱ ) سورة المؤينون ۲۳ ، الآية ۷۱ . ( ۲ ) سورة العنكبوت ۲۹ ، الآية ۲۳ . ( ٢ ) سورة النحل ٢٧ ، الآية ٢٤ . (٤) سورة القصص ٢٨ ، الآية ٧١ .

( ٥ ) سورة الرعد ١٣ ، الآية ١٩ . ( ٦ ) سورة الذاريات ١ ه ، الآية ٢١ . ( ٧ ) سورة البقرة ٢ ، الآية ٥٦ . ( ۸ ) سورة الكهف ۱۸ ، الآية ۲۹ .

و-بها، أطات اقرآن حرية انظر وسجلا على المترمتي إُم ما يغملون،  
وجمل رسول الشة مالتًا ومذكترا لامسيطرا ومهيمنا: 
$$
సٍوَ فذً كرً إغا أنت  
مداتّرً . لستَ عَايم، بِمُصَير<sup>(1)</sup> ≱ وبهاٰا كله خلاالإسلام من شىء  
اسم السلطة الယية .  
ولهمر والΣ مى يتىدىالإينية .  
والبصر والمة الديتىالانسان عن طريةها إلیالحق والحقية،ويكون  
والبصر والمة الصقية ثابتة لديه . قال تعلان:  $ ولا تقثهٌ ويكون  
التَ بهvarُم، إنّ السَّعَ والبَصَرَ والفُوَادَ كلُّ أولئكَنَ كَانَ عَنّه  
فق ماده الأية اجخامعة أصول رئيسية مىالتبعة فرثعل العلناشان أن  
فقد أمر بالشاهدة الصحیحة والتفكير المحیح ، وأن على الإنسان أن  
ويرى الزخشرى في كشآفه أن المرارية و، ماده الآية أبضا  
ويدى الزغشري في كشآفه أن المارد في مذه الآية أبضا  
ويرى الزخشري قن كشآفه أن المارد في مذه الآية أبضا  
و.رى الزخشري في كشآفه أن المزه في مادا،
$$

( )  *سو*رة النجية ۸۸،  I'لآية ۲۲  ·  ۲۲  .  
( p  
$$
r_1 = \frac{1}{2} \left[ \frac{1}{2} \left[ \frac{1}{2} \left[ \frac{1}{2} \left[ \frac{1}{2} \left[ \frac{1}{2} \left[ \frac{1}{2} \left[ \frac{1}{2} \left[ \frac{1}{2} \left[ \frac{1}{2} \left[ \frac{1}{2} \left[ \frac{1}{2} \right] \right] - \frac{1}{2} \left[ \frac{1}{2} \left[ \frac{1}{2} \left[ \frac{1}{2} \left[ \frac{1}{2} \left[ \frac{1}{2} \right] \right] - \frac{1}{2} \left[ \frac{1}{2} \left[ \frac{1}{2} \left[ \frac{1}{2} \left[ \frac{1}{2} \left[ \frac{1}{2} \left[ \frac{1}{2} \right] - \frac{1}{2} \left[ \frac{1}{2} \left[ \frac{1}{2} \left[ \frac{1}{2} \left[ \frac{1}{2} \left[ \frac{1}{2} \left[ \frac{1}{2} \right] - \frac{1}{2} \left[ \frac{1}{2} \left[ \frac{1
$$

﴿ فَاتَّقُوا اللَّهُ يَا أُولَى الأَلْبَابِ (٣) ﴾ ﴿ إِن فِى ذَلِكَ لَذِكْرِي لِأَوْلَى الْأَلْبَابِ <sup>(٤)</sup> ﴾ ﴿وَأَشْهِدُوا ذَوَى عَدْلٍ منكمٌ ﴾ أى ذوى عقل . ﴿ إِنَّ فِى ذَلِكَ لَذِكْرِى لِمَنْ كَانَ لَهَ قَلْبٌ (`` ﴾ أى عقل . ﴿ اُمِنْدُرَ مَن كَانَ حَيًّا <sup>(٧)</sup> ﴾ أى عاقلا . ﴿ كَذَلِكَ نُفْصًلُ الْآيات لقومٍ بِمقلونٌ (٩) ﴾ ﴿ فَاسْأَلُوا أَهْلَ الذَّكْرِ إِن كنتم لا تعلمون (٩) ﴾

- (١) سورة يوسف ١٢، ، الآية ٢٢ .
- ( ۲ ) سورة لقبان ۳۱ ، الآية ۱۲ .
- ( ٣ ) سورة المائدة ه ، الآية ١٠٠.
	- ( ٤ ) سورة ألزمر ٣٩ ، الآية ٢١ .
	- ( ٥ ) سورة الطلاق ٢٥ ، الآية ٢ .
- ( ٦ ) سورة ق ٥٠ ، الآية ٣٧ . ( ٧ ) سورة يس ٣٦ ، الآية ٧٠ . ( ۸ ) سورة الروم ۳۰ ،الآية ۳۸ . ( ٩ ) سورة النحل ١٦، الآية ٢: .

٢٣

كيف خلقه ، وإلى الأنعام كيف خلقها ، وإلى النباتات كيف أنبتها فقال تعالى :

﴿ وَهُوَ الَّذِى مَدَّ الأَرْضَ ۚ وَجَمَلَ فَبِها رَوَاسِيَ وَأَنْهَاراً وَمَنْ كُلِّ الثَّمَرَاتِ جَمَلَ فيها زَوْجَيْنِ اتَّنَيْنِ ، يُبْشِي الَّيلَ النَّهَارَ ، إنَّ فى ذلك لْآيات لِقَوْمٍ يَتَفَكَّرُون. وفي الأرض قِطع متجاورات وجَنَّات ٌ منأعناب وزرعٌ ونخيلٌ صِنْوانٌ وغيرٌ صِنْوانٍ يُسقى بماء واحدٍ ، ونُفَضَّلُ بعضَها على كَشْمَسٍ في الأَكُلِ إنَّ في ذلكَ لَآياتٍ لِقَوْمٍ بِمقاوِن (') ﴾ ﴿ أَفَلَا يَنْظُرُونَ إِلَى الْإِبِلِ كَيْفَ خُلِقَتْ . و إِلَى السَّمَاءَ كَيْف رُفِعَتْ .

 $f^{(r)} = 1$ ,  $r = 1$ ,  $r = 1$ ,  $r = 1$ ,  $r = 1$ ,  $r = 1$ ,  $r = 1$ ,  $r = 1$ ,  $r = 1$ 

(١) سورة فصلت ١؛ ، الآية ٥٣. (٢) سورة الأعراف ٧ ، الآية ١٨٥ . ( ٣ ) سورة الحشر ٥٩ ، الآية ٢ . (٤) سورة البقرة ٢ ، الآية ١٦٤.

\_\_\_\_\_\_\_\_\_\_\_\_\_\_\_

ه ۲

﴿فَلْمَنظُو الإنسانُ إلى طَمَامِهِ . أَنَّا صَبَبْنا اللهِ صبًّا .ثم شَقَّقْنا الأرضَ شقًا . فأنبتنا فيها حبًّا . وعنباً وقضباً . وزيتوناً ونخلاً . وحداثق ً غلباً . وفاكهةً وأبًا . متاعاً لكم ولأنعامِكم `` ﴾ ﴿ أَوَ لَمْ يَرَ الذينَ كَفَروا أن السمواتِ والأرضَ كانتاً رَتْقًا فَفَتَقْناهما وجِمِلْنَا مِن مِن الماءكلَّ شيء حي ''؟ ﴿وَآيَةٌ لَهُمُ الْأَرْضُ الْمَيْنَةُ أَحْيَنَاهَا وَأَخْرَجْنَا منها حبًّا فمنه يأكلون (<sup>٤)</sup>}. وفي القرآن آيات تدعو إلى إيقاظ العقل وإعمال الفكر والبغى على

7 کل سیرز کا امریک سیرز یعب بعد استعمل میگید . ولا شك أن هذا النمط من الآيات الجامعات والأقوال البينات. ما يرشد الناس إلى التفكير فى الكون وخبايا الأرض وأسرار الحياة وقوانينها والتطلع إلى خفايا الوجود . وبهذا ينطلق العقل البشرى باحثاً منقباً متطلعاً مما يؤدى إلى الوصول إلى دقائق الحقائق فى الوقوف على نظام هذا الكون وموجوداته على تعددها وتباينها وتعقدها . . . وفى القرآن الكريم آيات ترفع من شأن العلم والعلماء . قال تعالى : ﴿ هَلْ يَسْتَوِى الذِّينِ بِمَلْمُونِ وَالذَّيْنِ لَا يَعْلَمُونَ . إِنَّمَا بيتذكر أولو الألباب <sup>(٤)</sup> ﴾ ﴿ وَمَا يَسْتَوَى الْأَعْمَى وَالبِصَيْرُ وَلَا الظُّلْمَاتُ وَلَا النُّورُ ۞ ﴾ . ( ۱ ) سورة يونس ۱۰ ، الآية ۱۰۱ .

> ( ٢ ) سورة الحج ٢٢ ، الآية ٤٦ . ( ٣ ) سورة العنكبوت ٢٩ ، الآية ٢٠ . ( ٤ ) سورة الزمر ٣٩ ، الآية ٩ . (٥) سورة فاطر ٣٥ ، الآية ١٩ و ٢٠

۲٦

$$
\oint_{C} \vec{f} \cdot \vec{f} = \frac{1}{2} \int_{C} \vec{f} \cdot \vec{f}
$$
\n
$$
\oint_{C} \vec{f} \cdot \vec{f} = \frac{1}{2} \int_{C} \vec{f} \cdot \vec{f}
$$
\n
$$
\oint_{C} \vec{f} \cdot \vec{f} = \frac{1}{2} \int_{C} \vec{f} \cdot \vec{f} = \frac{1}{2} \int_{C} \vec{f} \cdot \vec{f}
$$
\n
$$
\oint_{C} \vec{f} \cdot \vec{f} = \frac{1}{2} \int_{C} \vec{f} \cdot \vec{f} = \frac{1}{2} \int_{C} \vec{f} \cdot \vec{f} = \frac{1}{2} \int_{C} \vec{f} \cdot \vec{f}
$$
\n
$$
\oint_{C} \vec{f} \cdot \vec{f} = \frac{1}{2} \int_{C} \vec{f} \cdot \vec{f} = \frac{1}{2} \int_{C} \vec{f} \cdot \vec{f} = \frac{1}{2} \int_{C} \vec{f} \cdot \vec{f} = \frac{1}{2} \int_{C} \vec{f} \cdot \vec{f} = \frac{1}{2} \int_{C} \vec{f} \cdot \vec{f}
$$
\n
$$
\oint_{C} \vec{f} \cdot \vec{f} = \frac{1}{2} \int_{C} \vec{f} \cdot \vec{f} = \frac{1}{2} \int_{C} \vec{f} \cdot \vec{f} = \frac{1}{2} \int_{C} \vec{f} \cdot \vec{f} = \frac{1}{2} \int_{C} \vec{f} \cdot \vec{f} = \frac{1}{2} \int_{C} \vec{f} \cdot \vec{f} = \frac{1}{2} \int_{C} \vec{f} \cdot \vec{f} = \frac{1}{2} \int_{C} \vec{f} \cdot \vec{f} = \frac{1}{2} \int_{C} \vec{f} \cdot \vec{f} = \frac{1}{2} \int_{C} \vec{f} \cdot \vec{f} = \frac{1}{2} \int_{C} \vec{f} \cdot \vec{f} = \frac{1}{2} \int_{C} \vec{f} \cdot \vec{f} = \frac{1}{2} \int_{C} \vec{f} \cdot \vec{f} = \frac{1}{2} \int_{C} \vec{f
$$

**YY** 

$$
(1)
$$
 سودة اخیادله ۸۵، ۱۷ تیة ۱۱. ۱  
\n
$$
(7)
$$
 سودة آل عبران ۲، ۱۷ تیة ۸۸.

( ٣ ) سورة فاطر ٣٥ ، الآية ٢٨ . ( ٤ ) سورة الغنكبوت ٢٩ ، الآية ٤٣ . ( ٥ ) سورة الروم ٣٠ ، الآية ٢٢ . ( ٦ ) سورة الإسراء ١٧ ، الآية ٨٥. (٧) سورة طه ٢٠ ، الآية ١١٤ وفى رأى الباحثين أن هذه الآيات وأمثالها من التي وردت فى القرآن الكريم كانت من عوامل اندفاع المسلمين بعد وفاة النبي « . . و راء العلم

مَالاً نَعْلَمُونَ ''' . ﴾ قد فتح أمامهم« باحة اللانهاية فلا يدع فى أنفسهم حاجة إلى السؤال عن الحدود والغايات . . . » وأباح للعقول أن تجول فى کل مجال وأن تجوس خلال کل مجھول .

**YA** 

\* \*  $\sim$  100  $\mu$ 

 $\mathbf{A}$ 

(١) سورة النحل ١٦، الآية ٨

 $Y$ q

وتكون عبادته ويكون الاقتراب من الكمال ويكون الجزاء . روى لقمانابن أبي عامر. عن أبي الدرداء أن رسول الله قال : « يا عو يمر ازدد عقلا تزدد من ربك قرباً . . . » . وروى أنس بن مالك قال : أَثَنِي على رجلٍ عند رسول الله بخير فقال : كيف عقله ؟ . . قالوا : يا رسول الله إن من

 $\mathbf{r}$ .

 $\mathbf{H}^{\mathrm{eff}}$ 

وقال : « ما اكتسب رجل مثل عقل يهدى صاحبه إلى هدى ويرده عن ردى . وما تم إيمان عبد ولا استقام دينه حتى يكمل عقله » . وقال : « أتمكَّكم عقلا أشدَّكم للَّهخوفاً وأحسنكم فيها أمركم به ونهى عنه» . وعن عائشة قالت: «قلت يا رسول الله بم يتفاضل|لناس فى الدنيا؟ قال بالعقل . قلت وفي الآخرة . قال : بالعقل . قلت : أليس إنما يجزون

۳۱

والعقل آلقرا افهين ومطرته ومفارة العياد وداء العابلين ويضاعةالمحيطين

وعقب الصدِّيقين الذين ينسبون ۖ إليه ويذكرون به ۖ العقل . ولكل سفر فسطاط . وفسطاط المؤمنين العقل . والعقل نور ، جعله الله للدّين أصلا وللدنيا عماداً ، به يميز الحق من الباطل -وعليه يقوم النجاح ويكون الفلاح .قال عليه الصلاة والسلام : « العقل نور فى القلب . يفرق به بين الحق والباطل». وقال : « أفلح من رُزق لباً . . . » أى عقلا . وفي الأحاديث المتواترة عن الرسول ما يدلّ على إعزازه للعلم ونقديره للمشتغلين فيه . وقد بلغ الإعزاز والتقدير حدوداً جعلمت التفكير أفضل من العبادة ، والعلماء أفضل من العابدين . قال الرسول : « فكذر ساعة خير من عبادة ستين سنة ». وقال :« فقيه واحد أفضل عند الله من ألف عابد ». وقال : «مداد العلماء خبر عند الله من دم الشهداء »

وأعز الرسولالعلماء وحدَّد مركزهم وقد سما به فقال : « العلماء أمناء أمتى » . وقال : « العلماء مصابيح الأرض وخلفاء الأنبياء وورثتى وورثة الأنساء » . وكذلك حث الرسول على الاجتهاد وإعمال العقل . وخرج بأحاديث فى هذا الصدد لا تزال القوة الدافعة الَّتي تدفع الفقهاء والمفكرين إلى إشغال عقولهم وتحريكها . قال الرسول : « إذا حكم الحاكم فاجتهد ثم أصاب . فله أجران .<br>-وإذا حكم فاجتهدتم أخطأ فله أجر » . وهذه الأحاديث تحتَّم على الناس أن يطلبوا العلم وأن يأخذوه من أى طريق ، وأن يجتهدوا ويحركوا عقولهم، فني هذا كله التقدم والارتقاء ، والخير المشترك . ولولا ذلك لما تقدم العرب والمسلمون تقدمهم المشهود فى الحضارة وفي خدمة العلم في سائر ميادينه وحقوله .

٣٣

 $\bullet$ 

37

 $\mathbf{r}$ 

فيه لرشدك أن ترجع إلى الحق . فإن الحق قديم ، ومراجعة الحق خير من التمادى فى الباطل . الفهم الفهم فيا تلجلج فى صدرك مما ليس فى كتاب ولا سنـّة . ثم اعرف الأشباه والأمثال. فقـس ْ الأمور عند ذلك واعمد إلى
أقربها إلى الله وأشبهها بالحق . . . . » . وكان عمر أكثر الصحابة استعمالا للرأى ، وكان يجتهد فى تعرف المصلحة الَّتِي لأجلها كانت الآية أو الحديث . ثم ( . . . يسترشد بتلك المصلحة فى أحكامه ، وهو أقرب شيء إلى ما يعبر عنه الآن بالاسترشاد بروح القانون لا بحرفيته . . . )

وبناء الأحكام عليه . كما تنادت مدرسة أحمد بن حنبل بمبدأ اعتبار المصلحة، وتقديم المصلحة على النصوص الدينية . ولما كثر البحث فى العقائد وتفرّع إلى بحوث متنوعة وموضوعات متعددة، لم تكن فى زمن النبي أوصحابته. أخذت هذه البحوث والموضوعات

الشبه . وقالوا بالأخذ بالمعقول وترك المنقول إن تعارض معه . وبيَّن ابن تيمية فى بعض رسائله بأن اعتَّاد النقل القاطع فى أصول العقيدة والدين يرجع أيضاً إلى البرهان والعقل . ويرجع بعض الفقهاء إلى أن الضلال الذى انتشر بين المسلمين فى تكفير بعضهم لمجرد مخالفة أمر من الأمور إنما يرجع إلى تضييق حرية البحث . فلقد كانت هذه أوفر فى صدر الإسلام ولم يكن التكفير هيناً . وكانوا يرون فى محالفة أمر من الأمور دليلا على اختلاف العقول وتبابن مواقع النظر لا أكثر . وأنه لايجوز أن يبنى على هذا الاختلاف أو التباين تكفير أو مروق أو زندقة . وفوق ذلك فقد اعتبر علماء الكلام علم الكلام نوعاً من الفلسفة، وعلى هذا؛ فلا يجوز الخوض فيه إلاعلىأساس إعمال العقل والبرهان واتباع طرق الفلاسفة في البحث، ذلك لأن. من علم الكلام — علم رأيهم –العقل والفكر .

 $\mathbf{Y}$ 

 $\bullet$ 

وقد بلغ الاعتزاز العقلى عند بعض الأئمة والفقهاء وبعض الحنفية حدًّا جعلهم،يدعون إلى عدم الأخذ بأقوال|الصحابة، فذهبوا إلى سأن قول الصحابى ليس بحجة ولا يجب تقليده » واعتبره الغزالى من الأصول الموهومة .

## ٣٩

وجاء فى الكتب القديمة ( من أدبية ودينية ) أن بعض الحكماء كانوا يعتبرون العقل فيثضآ من العالم العلوى من جانب الله ، وأنه يوضح سبيل الرشد من الغي ، وأن الله إذا أراد أن ينزع من عبد نعمة كان أول ما ينزع عنه العقل ، فهو خير المواهب وأفضل موجود . ويرى بعضهم أن العقل صفاء النفسوالجهل كدرها . وفي رأى عمر . أن العقل أصل الإنسان، كما أن حسبه دينه ومروءته خلقه . وقال الحسن البصرى : « ما استودع الله أحداً عقلا إلا استنقذه به يوماً ما . . ». والزيادة فى العقل فضيلة ، وقد يرخص الشيء إذا كثر إلاالعقل فإنه كلما كثر غلا ، وهو وعاء يتسع بما جعل فيه ولا يضيق. قال على ً : o كل وعاء يضيق بما جعل فيه إلا وعاء العلم فإنه يتسع . . . » . ووعاء

بمتلب الغنى وبعافيته يبلغ الغابة ويكتسب السعادة . والعقل فى جميع 4 . فيتصرف بثمرة الراحة مرة وبالصبر مرة، ويريه الحكمة فيها فشا وسرٌ ، ويؤديه إلى السعادة في كلِّما أقبل وأدبر ؛ لأن العقل متى حلَّ شخصاً أضاءه وأناره ، وميَّ فارق شخصاً كدره وأباره . . . » . وقال بعض العلماء : رَكَّب الله الملائكة من عقل بلاشهوة ، ورَكَّسب  $\mathcal{A} = \mathcal{A}$  . The contract of  $\mathcal{A}$ 

لقد تبين مما سبق ؛ أن القرآن والأحاديث وأقوال الصحابة والفقهاء تدعو إلى إعزاز العقل وإكباره ، وإلى إعماله والمشاهدة

منهجها للتجربة . .» ومن الطبيعي أن يتأثر بعض الفقهاءوعلماءالكلام بالمهج الإسلامي التجرببي، فنقدوا المنطق الأرسططاليسي وساروا فى هذا الاتجاه خطوات،فاصلات . كان الفقهاء كيروْن في المنطق الأرسططاليسي كميْدْراً «يقيَّد الفطرة الإسلامية بقوانين صناعية متكلفة فى الحد والاستدلال . . » ولقد رأى

 $\mathbf{\mathcal{L}}$ 

أن هذا المنطق يقوم علىالمُهج القياسى ، لأن هذا المُهج هو روح الحضارة اليونانية القائمة على النظر الفلسني والفكرى ، ولم تترك الحضارة للتجربة مكاناً فى هذا المنهج وهو ما يقوم عليها روح الإسلام'. . . »

غام العقل عندإخوان الصفاء : 

٤

 $\sim 100$ 

 $\mathfrak{c} \mathfrak{r}$ 

الشريعة . ومن هنا يتبين أنهم كانوا يعتمدون في مذاكراتهم على النظر والبحث ويدعون إليهما ،وإلى وضع العقل موضعاً ممتازاً في المحاورات والمجادلات والتفسير . وطلبوا من أتباعهم « . . . أن لا يعادوا علماً من العلوم وأن لا يهجروا كتاباً من الكتب.ولا يتعصبوا على مذهب من المذاهب لأن رأينا ومذهبنا يستغرق المذاهب كلها ويجمع العلوم جميعها . وذلك أنه هو النظر في جميع الموجودات بأسرها . الحسّية والعقلية من أولها إلى آخرها، ظاهرها وباطنها، جليتها وخفيتها، بعين الحقيقة من حيث هي كلها منءبدأ واحد وعلة واحدة وعالم واحد ونفسواحدة، محيطة جواهرها المُحتلفة وأجناسها المتباينة وأنواعها المفننة وجزئياتُها المتغايرة . . . » . ولاشك فى أن دعوَيهم إلى عدم معاداة العلوم أو هجرة أى كتاب

 $\epsilon$  and

سائر الحيوان « . . . وفضله إنما هو من قبل عقله لا من جهة النفس . لأن سائر الحيوان لها نفوس أيضاً ، فكنى بهذا دليلا على أن العقل أشرف من النفس . . . » وذهبوا إلى أكثر من هذا ، فقالوا:إن العقل أشرف الموجودات وأفضلها بعد البارى عز وجلٌ ، وأنه نوعان : غريزى ومكتسب . « فأمـَّا الغريزى فيحصل للإنسان بعد تأمله للمحسوسات ، وأما المكتسب فكمل من كان أكثر تأملا للمحسوسات وأصنى نفساً كان أعقل . . . . » . وأشاروا إلىأن هناك1صوراً روحانية « . . . تراها النفسيڤ ذائها وتعاينها في جوهرها … بطريق الحواس إذا هي انتبهت من نوم الغفلة ورقدة الجهالة ،ونظرت البصيرة إلى نور العقل واستضاءت بضبائه وتجملت ببهائه . . . »

وورد أيضاً فى الرسائل بأن العقل اسم مشترك يقال على معنيين : أحدهما ما يسير الفلاسفة إلى أنه موجود اخترعه البارى عز وجل ؛ وهو جوهر بسيط روحانى محيط بالأشياء كلها إحاطه روحانية . والمعنى الآخر ؛

 $\mathbf{A}$ 

رسائل إخوان الصفاء؛ ما يشير إلى أنهم يستنكرون\لتقليد ويدعون إلى نبذه . كما قالوا فى فصول أخرى بالوحدة البشرية الشاملة،وقد ظهرت

٤Y

رستان جاتر جهر ، قاجهة يا احي ان نبيت احق نگل صاحب دين ومذهب مما هو فى يده أو مما هو متمسك به،وتكشف عنه الشبهة التى دخلتحليه . ولا تمسك بما أنت عليه من دينك ومذهبك واطلب خيراً منه . فإن وجدت فلا يسعك الوقوف على الأدون ً. ولكن واجب عليك الأخذ بالأفضل والانتقال إليه . . . » . وجاء فى الرسائل أيضاً ما يدلل على إيمان الإخوان بالعقل؛فقد جعلوه الحكم والرئيس وأجروا عقوبة على من لم يرض بشرائط العقل وأحكامه فاعتبروه خارجا عته وأوصوا بمقاطعته ونبذه . جاء فى أحد فصول الرسالة السادسة من العلوم الناموسية والشرعية : « . . . واعلم أنه ما من جماعة تجتمع على أمر من أمور الدَّين والدنيا وتريد أن يجرىأمرها علىالسداد، وتكون سيرتها علىالرشاد، إلاولابد لها من رئيس برأسا ليجمع شملها ، ومحفظ نظام أمرها ، وراع تصرف أحوالها ،

الدخول فيها فعقوبته فى ذلك أن نخرج من صداقته ونتبرأ من ولايته ولا نستعين به فى أمورنا ولا نعاشره فى معاملتنا ولا نكلمه فى علومنا ونطوى دونه أسرارنا ونوصى بمجانبته إخواننا . . . » وفي الرسائل ما يشير إلى أن الإخوان لم يؤمنوا بإمام غاثب، بل قالوا إن الشريعة والعقل يغنيان عن الإمام . وطالب إخوان الصفاء فى رسائلهم بأن ينزل الإنسان على حكم العقل . لا على أقوال التماثلين، وفي ذلك ما يعصم عن الخطأ ويبعد عن الزلل . واعتبرُوا المنطق ميزان الفلسفة وأداة الفيلسوف « . . وذلك أنه لما كانت الفلسفة أشرف الصنائع البشرية بعد النبوة، صار من الواجبأن يكون ميزان الفلسفة أصح الموازين وأداة الفيلسوف أشرف الأدوات . . . لأنه قيل فى حد الفلسفة إنها التشبه بالإلَّه بحسب الطاقة الإنسانية . . . واعلم

في صناعته . هذا هو معنى قولهم التشبه بالإلَّه بحسب طاقة الإنسان. لأن الله عز وجل لا يقول إلا الصدق ولا يفعل إلا الحير .فاجتهد فىالتشبه به في هذه الأشياء فلعلك نوفق لذلك فتصلح أن تلقاه فإنه لا يصلح للقائه إلا المهذبون بالتأديب الشرعي والرياضات الفلسفية . . » وجاء في الرسالة الأولى في الآراء والديانات في أحد فصولها ، ما يدل على أن الإخوان قد جاهروا برأيهم فى عذاب النار. وقالوا بفساد الاعتقاد بأن الله يغضب ويعذب « . . . في خندق في النار غيظاً على الكفار وضيقاً . . . وكلما احترقت أجسادهم وصارت فحماً ورماداً عادت فيها الرطوبة والدم لتحرق ثانية . . . » وهم يرون فى هذه الاعتقادات أموراً لا يليق بالعقلاء أن يعتقدوها، فضلا عن عقول الحكماء … وأن العقل لا يقرها ولا يقبلها . وقالوا : إن أسوأ الناس.مذهباً وأشنعهم رأياً من يعتقد أمراً ويكون عقله منكراً عليه ونفسه مرتابة . ونستعرض الآن الدستور الذى وضعه بعض علماء العرب للبحث العلمي والفلسني،وقد ورد في رسائل إخوان الصفاء . ولقد وصف الباحثون بأن هذا الدستور محكم وراثع ، وهم يرون أنه يقوم إلى حد على المنطق

السؤال الثاني : ما هو ؟ يبحث في حقيقة الشيء . وحقيقة الشيء تعرف بالحد أوالرسم . وقالوا: إن الأشياء كلها نوعان مركب وبسيط . فالمركب مثل الجسم ، والبسيط مثل الهيولى أوالمادة والصورة . والأشياءالمركبة تعرف حقيقتها إذا عرفت\لأشياء التى هىمركبة منها . وأما الأشياء التي ليست مركبة من شيء فحقيقتها تعرف من الصفات المختصة بها . ثم بيتنوا الفرق بين الحد والرسم فقالوا : إن الحد مأخوذ من الأشياء التي يتركب منها المحدود . والرسم مأخوذ من الصفات المختصة بالمرسوم . ويمكن القول أن الحد يخبرك عن جوهر الشيء المحدود ويميزه عما سواه ، والرسم يميز لك المرسوم عما سواه لا غير . وبعد ذلك ينصح إخوان الصفاء الإنسان أنه إذا سئل عن حقيقة شيء من الأشياء أن لا يستعجل بالحواب ، بل عليه أن ينظر هل

الأشياء كلها يقول فيها كم هو ؟ السؤال الرابع : كيف هو ؟ يبحث عن صفة الشيء . والصفات كثيرة الأنواع .

نوعان : متصل ومنفصل . فالمتصل خمسة أنواع : الحط والسطح والجسم والمكان والزمان . والمنفصل نوعان : العدد والحركة . وهذه

 $\bullet \Lambda$ 

السؤال الحامس : أى شيء هو ؟ يبحث عن واحد من الجملة أو عن بعض من الكل". وضربوا الأمثال علىذلك . فقالوا : إذا قيل طلع الكوكب فيقال أى كوكب هو ؟ لأن الكواكب كثيرة . وأما إذا قيل طلعت الشمسفلا يقال أي شمس هي؟ إذ ليس من جنسها كثرة . وكذلك القمر .

السؤال السادس : أين هو ؟ يبحث عن مكان الشيء أو عن رتبته . والفرق بين المكان والرتبة : أن المكان صفة لبعض الأجسام لا لكل الأجسام . فإذا قيل أين زيد ؟ فيقال فى البيت أو فى موضع آخر غير البيت. وأما المحلفهي صفة للعرض . والعرض نوعان: جسهاني وروحانى . فالأعراض|لجسمانيةحالـّة فىالأجسام . فإذا قيل مثلا أين

البياض ؟ فيقال عَـرَض حـَالٌ فى الجسم الأبيض . وهكذا بقية الأعراض التي هي محمولات في غيرها . وأما الأعراض الروحانية فحالَّـة فى الجحواهر الروحانية . فإذا قيل أين العلم؟ فيقال :

 $\circ$ 

وعلى ذلك فكل ً معلول لابد له من هذه العلل الأربع . وإذا سئل الإنسان عن علة شيء فعليه أن يتجه بفكره أولا عن أيها يسأل حتَّى بكون الجواب بحسب ذلك .

 $\circ$ ٣

فى المنطق الفلسني قبل الإقدام على درس المدخل لذلك العلم . ويمكن القول إن هذه الأسئلة تدل على الاتجاه العلمى الذى كان بعض علماء العرب يسيرون عليه فى بحوثهم وكتاباتهم . وهى الدستور الذى تقيد به العرب ، وهو على إحكامه ودقته لا يقيد العقل بحسب البحوث التي يتجه إليها ، فقد ينتهي ببحث في الفلسفة لا مجال له إلا فى العلم ، وقد ينتهى فى العلم ببحث لا مجال له إلا فى الفلسفة . وعلى كل حال نقول : « إن هذا الدستور يحصر اتجاهاتالعقل ، ولكن لا يقرر المتجه الذى ينبغي أن يتجه فيه العقل إزاء كل بحث بعينه . . . » .

الباب الثانى<br><mark>الاجتهاد فى الإ</mark>سلام

لقد حثَّ القرآن وحثَّت الأحاديث على الاجتهاد ولا سها فى المسائل الشرعية . فالإسلام يجمع بين الدين والشريعة . أما الدَّين فقد استوفاه الله في كتابه . وأما الشريعة - فقد استوفى أصولها . ثم ترك للنظر الاجتهادى تفصيلها . جاء فى القرآن : ﴿ اليومَ أَكُلْتُ لَـكُمْ دِينَـكُمْ وَأَنْعَمَتْ ۖ علَيْكُمْ نِعْمَتِى ورَضِيتُ لَــكُمُ الإِسلامَ دِينًا ``} وهذا هو تفسير الطبرى

 $\mathfrak{g}$ 

الله والرسول مستشيخ

(١) سورة المائدة ه الآية ٣ . ( ٣ ) سورةِ الحشر ٥٩ ، الآية ٢ . ( ٢ ) سورة العنكبوت ٢٩ ، الآية ٤٣ . ( ٤ ) سورة النساء ٤، الآية ٩، .

 $\bullet$   $\vee$ 

وسأل النبي معاذاً حين ولاه القضاء في اليمن : « بم تحكم ؟ قال : بِكتابِ الله . قال : فإن لم تجد ؟ قال : فبسنة رسول الله . قال : فإن لم تجد ؟ قال : أجَتُهد رأَبى » وقد أقره النبي على ذلك . وجاء عن الرسول أنه قال: ( إذا حكم الحاكم فاجتهد ثم أصاب فله أجران ، وإذا حكم فاجتهد ثم أخطأ فله أجر » . والذى لاشك فيه أن الدعوة إلى الاجتهاد هي دعوة لحرية العقل وحرية الرأى وتدعيم لهما . ويرى بعض الأئمة من الفقهاء ورجال الدين « . . . ان من أصول الإسلام النظر العقلي لتحصيل الإيمان ، وتقديم العقل على ظاهر الشرع *عند التعارض . . . . » .* ويرى ابن رشد أن فى القرآن من الآيات ما يدل على وجوب استعمالالعقل والقياسالعقلي، وما يحث على النظر في جميع الموجودات .

القياس . . . » كما يقول ابن رشد في ( فصل المقال ) . ويخرج من ذلك بالقول: « . . . فواجب أن يحفل نظرنا بالموجودات بالقياس العقلي ، وبيَّن أن هذا النحو منالنظرالذي دعا إليه الشرع وحث عليه، هو أتمَّ أنواع النظر بأتم أنواع القياس . . . وهو المسمى برهاناً . . . » قد يقول قائل : إن هذا النوع من النظر في القياس العقلي بدعة إذ لم يكن في الصدر الأول . وقد أجاب ابن رشد على ذلك فقال : « . . . فإن النظر أيضاً في القياس الفقهي وأنواعه هو شيء استنبط بعد الصدر الأول ، وليس برى أنه بدعة . وكذلك يجب أن نعتقد في ·النظر فى القياس العقلى . . . وإذ تقرر أنه يجب بالشرع النظر بالقياس <sup>.</sup> العقلي وأنواعه كما يجب النظر فى القياس الفقهي؛ فبيَّن أنه إن كان لم يتقدم أحد ممن قبلنا بفحص عن القياس العقلى وأنواعه ، إنه يجب علينا أن نبتدئ بالفحص عنه وأن يستعين في ذلك المتأخر بالمتقدم حتى تكمل المعرفة به . فإنه عسير أو غير ممكن أن يقف واحد من الناس من تلقائه وابتداء ً على جميع ما يحتاج إليه من ذلك ، كما أنه عسير أن يستنبط واحد جميع ما يحتاج إليه من معرفة أنواع القياس الفقهى ، بل معرفة القياس العقلي أحـْرَى بذلك ، وإن كان غير ناقد فحص عن

 $\circ \wedge$ 

وذهب بعض المفكرين والفلاسفة من العرب إلى القول بشرعية التأويل n . . فإن أدى النظر البرهاني إلى نحو ما من المعرفة بموجود فلا يخلو ذلك الموجود أن يكون قد سكت عنه فى الشرع أو عرف به . فإن كان مما سكت عنه فلا تعارض هناك . وإن كانت الشريعة نطقت به، فلا يخلوظاهرالنطق أن يكون موافقاً لما أدى إليه البرهان فيه أو مخالفاً، فإن كان موافقاً فلا قول هناك . وإن كان مخالفاً طلب هناك تأويله ـــ ومعنى التأويل؛ هو إخراج دلالة اللفظ في الدلالة الحقيقية إلى الدلالة المجازية . . . وإذا كان الفقيه يفعل هذا فى كثير من الأحكام الشرعية فكم بالحرى أن يفعل ذلك صاحب العلم بالبرهان . فإن الفقيه إنما عنده قياس ظني ، والعارف عنده قياس يقيني . ونحن نقطع قطعاً أن كل ما أدى إليه البرهان وخالفه ظاهر الشرع ، ان ذلك الظاهر يقبل التأويل على قانون التأويل العربى . . » هذا ما قاله ابن رشد وشاركه الكثيرون في شرعية التأويل . ونستدل من ذلك على أن كل ما خالف ظاهر الشرع وأدى إليه البرهان وكان إطار العقل؛فعلىالفقهاء والمفكرين أن يلجأوا إلى ما يقول به العقل ، وذلك بأن

 $\circ$  9

فكانوا يقولون : ﴿ لَيْسَى ۚ لَأَحَدٌ بِعَدَّ اللَّهُ سَلْطَانَ، وَالْحَلَيْفَةُ لَيْسَ مُوضِّعٍ عَصِمَة ولا مهبط وحي، . بهذه الأصول وتلك الآراء فى القياس العقلي والتأويل أينعت حرية العقل والرأى فى أكثر عصور الإسلام . ومن هنا نشأ فى الإسلام القياس والاجتهاد فى الرأى .

 $\mathcal{L}$ 

ولقد دعا الغزانى إلى الحكم بالاجتهاد والرأى . وتتجلى دعوته هذه فى كتابه (المنقذ من الضلال) عند بحثه فى المآخذ على الباطنية ، وفى ذلك يقول : « . . . بقى قولهم . . . كيف تحكمون فى ما لم تسمعوه ؟ أبالنص \_ ولم تسمعوه . أم بالاجتهاد والرأى ـــ وهو مظنة الحلاف ؟ فنقول : نفعل ما فعله معاذ إذ بعثه رسول الله صلى الله عليه وسلم إلى اليمن ، أن يحكم بالنص عند وجود النص ، وبالاجتهاد عند عدمه . بل كما يفعله دعاتهم إذا بعدوا عن الإمام إلى أقاصى البلاد إذ لا يمكنهم أن يحكموا بالنص – فإن النصوص المتناهية لا تستوعب الوقائع الغير المتناهية – . . . فَمَن أشكلت عليه القبلة ليس له طريق إلا أن يصلى بالاجتهاد ـــ إذ لو

سار إلى بلدة الإمام لمعرفة القبلة لفات وقت الصلاة . فإذن جازت الصلاة إلى غير القبلة بناء على الظن . ويقال إن المخطئ في الاجتهاد له أجر واحد وللمصيب أجران … وليس المقصود الآن بيان فساد مذهبهم

 $\mathcal{L}$ 

 $\clubsuit$ 

لقد أقام الفقهاء القياس والاجتهاد على قواعد منطقية علمية . وقالوا إن القياس لا يعتبر صحيحاً إلاّ إذا استوفى شروطاً معينة ، وأن ُ

الاجتهاد لايعتبر قائماً وصحيحاً إلا" إذا سار فى إطار من الكفاية والقدرة على الاستنباط والاستدلال ، وتقيد بالمصلحة العامة والعدل الحقيقي والخير المطلق .

وقد اشترط الشاطبى أيضاً أن يتصف المجتهد بفهم مقاصد الشريعة على كمالها . . .

ولما كانت الشريعة فىروحها وأساسها تهدف الى العدل والإنصاف، فقد دفعت الحاجة ودفعت مصلحة الناس الفقهاء وأئمة الدين إلى الاجتهاد، وسلكوا فى هذا السبيل مسالك متعددة فاجتهدوا ولجأوا الىالقياس، فنتج من ذلك اختلاف فى الاجتهاد واختلاف فى المذاهب وبرزت المذاهب الأربعة المشهورة وتقدم علما الفقه والأصول . كما ظهرت مذاهب أخرى وفرق دينية متعددة مما يدلل على حيوية العقل عند العرب والمسلمين ، وعلى أن المجال كان واسعاً أمام العقل ليجتهد ويخرج بطرائق وأفكار جديدة ومواد للبحث ، فتشعبت الآراء وتعددت وجهات النظر ، وبرزت الفرق  $\mathbf{r}$   $\mathbf{r}$   $\mathbf{$ 

 $\mathcal{M}^{\mu}$ 

ومن الحق أن أذكر أن الاجتهاد في العصر العباسي الأول كان يساير روح العصر ومقتضياته . وكان فى واقع الأمر يتغير مع المصلحة

والعدل .

وفي أواخرالدولة العباسية وبعد سقوط بغداد ، رأى الفقهاء ولا سها السنيون منهم سد" باب الاجتهاد خوفاً من الاضطهاد ومن إساءة الاجتهاد فى وضع الأحكام التي لا تقوم على الحير المطلق والعدل الحقيقي والمصلحة المشتركة .

ولهذا نجدأن الفقهاء السنيين قد اكتفوا بالمذاهب السنية الأربعة، فوقف الاجتهاد « . . . وأصاب الناس فى أواخر الدولة العباسية وما بعدها جمود . فاستتبع ذلك تفشى التقليد ، وتوقف الاجتهاد فى الفقه . وكثرت البدع المبنية على الوهم والجحهل وانتشار الخرافات السخيفة اليى بقيت مدة من الزمن مظهراً من مظاهر الانحطاط والحمول . . . » إن المبررات والعوامل التي دفعت الفقهاء السنتيين إلى سد باب

الاجتهاد قد زالت . وليس من المصلحة ولا من الحق أن يتقيد العرب والمسلمون باجتهاد الفقهاء الأقدمين ولا أن يسيروا في المعاملات والأحكام على آرائهم .

 $\bullet$ 

لقد ظهر في القرن الماضي دعوات إصلاحية ، وقامت حركات ترمى إلى نبذ التقليد وعدم التقيد باجتهاد السابقين وبمذهب معين ، كما تهدف إلى فتح باب الاجتهاد على أساس مسايرة روح العصر ومراعاة مقتضيات التقدم والتطور . وبذلك يتخلص العرب والمسلمون من الإرهاق الذى يعانونه من تقيدهم باجتهاد السابقين الأقدمين وتتحرر عقولهم من أغلال الأفكار والأحكام التى كانت مناسبة لعصر سابق ولم تعد صالحة ولا موافقة لهذا العصر . ويرى كثيرون من المفكرين أن ما أصاب المسلمين والعرب من تأخر ونكبات واستعمار يعود أولا إلى سد باب الاجتهاد والتمسك بالتقليد  $|\vec{Y}^2_{\text{max}}|$ . وفي رأى جمال الدين الأفغاني أن لا موجب لسد باب الاجتهاد ، وأنه إذا كان المتقدمون قد سمحوا لأنفسهم أن يخالفوا قول من تقدم فاستنبطوا وقالوا ما يتفق وزمانهم ، فَتَلْمَ نَقْفَ ؟ . ولم لا نسير على طريقهم نستنبط كما استنبطوا ، ونقول ما يوافق زماننا . . . ويتابع الأفغانى عرض آرائه فى ذلك فيقول : « ما معنى أن باب الاجتهاد مسدود ؟ . . . وبأى نص سُدّ ؟ ومن قال لا يصح لمن بعدى

 $7V$ 

وعلى ذلك فإن الحجر على النقد وعلى حرية إبداء الرأى فى التوجيه السياسي للبشرية، كان يعده الشيخ محمد عبده أمراً يناوئه الإسلام وينفر منه . كما كان يعتبر كبت المعانى الروحية والعواطف الإنسانية الحيرية عملا يناوئ الإسلام ومخالفاً لروحه وتعاليمه . . .

والأستاذ الشيخ الإمام محمد عبده يطالب باستعمال الفكر والبصيرة في الدين . ويقول إن ذلك يحتاج إلى الشجاعة وقوة الجنان . وعلى طالب الحق أن يكون صابراً ثابتاً لا تزعزعه المخاوف، فإن فكر الإنسان لا يستعبده إلا الحوف من لوم الناس واحتقارهم له إذا هو خالفهم ، أو الخوف من الضلال إذا هو بحث بنفسه ، وإذا كان لا بصيرة له ولا فهم فما يدريه لعل الذي هو فيه عين الضلال . إذن «إن الخوف من الضلال

ومن علماء اللدن المجدثين الذرن دعيَّها إلى الاحتياد بجدارة وحماسة

international design and the contract of the contract of the contract of the contract of the contract of the c

$$
\mathbf{v} \cdot
$$

条 (  $\bullet$ 

ولابد لنا ونحن فى موضوع الاجتهاد فى الإسلام من عرض آراء وبحوث الأستاذ عبد المتعال الصعيدى فى الفقه وأحكامه وفى حكمة تشريع تلك الأحكام . وقد ضمنها كتابه ( فى ميدان الاجتهاد ) . ومن آرائه وبحوثه يتبين أن الأستاذ عبد المتعال لم يتقيد فيها باجتهاد
ويرى الأستاذ عبد المتعال أن حال المسلمين والعرب لا يصلح إلا بالعودة إلى فتح باب الاجتهاد « . . . وان منع باب الاجتهاد قد حصل بطرق ظالمة وبوسائل القهر والإغراء . . . » وحين يدعو إلى الاجتهاد ، إنما يدعو إلى عدم التقيد بالمذاهب الأربعة وغيرها من المذاهب،ويدعو إلىالتقيد بمصلحة الناس، ويقول:

 $\vee$ 

 $VY$ 

أما الإجماع المختلف فهو لا يقبل جمعاً ولا تأويلا. وليس فيه مرونة النصوص التي لا يعجز الفهم عن معالجة أمرها . . . » أما فى الأصل ـــ القياس ـــ فيرى الأستاذ عبد المتعال الرجوع إلى ما كان عليه من الشمول والاتساع « . . . فنعمل بالرأى الذى يعتمد على تلك القواعد العامة .ولا يجب أن يعتمد على نص معين كما يعتمد القياس ..

۷۳

ولا شائ أن هذا هو الذى يجب أن نصير إليه بعد أن اختلفت السنّة ذلك الاختلاف॥كبير . . . فالرأى الذى يعتمد على القواعد العامة للدين. هو الذي يحكم بين هذه السنين المختلفة ويرجح سنتّة على سنتّة . . . » ويواصل الأستاذ بحثه القيتم في القياس فيقول: « . . ولا معنى لتحرجنا من العمل بالرأى فى الفقه وهو من الفروع ، مع أنا نعمل به فى العقائد وهي من الأصول، فنرجتم به عقيدة على عقيدة، ونرجح به دليلاعلى دليل . حتى لقد ذهبنا في ذلك إلي أنه إذا تعارض دليل النقل ودليل العقل وجب تأويل دليل|النقل بما يوافق دليل العقل أو العمل بدليل العقل …» وإذا صار العلماء والفقهاء إلى الأخذ بالرأى على هذا الشكل . وجدنا فيه وسيلة عظيمة لجمع كلمة المسلمين لأنهم لا يختلفون فى القواعد العامة الثابتة في الدين بيقين ، فيمكن أن يجرى حكمها على كل فرقة

Vź

فْنِي ذلكِ خدمة جليلة للفكر وللناس في هذا العصر وللأجيال القادمة وسيذكر التاريخ هذه الخطوات التي تمهد لفتح (باب الاجتهاد) بالتقدير والإكبار .

**٧٥** 

## ر----ي -

- ٤ ــ الإسلام يدعو إلى فتح أبواب الاجنهاد . وسد هذه الأبواب محالفة لنصوص الشرع .
- ه \_ الأساس في الاجتهاد : العقل والمصلحة العامة والحير المشترك . ٦ ـــ لا تقدم للعرب والمسلمين إلا إذا كان للعقل مجال فى أحكام الفقه ،
- وكان الدليل والقائد فى الاجتهاد .

الباب انثالث سلطان العقل عند المعتزلة

 $\mathbf{u} = \mathbf{u} \mathbf{u}$  , where  $\mathbf{u} = \mathbf{u}$ 

**VA** 

كان المعتزلة دعاة عقيدة وقادة الحرية فىالرأى ومن أعظم المصلحين الدينيين الذين ظهروا فى القرن الثانى للهجرة . قالوا بسلطان العقل وآمنوا به فأطلقوا له العنان وجعلوه حكماً فى كل شىء ، وبحثوا على ضوئه فى جميع الموضوعات دينية كانت أو علمية فالعقل عندهم هو المرجع وهو الأساس . فإذا تحاكموا فإلى العقل ، وإذا حاجَمُوا فبحكم العقل يقررون ما يرشد إليه العقل فى جرأة وإقدام ، ويأخذون بالنقل إذا ساير العقل والبرهان العقلى ، ويرمونه إذا خالفه وناقضه ولم يحتمل تعليلا أو تأويلا . وقد أجاد الأستاذ أحمد أمين فى بحثه وتحليله لأصول المعتزلة حيث قال بشأن مسلك المعتزلة فى تمجيد العقل والرجوع إليه : « . . . لقد قرروا — أى المعتزلة — سلطان العقل وبالغوا فيه أمام من لا يقر للعقل بسلطان ، بل نقف عند النص فما كان محكماً واضعحاً عملنا به ، وما كان متشابهاً غامضاً تركنا علمه إلى الله . وقال المعتزلة بحرية الإرادة وغلوا فيه أمام قوم سلبوا الإنسان إرادته حتى جعلوه كالريشة فى مهب الريح

**VA** 

نزعاتهم وآرائهم . لقد وسع المعتزلة دائرة التفكير فقالوا بسلطان العقل فى معرفة الخير والشر ، وأن الحسن والقبيح يجب معرفتهما بالعقل ، واعتناق الحسن واجتناب القبيح واجب كذلك ولو لم تصل إلى العقل أوامر الشرع . ووصل تمجيد المعتزلة للعقل حدأ دفعهم إلى محاولة إخضاع النقل

 $\mathsf{v}$ 

كذلك ».

وذهبوا إلى أن المفكَّر الذي يقصَّر في معرفة شيء من هذه الأمور فقد استوجب العقوبة .

**Service** 

 $\Delta \Lambda$ 

ويرى كثير من المفكرين أن المعنزلة بآرائهم هذه وأقوالهم فى التحرر من سلطان القدر « . . قد أثبتوا أنهم يحترمون الحرية الفردية ـــ حرية الفكر والعمل ـــ ويقدرون المواْهب العقلية . وكانوا لذلك دعاة الرأى

 $\Lambda$ 

وقال المعتزلة : إن الله والعالم سائران « على قوانين العدل آلز م الله بها الإنسان والتزم هو بها … » فتقيد بقوانين يخضع إليها فى معاملته المطيع والعاصي ، وفي دخول الجنة والنار . وفي الواقع أن القوانين التي التز م هو بها لم تقف عند الإنسان ومعاملته، بل شملت الكون بأجمعه . فهناك قوانين تسيتر حركات العالم وموجوداته ، وهناك أنظمة تسيطر عليها أوجدها الله منذ الأزل والتزم هو بها وألزم بها الكون لاتحيد عن الطريق الى رسمها ، وقد نزَّهها عن|لشذوذ والتناقض . ومن يبحث فى هذا الكونويستحيُّفي الوقوف على أنظمته وقوانين العدل التي

تسوده، يجد أن لاشيء فيه إلاّ ويسير ضمن دائرة من القوانين لا يتعداها . وأن ما يسيطر على أصغر أجزاء المادة يسيطر على أكبرها ، وأن النظام الموجود في السيارات والشممس هو بعينه في الجوهر الفرد ، في الكهارب ،

فى النوايا . وفى هذا آيات لأولى الألباب الذين يتفكرون فى نظام هذا الكون وفى القوانين التي ألزمه الله بها وسيتره بمقتضاها . وفوق ذلك فقد كانت النزعة العقلية هي الغالبة على المعتزلة حتى إن بعضهم قرر ديانة عقلية خاصة استنبطوها من أساس الأديان الثلاثة

 $\mathbf{L}$  and  $\mathbf{H}$  are a set of  $\mathbf{L}$  . The set of  $\mathbf{L}$ 

ለ۳

السبت قردة فيقول: إن الله تعالى لم يمسخهم؋ أجسامهم بل فى قلوبهم، وان ذُلك ليس إلا ً من قبيل التمثيل . ويظهر ميله العقلي كذلك في تفسيره للقصص الدينية غير القرآنية « . . . وكان مجاهد لا يسمع بأعجوبة شعبية حتى يفحصها ويذهب بنفسه إلى مكانها لينظر إليها حتى لا يفسِّر ذلك إلاَّ بعد معاينتها . وكان 

Λ٤

الدينية إنما قاموا بخدمة جليلة « . . هي كفاحهم ضدالخرافات والتصورات المخالفة لطبيعة الأشياء التي وجدت طريقها إلى الدين . . » . وكان المعتزلة فى تفسير الآيات المتشابهات يحكّمون العقل ليكون

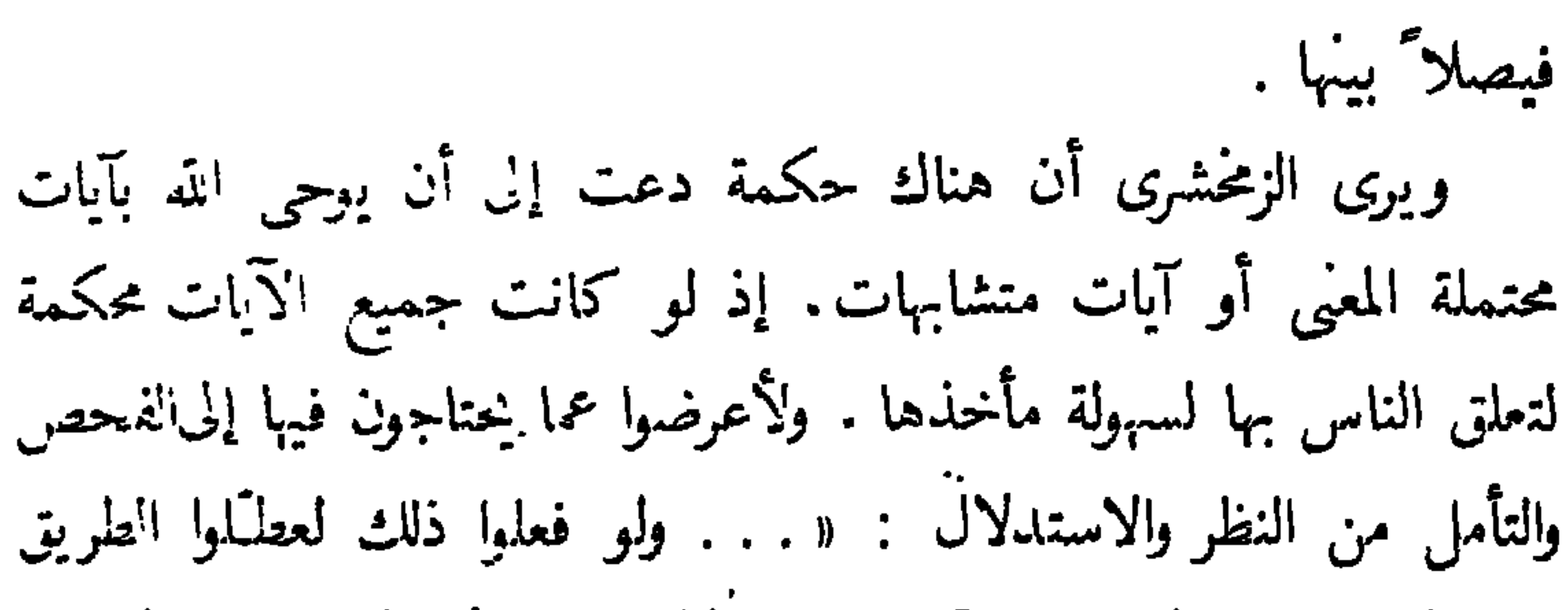

 $\Lambda$ 

ለኘ

الشتبه في النفظ الترآنى، 
$$
م بثبتون فذا اللفظ معني موجوداً في اللغة يزيل  
هذا الاشتباه في أول الأمر ... ... .
$$

القرآن تفسيراً عقلياً . فالقرآن فى نظرهم يمثل «القمة العالية فى كمال الأسلوب والنظم »،وهو فى نفسه يقبل ذلك ويحتوى على كل أنواع الجمال البديع في الأسلوب كالمجازات والاستعارات. وعلى هذا الأساس فستمروا العبارات التشبيهية الواردة فى القرآن الكريم وقبلوا الصيغ التمثيلية،ولجأوا إليها وإلى التخييل فى تفسير كثير من الآيات . وقد ثار بعض الفقهاء والسُّنيين وغيرهم على المعتزلة واستنكروا طرقهم هذه فى التفسير . ولكن ذلك لم يزد علماء المعتزلة إلا تمسكمآ بأساليبهم واتجاهاتهم التى يرون فيها الطريق الصحيح فى تفسير القرآن تفسيراً عقلياً خالصاً . وجماع القول أن اعمال المعتزلة التفسيرية « . . التي توجهت إليها جهودهم الشريفة فى حماية كلام الله صيترتهم إلى الشكاك على أساس التعقل . هذه الأعمال قد أنتجتT ليف واسعة في بناء علم منظمّ ودلَّت

**AY** 

اسس علميه وكان أبو الهذيل العلاف من أبرز رجال المعتزلة وهو شيخها « ومقدَّم الطائفة ومقرَّ الطريقة والمناظر عليها . . . » .وقد انفرد عن أصحابه بعشر قواعد أوردها الشهرستانى فى كتابه الملل والنحل بشيىء من التفصيل . ومن هذه يتبينأنه تمكّن من تنظيم مبادئ ( المعتزلة ) وإيجاد وجهات نظر جديدة لم تكن "تعـْرف من قبل . ولا عـجب في ذلك؛ فقد أخذ كثيراً عن الفلسفة اليونانية طبيعياتها وإلهياتها ومزجها بمبادئ الاعتزال . وهذا ما جعل بعض المؤرخين ينسب إلى العلا ّفالفضل الأول فى تطعيم مبادئ الاعتزال بمبادئ الفلسفة . وكان يرى : « : . . أن الإنسان مكلف بالأشياء التي يستطيع العقل التمييز فيها بين الخير والشر ولو لم تصل إليه أوامر الشرع ، وإن قصر فى ذلك استوجب العقوبة . فيجب عليه

وكان العلاقف لا يؤمن بالتنجيم وقال إنه عمل باطل . وكان العلاف قليل الإيمان بنقلة الأخبار ، وكان لا يأخذ بالحير إلا بعد درس واستقصاء . وقد وضع قواعد صارمة لذلك فقال : إن الحجة فى الأخبار الماضية لا تثبت بأقل من عشرين نفراً منهم واحد أو أكثر من المعصومين عن الحطايا الذين لا يكذبون ولا يرتكبون الكبائر . أما خبر ما دون الأربعة فلا يوجب حكماً . وخبر ما فوق الأربعة إلى العشرين يصحُّ العلم به وقد لا يصح» . . . ذلك بأن الحجة لا ُنجَـبَ بأخبار الفاسقين والكافرين فلابد من معصومين لا يجوز عليهم الكذب والزلل فى شىء من الأفعال تجب الحجة بأخبارهم فى كل زمان . . . » ومن الطريف أن العلاف كان يعتقد أن الأمة فى كل عصر لا تخلو من عشرين من المعصومين على أقل تقدير . ويرى البغدادى « . . أن العلاف أراد بهذا القول أن يعطل الأخبار الواردة فى الأحكام الشرعية عن فوائدها، لأن نقلة الأخبار ينبغيأن يكون فيهم واحد من أهل الجنة ( المعصومين الأتقياء ) أىْ واحد على رأيه فى الاعتزال ، لأن من لم يكن كذلك لا يكون مؤمناً ولا من أهل!لجنة. . . . »

 $\lambda\lambda$ 

ومن أئمة الاعتزال النظَّام الذى «طالع كثيراً من كتب الفلاسفة وخلط كلامهم بكلام المعتزلة » . . . وانفرد عن أصحابه بمسائلءلدة؛ منها ما يتعلق بالقدر والإرادة وأفعال البارى والنفس والروح والحوهر ،

ومِنْهَا مَا يَتَعَلَّقَ بِإعْجَازِ القَرَآنِ والإجماعِ والوعِدِ والوعيدِ . وقال : «إن المفكر إذا كان عاقلا متمكناً من النظر يجب عليه تحصيل معرفة البارى تعالى بالنظر والاستدلال . . » وقال بتحسين العقل وتقبيحه فى جميع ما يتصرف فيه من أفعاله . وقال : لا بد من خاطرين : أحدهما يأمر بالإقدام والآخر بالكفّ ليصح الاختيار . وامتاز النظـّام بالنبوغ والاستقلال فى التفكير . ويرى الأستاذ أحمد أمين أنه ذو عقلية قوية سابقة لزمنها « . . . فيها الركنان الأساسيان اللذان سببا النهضة الحديثة فى أوروبا وهما الشك والتجربة . . » . قال النظـَّام فىالشك : « . . الشاك ّ أقرب[ليك من الجاحد . ولم يكن يقين قط حتى صار فيه شك . ولم ينتقل أحد من اعتقاد إلى اعتقاد غيره حتى يكون بينهما حال شك . . » واستخدم النظّام التجربة فى بعض الحالات كما يستخدمها الكميائى أو عالم الفيزياء اليوم؛ فقد ورد فى كتاب الجاحظ فى هذا الشأن مايلى : « . . . فلقد سقى الخمر للحيوانات ليرصد نتائج ذلك؛ فجرَّبها على كل عظيم الجثة؛ كالإبل والجواميس والبقرثم على الخيل العتاق والبراذين، ثم عا الظراء ، والشاء ، ثم عا النسور والكلب وابن عرب ، ثم أنّى مجاو

88

 $\ddot{\mathbf{a}}$ وقال النظـّام : « . . إنى لم أجد فى جميع الحيوان أملح سكراً من الظبي . ولولا أنه من الترفـّه لكان لا يزال عندى الظبي حتى أسكره وأرى طرائف ما يكون منه . . » وفي كتاب الحيوان للجاحظ أمثلة أخرى تدل على البحث العلمى والتجربة الصحيحة الدقيقة .واستعمال المنطقالسليم فىالبحث عن الحقائق .

دفعة واحدة وفى وقت واحد وأكمن بعضها فى بعض،فالتقدم والتأخر إنما يقع فى ظهورها من مكامنها لا فى خلقها . وقد قرأت تعليقاً طريفاً على هذا القول للأستاذ زهدى حسن جار الله فى كتابه المعتزلة.فهو يستنتج منه أنه قريب من نظرية النشوء والارتقاء «. . لأنه <sub>ن</sub>بدل على أن العالم على ما هو عليه الآن من الرقيّ والترتيب كان في فكر الله قبل أن

91

والنظَّـام ينكر الإجماع وقال:« إنه غير ممكن والعلماء متفرَّون في الأمصار على النحو الذى نشاهده . . » ويقول:وإذا أمكن الإجماع فقد يجوز أن تجمع الأمة على الضلال من جهة الرأى والقياس ، ولهذا لا عجب إذا رأيناه لا يؤمن بأصل إلا القرآن والعقل . والنظَّام كذلك بعيد عن الخرافات ، يبحث الأمور بعقله فى هدوء وطمأنينة ويحارب أوهام العوام . وكان واسع الحرية فى التفكير يحكم العقل في الأحاديث : « . . فإن كان عقله لا يقر الحقيقة التي رواها الحديث أنكى الحديث في شدة غربية بن عدو سبع في القول بسلطان

 $97$ 

المستوفي المنافسية المستوفية المنافسة المستوفية المنافسية المنافسية المنافسية المنافسية المنافسية المنافسية ال<br>والمنافسية المنافسية المنافسية المنافسية المنافسية المنافسية المنافسية المنافسية المنافسية المنافسية المنافسية and the state of the state of the state of the state of the state of the state of the state of the state of the

 $\Upsilon$ 

۹٤

فاتسعت دائرة المعارف ووصلت به إلى اذهان لم تكن تسيغ اقوال الفلاسفة والمتكلمين . وأقنع عقول قوم لم يكن يقنعهم القول الموجز والتعبير المحمل . . » والحاحظ مخلص ُ للحق محبُّ للمعرفة شغوف بالصدق والإنصاف ؛ يتجلَّى ذلك في مقدمة كتاب الحيوان حيث قال : « . . جنسِّك الله الشبهة وعصمك من الحيرة ، وجعل بينك وبين المعرفة نسباً وبين الصدق سبباً . وحبَّب[ليك التثبت .وزيتن فى عينيك الإنصاف ، وأذاقكحلاوة التقوى .وأشعر قلبك عزّ الحق . . . » وكان رائده الحق وضالته الحقيقة،ينشد الوصول إليها عن طريق التثبت والتجربة والعقل والبرهان وفي سبيل الوصول إلى الحقيقة كان يستعين بحواسـًه « فيستعين باللمس

 $90$ 

وكيفية الأخذ ومقدار الزيادة مرهونان بعوامل عديدة لا شأن لنا بها الآن . وهذه المزية الكامنة في الإنسان هي التي تميزه عن الحيوان . فالإنسان منذ الأزل يعتمد على غيره . ويجد العبرة فى من سبقوه ، ثم يحاول الإتيان بشيء جديد . وعلى هذا فالاعتماد والابتكار هما من العوامل اللازمة لتقدم الإنسان . بل لا تقوم حضارة ولا تزدهر مدينة إلا على أسس من الاعتماد والابتكار . فلقد اعتمد المصريون على البابليين والكلدانيين والفينيقيين ، واعتمد الإغريق على المصريين ، كما اعتمد الرومان والهنود على من سبقهم من الإغريق وغيرهم . وأخذ العرب عن هؤلاء ، واقتبست أوروبا عن العرب وعن الذين سبقوهم . وهكذا فالجهود الفكرية ملك عام يمكن لمن يريد أن يعتمد عليا ويقتيس منها وأن يخرج بالعبر التي تؤدي إلى الحركة والتقدم

 $\gamma$ 

۹۸

شىء حتى يحكَّم عقله ويجعله المرجع الأخير ، فإن أجاز العقل ذلك الرأى أو الشيء أجازه وأخذ به ، وإن لم يجزه أهمله ورماه . وكان يستعين بالعقل إلى أبعد الحدود ، ولا يعتمد على الحواس إلاّ على أساس معونة العقل . قال فى هذا الشأن : « فلا تذهب إلى ما تريك العين ، واذهب إلى ما يريك العقل . وللأمور حكمان : حكم ظاهر للحواس ، وحكم باطن للعقل . والعقلهو الحجة . . . » فالأدلة والبرهان هي دليله وطريقته في البحث . وكان الجاحظ لا يجعل الشيء الجائز كالشيء ااندى تثبته الأدلة ويخرجه البرهان من باب الإنكار . ويقول الأستاذ شفيق جبرى فى هذا الصدد ما يلي : « . . . فالأدلة والبراهين من أعمال العقل ، وهذه الطريقة

إنما هي طريقة ديكارت ملأكها العقل ومدار طريقته على هذه الكلمة : « لا تصدق إلا ما كان واضحاً ، صدق ما كان واضحاً » . فالوضوح إنما هو أصل الأمر في اليقين . فما ينبغي لقوة من القوى الظاهرة أن يكون لها سلطان على حرية تفكيرنا . وما القوى الظاهرة إلا السلطة والأوهام

## 99 والمصلحة والأحزاب . . . فما أشبه قول ديكارت لا تصدق إلا ما كان واضحاً بقول الجاحظ ؛ لا أجعل الشيء الجائز كالشيء الذي تثبته الأدلة . . . » .

وكذلك لم يسلم الحديث النبوى من نقده ، فقد أدخله فى دائرة العقل ولم يُقبل الأخذبه إلا على أساس العقل . وإذا اختلف الناس فيه ــ أى

الحديث—فالحكم للعقل لا لغيره . وفى رأيه أن اتباع الآراء دون تمحيص وروية عجز . وقال بضرورة إرجاعها إلى العقل وإخضاعها له . ومن يطلَّع على كتاب الحيوان يتبين له صحة ما ذهبنا ۖ إليه فى تقيده بالعقل والأخذ بما يجيزه العقل ومن مهاجمته رجال الحديث لأنهم ـــ على رأيه ـــ جماعون لا يشغلون عقولهم . وقد قال عنهم فى الكتاب المذكور : « . . ولو كان يروون الأمور مع عللها وبرهاناتها خفت المؤونة . ولكن أكثر الروايات مجردة . وقد اقتصروا على ظاهر اللفظ دون حكاية العلة ودون الإخبار عن البرهان . . . » وفى هذا الكتاب الجامع تتجلى دقة الملاحظة والتمحيص عند الجاحظ ، فهو يلجأ إلى التجربة ليتحقق من صحة نظرية من النظريات أو دأي من الآداء ، فقله حديث في الجدمان والنبات، ، وفي كان تبهر رتم

حيناً يقدم على ذبح الحيوان وتفتيش جوفه وقانصته . ومرة كان يدفن الحيوان في بعض النبات ليعرف حركاته . ومرة كان يذوق الحيوان . وكان فى أوقات يبعج بطن الحيوان ليعرف مقدار ولده . وفى أوقات كان يجمع أضداد الحيوان في إناء من قوارير ليعرف تقاتلها . وكان يلجأ فى بعض الأحايين إلى استعمال مادة من مواد الكيمياء ليعلم تأثيرها

1 . .

في الحيوان . ولم يقف الجاحظ عند التجارب بنفسه واتباع مُهاج خاص لكل منها ، بل كان فى كثير من الأحيان يشك فى النتائج التى يتوصل إليها ويستمر فى الشك وتكرار التجربة . بل ويدعو إلى ذلك كله حتى تثبت صحة النظريات والآراء. وتتجلى له الحقيقة فيتعرف على واضع اليقين والحالات الموجبة لها . وتعلَّم الشك في المشكوك فيه تعلَّـماً ، فلو لم يكن فى ذلك إلا ً تعرفالتوقف ثم التثبت لقد كان ذلك مما يحتاج إليه . . . » إن قول الحاحظ هذا يشبه مذهب ديكارت في جعل الشك سبيلا إلى اليقين . ويعلق الأستاذ جبرى فى كتابه (الجاحظ) فيقول : « . . . هذا مذهب الجاحظ فى التحقيق فى كل أمر من أمور العلم والدين . . جمع فيه بين معونة المادة ومعونة العقل . فكان هذا المذهب مقدمة للأصول التي بني عليها (بالون) و (ديكارت) في العصور الأخيرة . . . فالحاحظ صاحب طريقة فى تحقيقه . . » ومن هذه الطريقة المعاينة والتجربة . وكان مفرطٱ فى هيامه بالمعاينة، ومفرطٱ فىحبه للتطلع والتجربة . ونظرة إلى كتاب الحيوان تدلل على صحة ما ذهبنا إليه .

ولست أعنى مما ذهبت إليه أن تجارب الجاحظ وتحرياته وتحقيقاته ومعايناته علمية بالمعنى الحديث وغير ناقصة ، وأنه كان يسير فيها كما يسير علماء القرن العشرين . فالحاحظ من علماء القرن التاسع للميلاد ، وليس من الحق أن نقيس نتاجه وتراثه وتجاربه بالمقياس الذى نستعمله فى هذا العصر . ولكن يمكن القول إن فى ( الحاحظ ) صفات العالم ،

 $\lambda$  +  $\lambda$ 

فهو من رواد الحقيقة ، ويحاول الوصول إليها عن طريق التجربة وغير التجربة،وبمعونة المادة ومعونة العقل،وإنه كان –كذلك – دقيق الملاحظة يبتعد عن الهوى ويتنزَّه عن الغرض فى ما يجرب أو يمحص . ومُنهاجِه في البحث أن يهزأ بالحرافات والآراء الشائعة غير المعقولة ، فكان لا يأخذ بأقوال الناس ، بل كان يحكم العقل فيا يقولون ويروون من قصص وأخبار عن الحيوانات وغيرها ، ويجرى فى تفسيره للظواهر والطبائع حسب المعقول وطبائع الأشياء ، وأبان صراحة بأن العقل الصحيح يجب أن يكون أساساً من أسس التشريع . وعلى هذا فالعقل عند الجاحظ هو المرجع : وهو الحكم فى التفسير والأخذ بالأحاديث النبوية . وترك الحاجظ ثروة علمية وأدبية أودعها في كتب عدة ، وقد وصا

 $\mathcal{N} \cdot \mathcal{K}$ 

 $\bullet$ 

**A** –

ر مستبقيه عليه المستقيد.<br>إلى التقدم والإنتاج والإثمار .

 $\gamma \cdot \gamma'$ 

سنركز فى هذا الكلام على مقام العقلءن بعض الفلاسفة والحكماء ، وأثر ذلك فى نتاجهم دون ذكر مآثرهم فى مختلف العلوم . كما سنحاول إبراز الروح العلمية التي كانت تسيطر عليهم من اللجوء إلى التجربة والتحليل والاعتماد على العقل فى كثير من الآراء والنظريات والاستنتاجات،¢ا أدى إلى تقدم الفكر فىأوروبا فىما بعد . وفي كتابنا (العلوم عند العرب) وكتابنا (تراث العرب العلمي) صفحات لمن يريد الاطلاع والتوسع ، ففيهما تفصيل لما أضاف هؤلاء وغيرهم من العلماء والفلاسفة إلى ميادين المعرفة ولما أدوه من خدمات جليلة للإنتاج الفكرى فى مجالاته المتعددة . وقد اخترنا اثني عشر عالماً وفيلسوفاً وحكيماً من المقدمين العرب فى تاريخ تقدم الفكر وهم ،

الكندى ، الرازى ، الفارابى ، ابزسينا ، البيرونى ، أبوالعلاء المعرى ، ابن حزم الأندلسي ، الغزالي ، ابن باجة ، ابن طفيل ، ابن رشد ، ابن خطدون .

رأى الكندي بثاقب نظره أن الاشتغال في الكيمياء للحصول على الذهب مضيعة للوقت والمال في عصر كان يرى فيه الكثيرون غير ذلك . وذهب إلى أكثر من ذلك ،فقال : إن الاشتغال في الكيمياء بقصدالحصول على الذهب يذهب بالعقل والجهود. ، ووضع رسالة سماها (رسالة فى بطلان دعوى المدعين صنعة الذهب والفضة وخدعهم) . ومن الغريب أن بعضاً من رجال الفكر فى عصره والعصور التى تلته قد هاجموه وطعنوا رأيه الذى ضمنه هذه الرسالة . وكذلك كان الكندى لا يؤمن بأثر الكواكب فى أحوال الناس ، ولا يقول بما يقول به المنجَـمون من التنبؤات।لقائمة على حركات الكواكب . ولكن هذا لا يعني أنه لم يشتغل فى الفلك ، فقد وجه إليه اهتمامه من ناحيته العلمية وقطع شوطاً فى علم النجوم وأرصادها . وله فى ذلك مؤلفات ورسائل . وقد اعتبره بعض المؤرخين واحداً من تمانية هم أئمة العلموم الفاكية فى القرون الوسطى . وقد يكون الرأى الذى قال به من عدم تأثير الكواكب فى الإنسان صورة

١ ــ مقام العقل عند الكندى

 $\mathcal{N}$ 

ه ۱

ولن الكندى باراء خطيرة وجريئة فى هذه البحوث وفى نشأة الحياة على ظهر الأرض مما دفع الكثيرين إلى الاعتراف بأن الكندى مفكر عميق من الطراز الحديث . وأخرج الكندى رسائل فى البضريات والمرئيات . وله فيها مؤلف لعله من أروع ما كتب ، وهو يلى كتاب «ابن الهيثم» مادة وقيمة . وقد انتشر هذا الكتاب فى الشرق والغرب ، وكان له تأثير كبير على العقل الأوربى . کما تأثر به «باکون» و «وایتلو» . واشتغل الكندى فى الفلسفة ، وله فيها تصانيف ومؤلفات جعلته من المقدمين ، ويعتبرها المؤرخون نقطة تحول فى تاريخ الفكر العلمى عند العوب . ويعترف الأقدمون بأثره فى الفلسفة وفضله علىها . فقال ابن أبى أصيبهة : « . . . وترجم الكندى من كتب الفلسفة الكثير ،وأوضح منها المشكل، ولخص

المستصعب، وبسط العويص. . » وهذا يدل على أنه قد فهم الفلسفة ، وعلى أن فهمه وصل درجة أخرجتها ً من اليونانية إلى العربية . وكان يهدف من دراسته الفلسفية أن يجمع بينها وبين الشريعة، وقد تجلى هذا فى أكثر مصنفاته.

وقال اليبهقي: « … وقد جمع فى بعض تصانيفه بين أصول الشرع وأصول المعقولات … وقد وجه النلسفة الإسلامية وجهة الحمم بين أفلاطون وأرسطو » . والكندى إمام مذهب فلسنى إسلامى فى بغداد كما يقول ماسينيون ِ وقد أثرت الفلسفة على اتجاهات تفكيره، فكان ينهج منهجاً فلسفياً يقوم على العناية بسلامة المعنى من الوجهة المنطقية واستقامته فى نظر العقل . وله مُنهج خاص به « . . يقوم أولا على تحديد المفهومات بألفاظها الدالة عليها تحديداً دقيقاً بحيث يتحرر المعنى . . . ». وهو لا يستعمل ألفاظاً لا معنى لها لأن « . . ما لا معنى له فلا مطلوب فيه . والفلسفة إنما تعتمد على ما كان فيه مطلوب . فليس من شأن الفلسفة استعمال ما لامطلوب فيه . . » . وكذلك يقوم منهج الكندى على ذكر المقدمات:ثم يعمل على إثباتها على منهج رياضي استدلالى . « . . . قطعاً لمكابرة من ينكر القضايا البيِّنة بنفسها، وسداً لباب اللجاج من جانب أهل العناد . . » . ومن يطلع على رسائله يجد أن الطريقة الاستنباطية تغلب علمها ، « . . وأن منهجه منطق رياضيٌّ يدهش الإنسان من إنقانه في ذلك العصر البعيد . . » والكندى يلجأ في طريقة العرض إلى عرض رأى من تقدمه على أقصر

 $\boldsymbol{r} \cdot \boldsymbol{\ell}$ 

السبل وأسهلها سلوكاً، وأن يكمل بيان ما لم يستقصوا القول فيه « . . . اعتقاداً
أبو ريدة -- « . . . يطبقها على نظام الكون فى جملته وتفصيله . وأن تفكيره يتحرك فى التيار المعتزلى الكبير فى عصره.دون أن يفقد طابعه الفلسني القوى وشخصيته المميزة وروحه الخاصة . . . » وللكندى أثر كبير في العقليات. تناولها الأوروبيون من بعض مؤلفاته التي طبعت فى أوروبا منذ عهد العالم بالطباعة . وقد وضع نظريته فى العقل. دمج فيها آراء الذين سبقوه من فلاسفة اليونان بآراء له ، فجاءت نظرية جديدة ظلت تتبوأ مكاناً عظيماً عند فلاسفة الإسلام الذين أتوا بعده من غير أن ينالها تغيير يذكر . ويرى فيها بعض الباحثين أنها من المميزات التي تتميز بها الفلسفة الإسلامية فى كل عصورها ، فهى تدل على اهتمام العرب والمسلمين بالعقل إلى جانب رغبتهم فى التوسع فى البحوث العلمية الواقعية . وللكندى رسالة فى أن الفلسفة لا تُنال إلا بالرياضيات . أىأن الإنسان لا يكون فيلسوفاً إلا إذا درس/ار ياضيات. ويظهر أن فكرة اللجوء إلى الرياضيات وجَعَمْلِـها جسراً للفلسفة. قد أثـُّرت على بعض تآليفه فوضع رسائل فى الإيقاع الموسيق قبل أن تعرف أوروبا الإيقاع بعدة قرون . . . وطبَّق الحروف والأعداد على الطب ،ولاسها في نظرياته المتعلقة بالأدوية المركبة . ويقول دى بور : « . . . والواقع أن الكندى بنى فعل هذه الأدوية

 $\vee$ 

كما بنى فعل الموسيقى على التناسب الهندسى . والأمر فى الأدوية أمر تناسب فى الكيفيات المحسوسة . وهي الحار والبارد والرطب واليابس . . . » إلى أن يقول : n . . ويظهر أن الكندى عول على الحواس ولا سبا حاسة الذوق فى الحكم على

$$
\sum_{i=1}^n\sum_{j=1}^n\sum_{j
$$

عبقرياً الذين هم من الطراز الأول فى الذكاء . . . » والكندى مخلص للحقيقة . يقد ّ س الحق ، ويرى في معرفة الحق كمال الإنسان وتمامه . ويتجلى ذلك فى رسالة الكندى إلى « المعتصم بالله » فى الفلسفة الأولى . فقد جاء فى هذه الرسالة: «… إن أعلىالصناعاتالإنسانية وأشرفها مرتبةصناعة الفلسفة . ولماذا . .؟ لأن حدَّها علمِالأشياء بحقائقها بقدرطاقة الإنسان ، ولأن غرض الفيلسوف في علمه؛ إصابة الحق . وفي عمله؛ العمل بالحق . . » ويعرف الكندى للحق قدره،ويقول في هذا الشأن : « . . وينبغي أن لا نستحيى من الحق واقتناء الحق من أين أتى ، وإن أتى من الأجناس القاصية عنا والأمم المباينة لنا ، `` فإنه لا شيء أولى بطالب الحق من الحق . وليس ينبغي بخس الحق ولاتصغير بقائله ولا بالآتى.به . ولا أحد بُخمس بالحق ، بل كل

إلى مواصلة البحث عن الحق والمثابرة في طلبه ، وشكر من يشغل نفسه وفكره في ذلك . وهو يعتبر طالبي الحق شركاء، وأن بينهم نسباً ورابطة قوية هي رابطة البحث عن الحق والاهتمام به . وقد دفعه اهتمامه بالحق وطالبيه إلى الشعور بمسئوليته ، وأن عليه أن يساهم فى بناء الحقيقة ويدعو إلى الإخلاص لها ، ويحدب على طالبها والتفانى فى إسعافه . وبذلك يدفع بالمحهود الفلسنى إلى

 $\bigwedge$  of

الأمام . يقول الكندي فى هذا الشأن فى كتابه إلى المعتصم بالله فى الفلسفة الأولى ما يلي : « . . . ومن أوجب الحق ألاً نذمٌ من كان أحد أسباب منافعنا الصغار الهزلية ، فكيف بالذين هم أكبر أسباب منافعنا العظام الحقيقية الجديه ؛ فإنهم وإن قصتمروا ً عن بعض الحق ، فقد كانوا لنا أنسابا وشركاء فما أفادونا من ثمار فكرهم التي صارت لنا سبلا وآلات مؤدية ً إلى علم كثير مما قصَّروا من نيل حقيقته ، سبما إذ هو بيسٌ عندنا وعند المبرزين من المتفلسفين قبلنا من غير أهل لساننا أنه لم ينل الحق . بما يستأهل الحق . أحد من الناس بجهد طلبه ولا أحاط به جميعهم ، بل كل واحد منهم ، إما لم ينل منه شيئاً، وإما نال منه شيئاً يسيراً بالإضافة إلى ما يستأهل الحق . فإذا جَـمَع

الحق ، إذ أشركونا فى ثمار فكرهم وسهلوا لنا المطالب الخفية الحقية، بما أفادونا من المقدمات المسهلة لنا 'سبل الحق ، فإنهم لو لم يكونوا ، لم يجتمع لنا مع شدة البحث في مددنا كلها هذه الأوائل الحقية ، التي بها تخرجنا إلى الأواخر من مطلوباتنا الحقية . فإن ذلك إنما اجتمع فى الأعصار السالفة المتقادمة عصراً بعد عصر إلى زماننا هذا ، مع شدة البحث ولزوم الدأب وإيثار التعب

 $\mathcal{U}$ 

فى ذلك . . » والكندى فى حياته كان منصرفاً إلى جد الحياة ، عاكفاً على الحكمة ينظر فها التماساً لكمال نفسه . وفوق ذلك فالكندى ذو روح علمى صحيح ، أبعد عنه الغرور .وجعله يرى الإنسان العاقل مهما يبلغ فى العلم،فهو لايزال مقصراً وعليه أن يبقى عاملا على مواصلة البحث والتحصيل . وقد قال فى هذا الشأن : « . . . العاقل من يظن أن فوق علمه علماً ، فهو أبداً يتواضع لتلك الزيادة ، والجاهل يظن أنه تناهى فتمقته النفوس لذلك . . . »

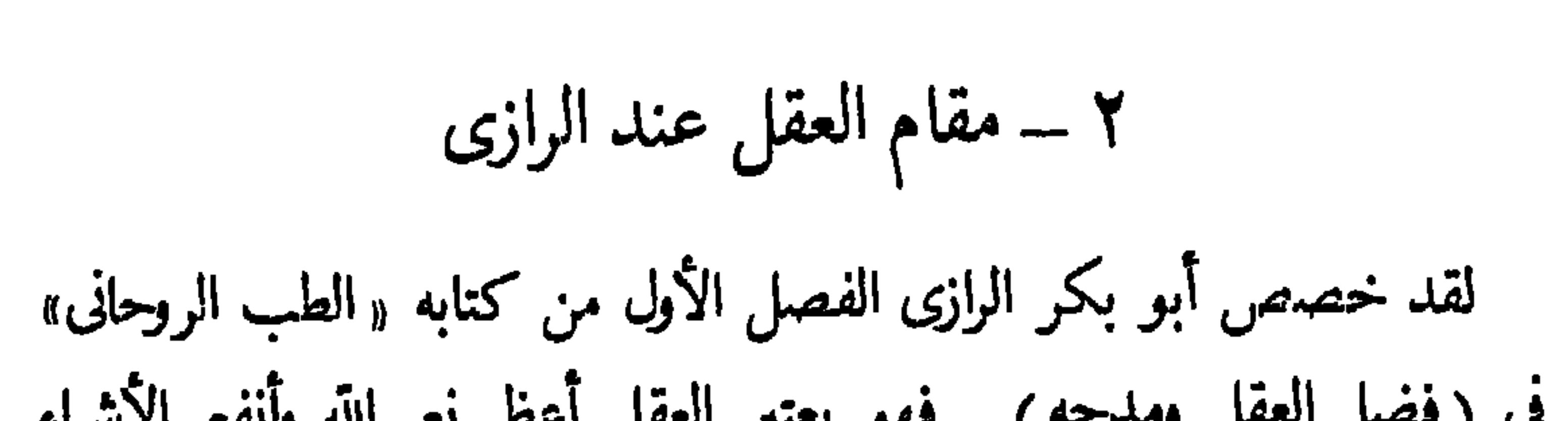

 $\frac{1}{2}$ 

$$
-111
$$

تابعاً بل نرجع في الأمور إليه ونعتبرهابه ونعتمد بهاعليه.. فنمضها على[مضائه، ونوقفها على إيقافه ، ولا نسلط عليه الهوى الذى هو آفته ومكدَّره والحائد به عن سننه ومحجته وقصده واستقامته والمانع من أن يصيب به العاقل رشده وما فيه صلاح عواقب أمره . بل نروضه ونذلله ونحمله وبخبره على الوقوف عند أمره وَيَهِيهِ . فَإِنَّا إِذَا فَعَلْنَا ذَلِكَ صِفَا لَنَا غَايَةَصِفَاتِه وَأَضِاءَ لَنَا غَايَةً إِضَاءته،وبلغ بنا نهاية قصد بلوغنا به، وكنا سعداء بما وهب الله لنا منه ومن ً علينا به . . » وسلك الرازى فى تىجارتە ــــ كما يتىجلى فى كتبە ـــــ مسلكاً علمياً خالصاً . وهذا ما جعل لبحوثه في الكيمياء قيمة دفعت بعض الباحثين إلى القول : « إن الرازي مؤسس الكيمياء الحديثة في الشرق والغرب معاً . . . » . ولقد وضع الرازى كتاباً نفيساً هو «كتاب سر الأسرار» ضمنه المُهاج الذى يسير عليه فى إجراء تجاربه . فكان يبتدئ بوصف المواد التى يشتغل

وصف الرازى فى كتابه هذا وغيره ما يزيد على عشرين جهازا ، ممها

$$
\Lambda\setminus \Sigma
$$

 $\mathbf{f}(\mathbf{r})$  and  $\mathbf{f}(\mathbf{r})$  and  $\mathbf{f}(\mathbf{r})$  and  $\mathbf{f}(\mathbf{r})$  and  $\mathbf{f}(\mathbf{r})$  and  $\mathbf{f}(\mathbf{r})$  and  $\mathbf{f}(\mathbf{r})$ 

 $\mathbf{y} = \mathbf{a} \mathbf{b} \mathbf{b}$  and  $\mathbf{b} \mathbf{c}$  and  $\mathbf{b} \mathbf{c}$ 

 $\bigwedge$  o

ولا عند المهيد للبصه القلسفية في الإسلام ، بل بنا له من « . . انصار مبتلاً م وبحوث في الحكمة العملية والعلمية عميقة سامية لم يتهيأ بعد للباحثين كل الوسائل لتفصيلها تفصيلا وافياً . . » . ويرى كثيرون أن اهتمام الفارابى بالمنطق هذا الاهتمام العظيم قد أثتر فى التفكير عند العرب وتقدم به خطوات . فقد اعتبره آلة للفلسفة وأداة يمكن بوساطتها الوصول إلى التفكير الصحيح، وقد قال في هذا الشأن ما يلي : « . . وأقول : لما كانت الفلسفة إنما تحصل بجودة التمييز ، وكانت جودة التمييز إنما تحصل بقوة الذهن على إدراك الصواب ، وكانت قوة الذهن حاصلة لنا قبل جميع هذه ، وقوة الذهن إنما تحصل متى كانت لنا قوة بها نقف على الحق أنه حق يقين فنعتقده ، وبها نقف على الباطل أنه باطل يقين فنتجنبه ، ونقف على الباطل الشبيه بالحق فلا نغلط فيه ، ونقف على ما هو حق فى ذاته وقد أشبه

العلم الذى تعلم به الطرق التى توصلنا إلى تصور الأشباء وإلى تصديق تصورها على حقيقتها . . » وفي نظر الفارابي أن المنطق قانون التعبير بلغة العقل الإنساني عند جميع الأمم . فنسبة صناعة المنطق إلىالعقل والمعقولات كنسبةصناعة النحو إلى اللسان والألفاظ . فكل ما يعطينا علم النحو من القوانين فى الألفاظ فإن علم<br>ا

۱۱۶

وتعرض الفارابى لنظرية المعرفة ، وقد أودع بعض عناصرها متفرقة فى كتبه ورسائله ، فمن عناصر نظرية المعرفة الصحيحة عند الفارابى ـــ كما جاء فى كتاب الدكتور فروخ عن الفارابى وابن سينا ــــ « . . . المباينة أى اختلاف شيء آخر فى ناحية تشعر بها الحواس كالاختلاف فى الحجم والملمس واللون والطعم والرائحة . ومنها المعرفة ببادئ الرأى . أى أن معرفة هذه الأشياء ( معقولة فى نفوسنا) وقد استقرت منذ زمن الطفولة الأولى . . ومنها التمخيل . أى قياس مالا نعرف على ما نعرف . . »

وكان الفارابى يؤمن بالمنطق وبفوائده وأثره البالغ على الحياة العقلبة، وكيف

أنه يمكن بالمنطق معرفة الآراء صحيحها وفاسدها سواء أكانت منا أو من غيرنا وإدراك الزلل أو الصواب . وقد قال الفارابى فى هذا الشأن : « . . . فإنا إن جهلنا المنطق ، لم نقف من حيث نتيقن على صواب من أصاب منهم كيف

أصاب ، ومن أى جهة أصاب، وكيف صارت حجته توجب صحة رأيه ، ولا على غلط من غلط منهم أو كيف غلط ، ومن أى جهة غالط أو غلط ، وكيف صارت حجته توجب صحة رأيه . فيعرض لنا عند ذلك وإما أن نتحير ني الآراء كلها حتى لا ندرى أيها صحيح وأيها فاسد ، وإما أن نظن أن جميعها على تضادها حق.أو نظن أنه ليس في شيء منها حق. وإما أن نسرع في

117

والفارانى يجعل للدين شأناً كبيراً فى التهذيب ولكنه من حيث قيمته الأخيرة « يعده أدنى مرتبة من المعرفة العقلية الخالصة . . . »

ويرى الفاران أن عناية الله محيطة بالأشياء جميعها . وأن الخير فىالعالم أكثر من الشر . وكذلك يرى الفارابي أن الدين والفلسفة لا يتناقضان وليس بينهما من اختلافات جوهرية ذلك لأنهما يتفرعان من أصل واحد يحوى المعرفة والحق والحياة ـــ وهو العقل الفعال « . . . الذى هو فعال دائماً والمتحقق تحققاً تاماً

وهو الله . . . »

 $\Lambda$ 

وهذا العقل الفعال هو المنهل الذي نهل منه الفلاسفة والأنبياء « . . و إذا كان المصدر واحداً؛ فالفلسفة واحدة والدين واحد . . » وهذا ما جعل الفارابي يقول بالتوفيق بين الدين والفلسفة وبتعانقهما ووحدة أهدافهما وغاياتهما . «وإذا كان هناك فروق بينهما أو مناقضات فتكون في الظواهر لا في البواطن … » ويخرج دي بور من دراسته لفلسفة الفارابي وآرائه بالقول الآتي : « . . كان الفارابي يعيش في عالم العقل ابتغاء للخلود، وكان ملكاً في عالم العقل . . . ».

وللفارابي كتاب جدير بالذكر هو كتاب «آراء أهل المدينة الفاضلة»، وضع فيه مذهبه الفلسنى كله فيما يتعلق بآرائه فى الإلهيات والنفس الإنسانية

وقواها المتعددة المختلفة وفي الأخلاق والسياسة . ويقول الأستاذ العقاد في صدد هذا الكتاب « . . . ويمتاز الفارابى من بين فلاسفة الإسلام بأنه عالج البحث في السياسة من الناحية الفلسفية الخالصة . فالتفكير السياسي في نظام الدولة،

وتصور المثل الأعلى للحكم ووضع الموازين الخلقية والمقاييس السياسية وتحديد الغاية من الحاكم والمحكوم. ونقد المجتمع الذى يؤدى إلى الشرور والمفاسد . كل هذه من الوسائل التي انفرد الفارنى بالبحث فها وآتي تدل على قوة الشخصية واستقلا لـالرأى … » إلى أن يقول: « . . والمدينة الفاضلة اسم أطلقه الفارابى على المثل الأعلى للحكم ويريد به المدينة التي تحقق لأعضائها السعادة

119

القصوى في الدارين . . . . » والواقع أن مدينة الفارابى هذه ليست كما يتصور بعض المؤرخين صورة مصغرة لجمهورية أفلاطون اليونانى ، على الرغم من بعض المشاركات والتشابه بينهما فى الأصول . ولكن هناك اختلافاً كبيراً فى الفروع والتفاصيل ، فلقد استعان الفارابي بفلسفة اليونان وجمهورية أفلاطون، واستعان بالإسلام وأحكامه، وأضاف إلى هذا كله تجاربه وخبراته ، فكانت مدينته الفاضلة مدينة جديدة أحسن فىها الاختيار والاقتباس، وأحسن فيها المزج والاستنباط ولوّنها بالألوان الأفلاطونية والإسلامية ، وعمل على امتزاجها وأحكم هذا الامتزاج ، فظهرت فيها قواعد سامية وأصول علمية يجدر بكل أمة السير عليها والاقتراب منها . من هذه القواعد والأصول؛ ما يتصل بالأمة وأنها جسم واحد لا يستقيم أمره إلا بالتضامن والتعاون وتمزيع الأعمال وتنسقها على أساس الاستعدادات

العرب) عند البحث عن الفارابي . وبحث الفارابي في تآليفه في بعض روابط الاجتماع . وقد ذكرها دون أن يناقش قيمتها . ويقول الدكتور جميل صليبا في كتابه « من أفلاطون إلى ابن سينا » ما يلي : «… ومما هو جدير بالإعجاب أن الفارك يذكر في جملة ما ذكره عن هذه الروابظ أموراً تذكَّرْنا بآراء جان جاك روسو في نظرية العقد الاجتماعي . وتذكرنا أيضاً بغيره من علماء الاجتماع المتأخرين » ، فمما قاله : « . . . وقوم رأوا أن الارتباط هو بالإيمان والتحالف والتعاهد على كل ما يعطيه كل إنسان من نفسه ولا ينافر الباقين ولا يخاذلهم . . »،وهذا التحالف والتعاهد شبيه بتعاقد الأفراد الذين تكلم عنه «روسو» فى كتاب العقد الاجتماعي . إلا أن الفارابي يذكر ذلك من غير أن يناقشه ويفنده . ومن هذه الروابط أيضاً : « .. التشابه بالحلق والشيم الطبيعية ،والاشتراك في اللسان واللغة والاشتراك في المنزل ، ثم الاشتراك في المساكن وإلمدن . وأعلى هذه الروابط كلها رابطة العدالة . . » ويرى الفارابي في مدينته أن السعادة ممكنة على وجه الأرض « . . إذا تعاون المجتمع على نيلها بالأعمال الفاضلة . . وأن كل مدينة يمكن أن تنال بها السعادة ، ولكن أكمل اجتماع إنساني هو الاجتماع الذي يشتمل على جميع أمم

 $11.$ 

泰 热 型

والفارابى مخلص للحقيقة محب لها . ويدعو إلى محبَّها والإخلاص لها ولو خالفت مذهب أرسطو . فقد جاء فى كتابه « ماينبغى أن يقدم قبل تعلم الفلسفة» في الفصل الذي يبحث في معرفة الحال التي يجب أن يكون علمها الرجل الذى يؤخذ عنه علم الفلسفة ما يل : « . . . وأما الحال الذى يجب أن يكون علمها الرجل الذى يأخذ علم أرسطو :فهي أن يكون فى نفسه قد تقدم وأصلح الأخلاق من نفسه الشهوانية كما تكون شهوته للحق فقط لا للذة ، وأصلح مع ذلك قوة النفس الناطقة كما يكون ذا إرادة صححية . . وأما قياس أرسطو فينبغي أن لا تكون محبته له فى حد بحركه ذلك أن يختاره على الحق . . » ولقد دفعت محبة الفارانى للحق وإخلاصه للحقيقة إلى أن يقول بإبطال صناعة التنجيم . . . فخالف الكثيرين من علماء عصره والذين أتوا قبله وبعده .

وقد أبطل هذه الصناعة بحجج عقاية مشبعة بروح الـكم . ووضع فى ذلك رسالة سماها : « النكت فيا يصح وفيا لا يصح من أحكام النجوم » فبرَّن فى هذه الرسالة فساد علم أحكام النجوم الذى يعزو كل ممكن وكل خارق إلى

 $111$ 

وفعلها فى الأرض فلا نظفر منها إلا بمعرفة ظنية ؛ ودعاوى المنجمين ونبوءاتهم لا تستحق منا إلا الشك والارتياب . . . » ويذكر الفارابي السبيل التي يسلكها من أراد الفلسفة ، ويبين أن السبيل هو القصد إلى الأعمال وبلوغ الغاية . «فالقصد إلى الأعمال يكون بالعلم ، وذلك أن تمام العلم بالعمل ، وأما بلوغ الغاية فى العمل فيكون أولا بإصلاح الإنسان نفسه ، ثم إصلاح غيره ممن فى منزله أو مدينته . . » · ومن هنا يتجلى أن الفارابى كان يؤمن بالكفاح وحياة العمل، ويدعو إلى عدم الانطواء والانعكاف ، وأن الإنسان يجب أن لا يقفَّ عند العلم والتحصيل. فهو يقول إن للفيلسوف فى هذا الكون رسالة تتجاوز العلم والتحصبل. وهوالذى « يحصل الفضائل النظرية أولاً، ثم الفضائل العملية ببصيرة يقينية … » . وهو هنا قد أخذ عن اليونان الرأى بأن الفلسفة هي علم كلي يرسم لنا صورة شاملة للكون

فى مجموعه . وزاد على هذا الرأى قوله : إن الفيلسوف هو الذى يحصل هذا العلم الكلي ، ولا يقف عند هذه الحدود ، بل يتعداها إلى العمل ويكون له قوة على استعماله . وتحقيق هذه الرسالة، يُـخرج الفيلسوف إلى حياة العمل والكفاح

والاختلاط بالناس ، حتى يتمكن الفيلسوف من القيام بما عليه من تبعات وواجبات هي إصلاح الفرد والجماعة . وفي نظره أن الفيلسوف الذي يقف عند العلوم النظرية ولا يتعداها إلى الجانب العملي. هو فيلسوف زور وباطل لا صلة بينه وبين الحياة . فالحياة علم وعمل ، ولا بد للفيلسوف من أن يمتاز فى عمله كما يمتاز فى علمه .

 $174$ 

ولهذا لا عجب إذا رأيناه يجعل أهمية كبرى لعلم الأخلاق وعلم السياسة . ولكن العجب أن سيرته لم تسر على المنوال الذى رسمه لرسالة الفيلسُوف . فلم يكن من أهل الكفاح ولم يدخل حياة العمل . وهو هادئ عاكف على الفلسفة كثير التأمل يبتعد عن الناس ويقنع بما يقوم بأوده .

$$
\xi = \alpha \tilde{\mu} |a, \tilde{b} |
$$

175

المناقشات الفلسفية والبحوث الدينية فى النفس والعقل وأسرار الربوبية والنبوة . وتعهده أبوه بالتعليم والتثقيف وأحاطه بالأساتذة والمربين يعلمون والده ابن سينا ً معارف زمانهم. وشروح العلماء فى الفلسفة والمنطق والرلهيات والهندسة والطبيعيات . فخرج من ذلك واقفاً على دقائق الهندسة . بارعاً فى الهيئة . محكماً علم المنطق. مبرزاً فى الطبيعيات والفلسفة وعلوم ما وراء الطبيعة . ولم يقف عند هذه الحدود بل دفعه طموحه ورغبته فى العلم والمعارف إلى الاستزادة فعكف على دراسة الطب وقراءة الكتب المصنفة فبه . ويقول عن نفسه في هذا الصدد : « . . . ثم رغبت فى علم الطب وصرت أقرأ الكتب المصنفة فيه . وعلم الطب ليس من العلوم الصعبة. فلا جرم أننى برزت فيه فى أقل مدة ؛حتى بدأ

ووَفَـق فى مداواتهم ونجح فى معالجتهم. فأنعموا عليه وفتحوا له خزائنهم ودور كتبهم . وهنا وجد المجال واسعاً أمامه لإتمام دراساته والتعمق في مختلف العملوم . وبعد وفاة والده (وكان في الثانية والعشرين من عمره) ترك بخارى ورحل إلى جرجان حيث كان يسكن رجل اسمه «الشيرازى». اشتهر بميله وشغفه فى العلوم فتعرف إليه ابن سينا وتوثقت بينهما الصداقة حتى اشترى الشيرازى لابن سينا دارا فى جواره وأنزله فىها . ۖ وفيها ألف الرئيس ابن سينا بعض مؤلفاته القيَّمة كالقانون — وهو من أهم الكتب الطبية الَّي تشتمل على أساس علوم الطب — وقد بقَّ قروناً عديدة مُنهلاً عاماً يستقيمنه الراغبون في الطب في الشرق والغرب على السواء . ولم تطل إقامة ابن سينا كثيراً فى جرجان لأسباب سياسية واضطر إلى تغيير موطنه مراراً . فأتى همذان حيث استوزره شمس الدولة البويهي ، وكادت·الأجواء تصفو له ولكنها تلبدت بالغيوم فحالت الظروف دون بقائه نى الوزارة . وأخيراً دفعته الظروف إلى أن يستقر فى أصفهان فى رعاية الأمير علاء الدولة حيث بنى إلى أن وافته ً منيته فى همذان. وكان\$د رجع إلىها معءلاء الدولة في إحدى غزواته لها . ويتبين من دراسة حياته أنه اشتغل بتدبير أمور الدولة وأنه لم يكن لذلك أى أثر على نتاجه أو دراساته فلم تصرفه عن الدرس والبحث.ولم تحل دون الكتابة التأليف والفاسية والتتبع لجراة ارد سينا هد أبرا تحفل الشذوذ

 $\Delta$ 

ودرس . وقد استغل کل وقته استغلالا تاماً،واستثمر بعضاً منه فی تدبیر ً شؤون الدولة وبعضه فى التعليم والدرس والتأليف ، وبعضه الآخر فى الاستمتاع بمحافل الصداقة والأنس . وبذلك أعطى الدولة حقها من جهوده وعقله، وأعطى العلم<br>والفلسفة حقهما من مواهبه وقابلياته . كما أعطى نفسه حقها من الراحة والترفيه . لقد عاش ابن سينا فى عصر الانقسام والتنازع على الملك بين أمراء

 $117$ 

والعقل يقاوم الوقوف ويعمل على الارتقاء ويقوى النفس،ولهذا قال ابن سينا بسلطان العقل . وقد تغلب هذا السلطان على سلطان الروح ،حتى إنه يرى فى العقل سبيلا إلى الوصول إلى الملكوت .

كان ابن سينا يقدس العقل ويرى فيه أعلى قوى النفس . وفي الإنسان عقل عمل . « ... وفعله يظهر التعدد في الطبيعة الإنسانية ظهوراً اعتبادياً، غير أن وحدة العقل تتجلى مباشرة فى شعورنا بأنفسنا وإدراكنا لذاتنا إدراكاً خالصاً . والعقل لا يترك قوى النفس الدنيا في مكانها بل هو يرتقى بها . . . » .

127

وخالف ابن سينا أرسطو وأفلاطون وغيرهما من فلاسفة اليونان فى كثير من النظريات والآراء فلم يتقيد بها،بل أخذ منها ما وافق مزاجه وانسجم مع تفكيره وزاد عليه ،وقال : إنَّالفالاسفة يخطئونويصيبون كسائر الناس ،وهم ليسوا معصومين عن الزلل والوقوع فى الحطأ . وهذا ما لم يجرؤ على التصريح به الفلاسفة والعلماء فى تلك الأزمان والأزمان التي سبقت أو تلت إلا النادر من الذين يملكون?عقلا راجحاً وبصبرة نافذة واستقلالا فى التفكير . ولا شك بأن موقف ابن سينا هذا يدل على شجاعته ونزعته إلى الاستقلال فىالرأى ورغبته فى التحرر العقلى،فهو لا يتقيد بآراء من سبقه بل يبحث فيها ويدرسها ويعمل فيها العقل والمنطق والحبرات

174

صحته قياس . . . » وببتن كذلك في رسالته هذه بطلان الأصولالذي وضعها المنجمون وفساد ما بنوا عليه . ويذهب ابن سينا إلى أن قول المنجمين من أثر الكواكب على الناس من خير وشر هو قول هراء « . . قد أخذوه تقليداً من غير برهان ولا قياس … » . ولم يقف عند ذلك . بل فنَّـد هذه الأقوال وغيرها في أحكام النجوم وأثرها على الناس وسفَّه ما تضمنته هذهمن آراء وبيانات ونظريات وناقشها وبين فسادها وبطلانها بالدليل والبرهان . ولجأ إلى المنطق فاستعان به ليدلل على صحة ما ذهب إليه . وكذلك حارب ابن سينا بعض نواحي الكيمياء بحجج العقل وحده ،فخالف معاصريه ومن تقدموه فما يختص بإمكان تحويل الفلزات الخسيسة إلى الذهب

والفضة ، ونَّى إمكان إحداث هذا التحويل فى جوهر الفلزات. « . . كأن لكل منها تركيباً خاصاً لا يمكن أن يتغير بطرق التحويل المعروفة . . . »، وإنما المستطاع تغيير ظاهري في شكل الفلز وصورته . واحتاط ابن سينا فقال :

129 « . . وقد يصل هذا التغيير حداً من الإتقان يُنظَمَن معه أن الفاز قد تحول بالفعل وبجوهره إلى غيره . . . » ويتجلى سلطان العقل عند ابن سينا في رأيه في الخوارق.ويذهب في تعليله لها إلى أسباب وأمور تجرى على قانون طبيعى يتصل بالجسم والنفس والعذل . كما يتجلى سلطان العقل فى شرحه معنى (العناية الإلهية) ، فهو بعد أن تأمل فى نظام العالم؛أدرك أن صانعه مدبر حكيم عالم بما عليه هذا الوجودمن نظام الحير والكمال . وهذا فى رأيه هو معنى العناية الالهية . فالظواهر الطبيعية إنما تحدث حسب القوانين الطبيعية التي وضعها الصانع الحكيم وقيّد الوجود بها . فالعناية الإلهية تعني جريان القوانين الطبيعية في العالم على أدق ما يمكن « . . . وليس معناها الاهتمام بالأفراد أو الشعوب . . . » . والإنسان في رأى ابن سينا يقترب من الكمال إذا اتسعت معرفته بالوجود وأدرك القوانين الطبيعية واستغرق فى تفهمها . ولا يتم ذلك إلا عن طويق الإرادة والعقل . وعلى الرغم من تقديس ابن سينا للعقل ومن إيمانه بسلطانه إلا أنه فى مواضِع كثيرة يؤكد نقص العقل الإنسانى ؛ وهذا النقص يجعله فى حاجة إلى القوانين المنطقية . ولهذا نرى أن ابن سينا قد اعتبر المنطق من الأبواب التي ويعا مرا المسلسفة كالأنه المصا المراكب الاعتقاد الجتريء وذلك لآنه ب عا

من كتب القدماء من علماء اليونان والعرب . ويظهر أن «الشهرستاني »لاحظ ما امتازت به مؤلفات ابن سينا فقال : « . . إن طريقة ابن سينا أدق عند الجماعة ونظره فى الحقائق أغوص . . . » . وابن سينا (منظم الفلسفة والعلم فى الإسلام) . وقد فهم الفلسفة عن طريق الفارابي ولكنه توسع فيها وألـّف . وقد اعتمد على فلسفة أرسطو واستقى منها كثيراً . ويعترف الباحثون بأنه أضاف إليها وأخرجها بنطاق أوسع ونظام أتم وتسلسل محکم . وقد ظلت الفلسفة الأرسطية المصطبغة بمذهب الأفلاطونية الحديثة معروفة عند الشرقيين في الصورة التي عرضها فمها ابن سينا . وكثيراً ما اعتمد ( باكرن Bacon ) فى توضيح أراء أرسطو على ابن سينا . وبقيت كتب ابن سينا فى الفلسفة والطب تدرس فى الجامعات فى أوروبا إلى القرن السابع عشرللميلاد . ويقول دىبور : «وكان تأثهر ابن سينا في\الهلسفة المسيحية فى العصور الوسطى عظيم الشأن . واعتبر فى المقام كأرسطو. . . » وتأثر به إسكندر الهالى الإنكليزى.وتوماس اليوركي الإنكليزى أيضاً . وتأثر بابن سينا كذلك كبار فلاسفة العصور الوسطى أمثال البرت الكبير والقديس توما الأكويني .فقد قادوه في التأليف وتبنتوا بعض نظر باته وآرائه

 $\gamma$ 

## $141$

درس ابن سينا كتاب أرسطو فى «النفس» ورجع إلى آراء بعض فلاسفة اليونان في « النفس» . وخرج من دراساته ومراجعاته هذه بأشياء استطاع بعد مزجها وصهرها أن يكوّن منها نظرية ذات لون خاص وصورة خاصة « . . تختلف عن ألوان الأجزاء المقومة لها .. ». إذ جمع فيها آراء الفلاسفة إلى أصول الدين وأضاف إلىها شيئاً من تصوف الشرق ومذاهب الهنود . فجاءت نظريته فى النفس جميلة رائعة ساحرة النتقد فيها رأى أفلاطون فى النفس وعده بعيداً عن الصواب وسفه فكرة التقمص التي أخذ بها أفلاطون . وعالج ابن سينا موضوع السعادة وأتى بآراء تدل على تفاؤله وإيمانه بأن الخير موجود في كل شيء . وهو لا يرى السعادة في اتباع كل لذة بل يراها في الكمال والحير . وكان يدعو إلى التجرد عن المادة وشواغلها للوصرول إلى السعادة

الحقيقية . ولا يعني ً هذا أنه كان يدعو إلى الجمود والروحية البحتة ، بل إنه كان يؤمن بالعقل والعلم . وحسبه أن يعتقد ان السعادة القصوى لا تكون إلا عن طريق العلم.وكان لابن سينا ً مثل عليايهم بها وقد سخر عقله ومواهبه للدَّعوة إلىها .

وابن سينا أول من جرؤ على نقد المشائين أتباع أرسطو . وقد حاول أن يضع فى الفلسفة مذهباً جديداً مستقلا.فقد أخذ من الفلسفات القديمة ما لاءم غرضه وأفكاره وعجمل على أن يفلسف العقائد الإسلامية ويوفق بين الدين والعلم ـــ وهنا يتجلى استقلال ابن سينا فى التفكير كما تلمس أصالته . ومما يدل على مقام العقل عند ابن سينا ; أنه فىجانبه القصصى أو فى بعض قصصه التي وصلتنا عن تراثه.وهي : «خي بن يقظان» و «قصة سلامانوأبسال» و «قصة رسالة الطير» أبرزَ مقام العقل وقد مجّده وأعلى من شأنه . فَيْ قَصَّة حي بن يقظان يرمز بحي بن يقظان إلى العقل وبالرفقاء الذين معه إلى الشهوات الجسهانية . واتجه في هذه القصة إلى أن العقل هو الطريق الموصل إلى الملكوت الأعلى.فإن من يستطيع الغلبة على شهواته ويخضعها لحكم العقل استطاع أن يوقى إلى أعلى الدرجات . وقال : إن مقدار وقى الإنسان يتناسب تناسباً طردياً مع مقدار غلبة عقله على شهواته، وأن العقل يصعد إذا سما إلى الأفلاك واحداً بعد واحد حتى يصل إلى الإله الأعلى . وبهذه المناسبة؛ لابد من الإشارة إلى أن ابن سينا كان يعتقد أن الأفلاك والكواكب كائنات حية أرقى من الكائنات الأرضية ،كما كان يعتقد فلاسفة

١٣٢

اليونان . . « وأن الأفلاك تسعة ـ ولكل فلك كوكب يتسلط عليه كالقمر والمريخ والمشترىوالشمس وزحل. وأن لكل كوكب طبيعة تؤثر فى الأرض تأثيراً خاصاً. وأن هذه الأفلاك تسمى العقول التسعة،والعقل العاشر هو الله تعالى وهو الذى يحركها ويؤثر فمها من فلك إلى فلك . . حتى تؤثر أخيراً في الكائنات الأرضية » .

## وفي قصة سلامان وأبسال برتمن كيف أن القوة الشهوانية تحاول دائماً التغلب على العقل وعدم التقيد به . وكيف ان العقل يسعى لأن يتجه بصاحبه خمر الإباء وقهر القوة البدنية الأمارة بالغضب والشهوة . أما في قصة رسالة الطير فقد جعلها صورة لحياتهـــ حياة ابن سينا نفسه وعلاقته بمعاصريهــــ فوصففيها كيفوصل[لىمعرفةالحقيقة .كما ضمــّنها نصائحه

 $\gamma$ 

وهناك اتجاهات وآراء لابن سينا تدلل على نزعته الإنسانية من نواح أخرى غير العقل . فقد كان ينظر إلى الإنسان نظرة علمية فمها إكبار واحترام . وفي رأيه أن الإنسان لايكوّن البدن،ولكنه ذلك الجوهر الواحد الذى يسكن البدن والذي يدعى النفس الناطقة . ويرى ابن سينا أن النفس الإنسانية عالم قائم بذاته يشبه فى تنظيمه وأحكامه الكون بأسره . ولهذا لا عجب إذا أسمعنا هذا

13

البيت يخاطب فيه الإنسان : وفيك انطوى العالم الأكبر وتزعم أنك جسسرم صغير وعلى ذلك. فالإنسان\_ وإن كان يبدو صغيراً\_ إلا أنه ليس بصغير وهو بما له من ترتيب وأحكام وكمالات عالم كبير . وينبغى كما يقول ؛ أن يكون فاضلا وعاقلا وكبيراً . وابن سينا فوق ذلك محبٌّ للإنسان ، وهذا ما حفزه إلى العناية به والاهتمام بأمره . ولما كانت غاية الحياة عنده هي\لسعادة. وكان يرى أن هداية الغير إلى السعادة هي أفضل هداية،وأن تهيئته للسعادة للغير هي أجل هداية، فإنه لم يأل جهداً فى أن يبين للإنسان طريقها ويزين له اتباعها . فدلل بذلك على غيرته على الإنسانية ومحبته للإنسان .

 $\tau$  letter is  $\tau$  and  $\tau$  is  $\tau$  is the set of  $\tau$  is the set of  $\tau$  is the set of  $\tau$ 

الثالث: فى تحطيم القيود التى فرضتها الأجيال على العقل حتى تتم السعادة . وقد أفاض ابن سينا فى شرح الحط الأول والحط الثانى وألمحنا بإيجاز إلى العقل ومقامه عند ابن سينا . أما الحط الثالث المتصل بتحطيم القيود عن العقل فقد أبان ابن سينا أن العقل يتمتع بقوى هاثلة تؤهله لإدراك الحقائق الكلية والتوصل إلى عالم العقول

 $\gamma$ 

الذي يستفيد كمالا . وعلى ذلك: فالله تعالى لا غاية له في الوجود . بل!ن الله هو الغاية لكل موجود كما جاء فى الإشارات . ومن هنا يتجلى أن ابن سينا قد فهم التكليف فهماً يختلف عما فهمه غيره

من الفقهاء وأكثر الفلاسفة . فاعتبر التكليف واجبأ عقلباً لا أمراً إلهياً؛ « .. لأنه إذا ثبت نبَّى الغاية فلا يمكن أن يكون قد خاق الناس ليعرفوه ويعبدوه ولا يمكن أن يكون قد كلُّفهم بمعرفته وعبادته،بل إن الإنسان بالعقل يكلُّف نفسه معرفة الحالق ويحملها على التقرب إليه والتشبه به . وإني أرى أن ابن سبنا بهذا المفهوم للتكليف قمد رفع من قدر الإنسان. فلم يجعله عبداً مأموراً وإنما جعله طليقاً يستعمل عقله ويرجع إليه . يهيم بالحسن ويجرى وراء الكمال . وتعرَّض ابن سينا لفكرة القدر فأجرى علمها تعديلا جعلها وسطاً بين الفكرة الَّتِي تقول بالقدر المطلق.وبين المعتزلة الَّتِي تنْنِي عن الله وتثبت للإنسان الحرية المطلقة في اختيار أفعاله . ولقد شغلت هذه الفكرة أو هذه المشكلة ابن سينا: هل الإنسان آلة، لارْأَى لها ـ مسلوبةالإرادة والحرية ،تسيَّرها قوة خقية وراء الغيب ،أم غير ذلك ؟ وقد رأى ابن سينا فى العقيدة بالقدر المطلق ما يشلّ العقل ويننى رسالته . ولكن إيمان ابن سينا بالإنسان ونزعته الإنسانية وتمجيده للعقل — كل هذا دفعه إلى حل هذه المشكلة فخرج بحل هو فىالواقع وسط بين المعتزلة وبين القائلين بأن الإنسان لادخل له فى اختيار أفعاله .وأن الله تعالى هو فاعلها خيراً

 $\mathcal{M}$ 

كانت أو شرأ .

قال ابن سينا : إن النظام الكلي للعالم مقدور لله تعالى ،وقد أبدعه علىشكل ينطوى على الخير والشر . أما الجزئيات أى أفعال الناس فهي منسوبة إلى فاعلها

 $\gamma$ 

معنوياته فلا مجال لليأس على هذا الأساس؛فالعالم ناقص والإنسان قادر على التخلص من هذا النقص بالعلم والإرادة. بل إن وجود النقص فى العالم يجعل للحياة معنى ، مما يحفز الإنسان إلى أن يكافح ويجاهد ويناضل فى سبيل تلافى هذا النقص وفي سبيل الكمال . وكذلك رأى ابن سينا أن فكرة العذاب يوم القيامة تنغص حياة الإنسان وتخلق حوله أجواء من القلق والحوف لا تتناسب مع صفات الله تعالى ولا تتماشى مع إعلاء شأن الإنسانية وفعز م على تحرير الإنسان من ذلك الخوف والقلق وفشغل عقله طويلا في إثبات خلود النفس ـ وأنها جوهر حيَّ باق لايموت بموت البدن . ثُمَّ تطرقِ إلى البعث فأنكر بعث الأجساد ، وقال: إن المعاد هو عودة النفس الإنسانية إلى عالمها، وأن الثواب والعقاب يومئذ ليسا للأجساد بل للنفوس وحدها . وأفاض فى ذلك وسَمرَحَ ۖ فى القول فأتى بآراء حول الثواب والعقاب . وقال : إنه

لايجوزأن يكونا على نحوما يظن المتكلمون،لأن تعذيب الحاطئ بوضع الأغلال وإحراقه مرة بعد أخرى بالنار عقاب محال فى صفة الله تعالى لا يصدر إلا عمن أراد التشني من عدوه .

هذا هو ابن سينا فى العقل ونزعته الإنسانية ،قد أدىرسالة الحياة على أفعل وأنتج ما يكون الأداء . وحرَّك عقله الفعال وقابلياته ووواهبه فى ميادين الثقافة الإنسانية. فأخرج من المؤلفات والرسائل ما جعله من.مفاخر العالم وأشهر علمائه وحكمائه . فلقد أبدع فى الإنتاج وفى الحكمة والفلسفة مما أدَّى إلى حركة . فكرية واسعة دفعت بالعلم والفكر إلى الاتساع والنم والتقدم . ·

 $\mathcal{M}$ 

$$
\mathcal{L} \setminus \mathcal{L} \subset \mathcal{L} \setminus \mathcal{L} \subset \mathcal{L} \setminus \mathcal{L} \setminus \mathcal{L}
$$

ه ـــ مقام العقل عند البيروني يقتصر بحثنا عن البيروني على مقام العقل . وعلى الروح العلمية التي كان يتحلى بها البيروني ويطبقها في دراساته ً وبخوثه في الطبيعة ۖ والميكانيكما

 $\mathcal{M}$ 

والأيدروستانيكا يرى البيروني أن الفلسفة قد كشفت له غوامض كثيرة « . . فجعل ذا حظًّا من عنايته ، لأنه يعدها ظاهرة من ظواهر المدنية . . » . وفي رأيه أن مطالب الحياة تستلزم إيجاد فلسفة عملية تساعد الإنسان فى تصريف الأمور وتمييز الحير من الشر والعدو من الصديق . كان البيروني باحثاً علمياً مخلصاً للحق نزيهاً . وقد بيتن أن التعصب عند الكتَّاب هو الذى يحول دون تقريرهم الحق . يتجلى ذلك فى مقدمة كتابه النفيس « الآثار الباقية عن القرون الحالية » حيث يقول: « . . . وبعد فقد سألنى أحد الأدباء عن التواريخ التي تستعملها الأمم . والاختلاف الواقع في الأصول التي هي مبادئها ، والفروع التي هي شهورها والأسباباالداعية لأهلها إلى ذلك ،وعن الأعياد المتمهورةوالأيام|لمذكورةالأوقاتوالأعمال …» إلى أن

والقياس بما يشاهد من المحسوسات سوى التقليد لأهل الكتب والملل وأصحاب الآراء والنحل المستعملين لذلك. تصيير ما هم فيه أساساً يبنى عليه بعده، ثم قياس أقاويلهم وآرائهم فى إثبات ذلك بعضها ببعض. بعد تنزيه النفس عن العوارض المرئية لأكثر الخلق والأسباب المعمية لصاحبها عن الحق ، وهي كالعادة المألوفة والتعصب والتظاهر واتباع الهوى والتغالب بالرئاسة وأشباه ذلك . . » ويتبيس من المآثر التي خلّفها في مختلف ميادين العاوم ، ومن كتابه الشهير «الآثار الباقية» أنه كان يمتاز على معاصريه بروحه العلمية وتسامحه واخلاصه للمحقيقة . كما كان يمتاز بدقة البحث والملاحظة ، ينقد فيصيب ، يعتمد على الشاهدة ولا يأخذ إلا ما يوافق العقل . يكتب رسائله وكتبه مختصرة منقحة وبأسلوب مقنع وبراهين مادية . والبيروني يمثل رغبة عصره في نقد الأمور والجرأة في الرأى . ويقول المستشرق الدكتور شخت : « . . والحق أن شجاعة البيرونى الفكرية وحبه للاطلاع العلمى . وبعده عن النوهم وحبه للحقيقة وتسامحه وإخلاصه ـــ كل هذه الحصال ــ كانت عديمة النظير فى القرون الوسطى ، فقد كان البيرونى فى الواقع عبقرياً مبدعاً ذا بصيرة شاملة نفاذة . . . »

12.

لقد انتقد البيروني المنهج الذي اتبعه الهنود لأنه على رأيه غير علمي ، فلم يبعد علمهمءن الأوهام ـ واستطاع بأسلوبه أن يبيتن ـــأحسن بيانـــــــوجوه التوافق بين الفلسفة الفيثاغورية والأفلاطونية والحكمة الهندية والكثير من

مبادئ الصوفية .

 $\Lambda$ 

**WAS T**  $\sim$   $\sim$  $\sim$   $\sim$  $\mathbf{r} = \mathbf{r}$ مياهها إلى القلاع ورؤوس المنارات . وقد شرح بوضوح تام ودقة متناهية وفى قالب سهل لا تعقيد فيه . ومن هنا يمكن القول انه من الذين وضعوا بعض القواعد الأساسية فى الميكانيكا والأيدروسياتيكا .

 $121$ 

وللبيرونى رسألة سامية كانت تتجلى فى ثنايا مؤلفاته وكتبه ومن سياحاته وسلوكه . فهو يرى فى وحدة الاتجاه العلمى فى العمالمين الإسلامى والغربى اتبحاد الشرق والغرب . وكأنه كان يدعو إلى إدراك وحدة الأصول الإنسانية والعلمية بين الشعوب فى عالم واحد .

فَفَّى بعض مؤلَّفاته يطرى اليونانيين ويطرى العرب ولغُتُهم — على الرغم من أصله الأعجمي— وينصف الهنود ويعدد مزايا كل من هذه الأقوام . فيقول في هذا الصدد : « . . . كل واحدة من الأمم موصوفة بالتقدم فى عا<sub>م</sub> ما أو عمل . واليونانيون قبل النصرانية موسومون بفضل العناية فى المباحث وترقية الأشباء إلى أشرف مراتبها وتقريبها من كما لها . ولو كان « ديسقوريذس» في نواحينا وصرف جهده على تعرف ما في جبالنا وبوادينا لكانت تصبر حشائشها كابها أدوبة. وما يجتني منها بحسب تجاربه أشفية . ولكن ناحية المغرب فازت به وبأمثاله
وأفازتنا بشكور مساعيهم علماً وعملا . وأما ناحية المشرق فليس فيها من الأمم س يهتز لعلم غير الهند . ولكن هذه الفنون خاصة عندهم مؤسسة على أصول مُحالفة لما اعتدناه من قوانين المغربيين . ثم المباينة بيننا وبينهم فى اللغة والمذة والعادات والرسو م وإفراطهم فى المجانبة بالطهارة والنجاسة تزيل المخالطة عن البين وتفصم عرى المباحثة . ديننا والدولة عربيَّان وتوأَّدان ، يرفرف على إحدهما

127

ثم منتقلة إلى العربية والفارسية فأنا فى كل واحدة دخيل ولها متكاف ، والهجو

 $\lambda$ 

يزخر شعر أبي العلاء في اللزوميات وغير اللزوميات بالمعاني التي تدل على  $\tilde{f}$ :  $\tilde{f}$  and  $\tilde{f}$  and  $\tilde{f}$  and  $\tilde{f}$  and  $\tilde{f}$  and  $\tilde{f}$  and  $\tilde{f}$  and  $\tilde{f}$  $\mathbf{d}$  and  $\mathbf{d}$  and  $\mathbf{d}$ 

٦ ــ مقام العقل عند أبي العلاء المعرّى

 $\lambda$  20

ويدعو أبو العلاء في شعره إلى نبذ التقليد ، وهو يستنكره ويرى فيه خروجاً على العقل ، ويطالب بتصديقه وإكرامه وأن لا يقبل الإنسان إلا ما يأنى  $(1)$ 

وينفر عفلى ، معصيا إلى تركته سلتى والبيعب الشافعي ومالحا والعقل يعجب والشرائع كلها مخبر يقالم لم يقسه قائس فلا تقبلن ً ما يخبرونك ضلة ﴿ إِذَا لَمْ يَؤْيِدُ مَا أَتُوكِ بِهِ الْعَقَلَ اللب قطب والأمور له رحى فيه تدبر كلها وتدار فى كل أمرك تقليد رضيت به حتى مقالك ربى واحد أحد وطالب أبو العلاء الإنسان بإعمال $\mathcal{S}$ ز وتسخير العقل ، فبه ينكشف النهج

القويم وتنجلي الحقائق . وما يكشف النهج غير الفكر تفكر فقد حار هذا الدليل

فاحذر ولاتدع الأمور مضاعة وانظر بقلب مفكر متبصر

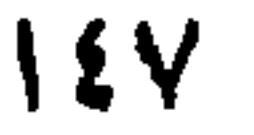

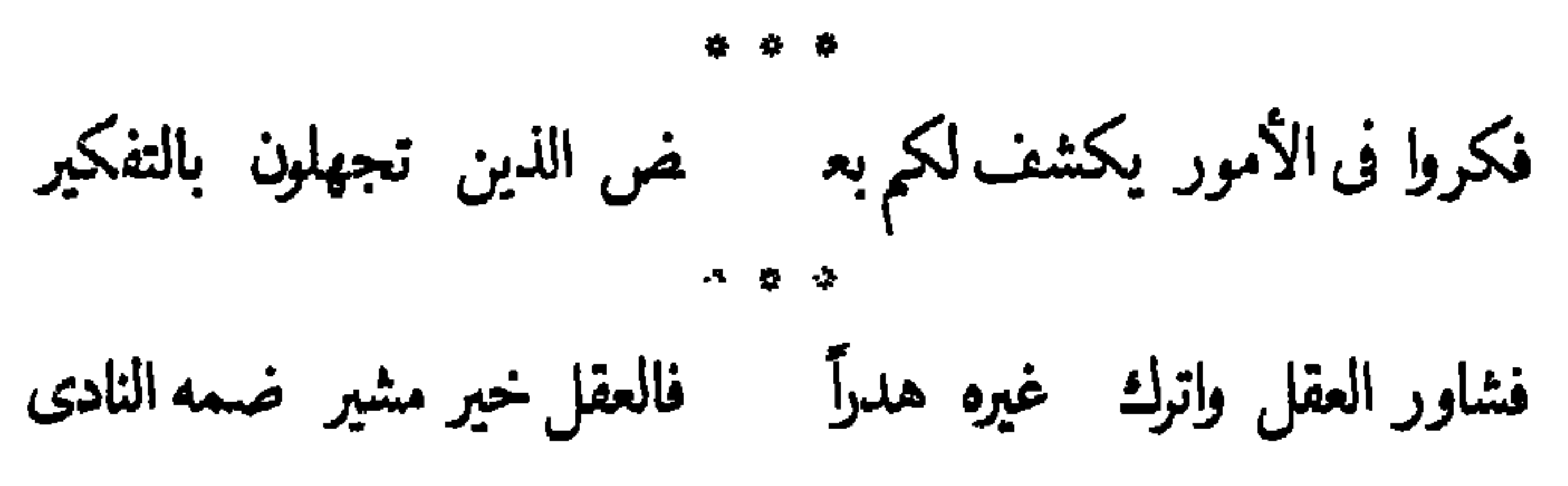

عليك العقل وافعل مسا رآه جميسلا فهو مشتار الشنوار

وأقوال بليغة غزيرة تشير إلى إيمانه بالعقل وبتحرير الفكر ، وتدلل على إجلاله للعقل وتعظيمه إياه فلم يكن يرى المعرى مخرجاً من المآزق الحرجه إلا باتباع هدى العقل والسير على طريقة . أما كلماته فهي بالنص التالي . « ... ... وقد تجد الزجل حاذقاً فى الصناعة ، بليغاً فى النظر والحجة . فإذا رجع إلى الديانة ألْـُفمَى كأنه غير ُمقتاد ، وإنما يتبع ما يعتاد … والذين يسكنون فى الصوامع ، والمتعبدون فى الجواسع ۚ يأخذون ما هم عليه ، كنةل الخبر عن المخبر ، لا يميزون الصدق من الكذب . فلو أن بعضهم ألني أسرة من بلد "له مع الطبق المقال: هاد المقدر به صادرا بالأرد

 $\Delta$ 

 $\mathbf{u}$  and  $\mathbf{u}$  is the set of  $\mathbf{u}$  is the set of  $\mathbf{u}$  is the set of  $\mathbf{u}$ 

## 189

وليس غريباً أن نرى أبا العلاء ينتقص الذين يشتغلون بالتنجيم ويستنكر أساليبهم وأعمالهم . وهو لم يقف عند الانتقاص والاستنكار بل طالب الدولة بالقضاء علبهم واستئصالهم . قال أبو العلاء في هذا الصدد : ظهر الطريق يد الحياة منجمّ لوکان لی اُمریطاوع لم یشن فيدير أسطرلابه ويرجم يغدو بزخرفة يحاول مكسبأ عند الوقوف على عرين تهجم وقفت به الورهاء ً وهي كأنها فاهتاج يكتب بالرقان ويعجم سألته عن زوج لها متغير بالظن عما فى الغيوب مترجم ويقول ما اسمائ واسم أمك إننى وله يدين فصيحها والأعجم يولى بأن الجن تطرق بيته

وكان فوق ذلك يستهزئ بالمنجمين والعرَّافين ،وينتقد الذين يلجؤون إليهم .

や や や

$$
\mathbf{A} = \mathbf{A} \mathbf{B}
$$

لتسأل بالأمر الضرير المنجما لقد بكرت فى خفها وإزارهسا

ولا هو من أهل الحجا فيرجما وما عنده علم فيخبرها به يقول غداً أو بعده وقع ديمة يكون غياثاً أن تجود وتسجما يظل لأ سرار الغيوب مترجما ويوهمة جهال المحسلة أنه ولو سألوه بالذى فوق صدره لجاء بمين أو أرَم وجمجما كأن سحاباً عمهم بضلالة فليس إلى يو م القيامة منجما

وأبو العلاء — على الرغم من إيمانه بالعقل واطمئنانه إليه — يقول بنقص العقل الإنسانى وقصوره وعجزه فى حل بعض مشكلات\اكمون وكشف أسرار الحياة . وفي رأي أن هذا القول من أبيالعلاء يدل على نظر بعيد وفهم عميق. فالعقل يصببه التطمر والتقليم بمعدل والمرابط المتارح والتلقاء بن

$$
\delta
$$

. . .

وعن طريق العقل نقد أبو العلاء العادات والتقاليد والحياة الاخهاعية في عصره . ومن يقرأ أشعاره في هذا الثأنيجد أن التوفيقة بحالفه إلى أبعد الحدود . فقد نقد الساسة وأصحاب الأمر ، ونقد القضاة ونقد الفقهاء. ولم يسامٍ من نقده الوعاظ والذين يدعون الدين والغيرة على الدين . ويرى أبو العلاء أن سبب الفساد فى مجتمعه يعود إلى عدم الإصغاء إلى العقلء والمراهماله وسيطرة الصائع الخاصةوالأهواء بولقد تدرنا عبدب المجتوء

## 107 ولقد نجح أبو العلاء فى نقد المجتمع وأخلاقه وأدرك عيوبه فى جملتها وتفصيلها . وفى رأى الأستاذ أحمد أمين أن سبب نجاح أبى العلاء يعود إلى أمرين : الأول ، أن الأمور الاجتماعية والأخلاقية التي نقدها هي من صميم اختصاص العقل « . . . فالعقل إدارة صالحة لربط الأسباب بالمسببات . والأمور

الاجتماعية والأخلاقية تجارب . تحدث فتحدت نتائجها تظلم المسئولين والحكومات فتسوء حال الأمة وتعدل حالها . وللوعاظ غاية : هي إرشاد الناس من طريق إعطامهم المثل بأنفسهم . والدعوة إلى الخير بألسنتهم . فإذا لم تتحقق هذه الأمور فالوعاظ شر . وكل ما نقده أبو العلاء من هذا القبيل داخل فى دائرة العقل والتجارب . . والسبب الثانى فى نجاحه فى هذا الباب أن ناقد هذه الأمور متمتع بكثير من الحرية فلا لوم على أحد إذا نقد المجتمع ونقد الأخلاق . . . » .

انصرف ابن حزم للعلم بكل عزائمه وأخلص له ولم يخلط به مأرباً آخر . والمقروم والمستحق والمسترق المطالع والأدوى وأرقف وتداولها

٧ ــ مقام العقل عند ابن حز م الأندلسي

 $\forall$ 

\* \* \*

صريحاً ومخاصاً للحق إلى أبعد الحدود . وقد ضاق علماء عصره وحكامه بصراحته وإخلاصه وفشهروا عليه الحرب العوان فأحرقوا كتبه واضطهدوه شر اضطهاد وصبُّوا عليه النكبات والمتاعب .

 $\mathbf{r}$  and  $\mathbf{r}$ 

ويمكن القول انه « . . ملأ الأندلس حركة فكرية عنيفة أثارها سلبية وإيجابية. وجعل مجالس العلم وأقطاب الفكر معسكرين . أنصاراً وخصوهاً . . » . وهذا ما يدللءلى مقام العقل فى الأندلسءند بعض علمائه وحكمائه. فلولا التمسك بالعقل ولولا التمادى فى تمجيده وإعزازه والتقيدبه لما كان فى الأندلس حركة فكرية وتصادم في الآراء والأفكار . يتمساء بعض العلماء بالعقل ، ويخرجون بآراء جديدة ونظريات مبتكرة لا تروق آخرين من المقلدين وأصحاب العقول الجامدة . وهنا يحصل التصادم والمقاومات فى سبيل سريان العقل وحيويته . ولكن الحركة لا تقف . والعقل يسرى وينطلق وتنبثق عنه الآراء والنظريات والتقدم والنمو . . وقد ينتج عن ذلك اضطهاد و إرهاق وضحايا . وكل ذلك يهون عند أحرار العلماء والمفكرين والفلاسفة وكل ذلك يهون فى سبيل إعزاز العقلوالإخلاص للحق والحقيقة . وابن حزم أروع مثل للعالم والمفكر الذى عانى فى سبيل الفكر والعقل ما عانی ، فصبر وصمد وبق حیّاً فی کتبه ومؤلفاته حتّی إن حبوبته لم تنقطع بموته بل أودعها كتبه وتآ ليفه . فاستمرتتعمل عملها زمناً طويلا . وإن المتصفح لأدبه وعلمه وأسلوبه يجد أن فىها ثورة علىالتقليد فلم يتقيد بأسلوب من تـقدموه ، ولم يلتمس فى أدبه طريقتهم . وهو يقول فى هذا الشأن: « .. وما مذهبى أن

 $\zeta$ 

 $\bigwedge$   $\bigcirc$ 

فابنحزم يقرر أنه ليس للعامىأن يقلد واحداً من الأئمة بعينه ،وإنما عليهء:لمما ينزل به ما يقضى بمعرفة حكمه من الشرع أن يسأل أهل الذكر غير مقيد بواحد « . . ولا يتبع له من غير أن يعرف الدليل الشرعى الذى أخذ منه الحكم ليكون اتباعه للدليل لا للشخص . . . . » . ورأى ابن حزم فى تحريم التقليد للجميع الناس حتى للعامى محل نظر ، ، يخالفه فيه الكثيرون ، وقد يكون رأيه مقبولا لي علكون أدوات الاحتياد

● ●

وابن حزم صاحب رأى مستقل يأخذ بالعقل ويخالف بالعقل . لهذا نراه حارب الحرافات ً وهاجمها بشدة حتى إنه استعمل ألفاظاً نابية لا يليق بمثله أن يأتى بها .مما يعطيفكرة عن شدة ألمه من الأخذ بالأوهام والاعتقاد بالخرافات . كان يدعو للأخذ بالعلم الصحيح والاعتماد على العقل . يتمجلى ذلك فى كتابه « الفصل في الملل والأهواء والنحل» بشأن النجوم وأثرها في الناس وهل تعقل . . قال ابن حزم : « . . زعم قوم أن الفلك والنجوم تعقل وأنها ترى وتسمع. وهذه دعوى باطلة بلا برهان . وصحة الحكم بأن النجوم لا تعقل أصلا وأن حركتها أبداً على رتبة واحدة لا تتبدل عنها . وهذه صفة الجماد ( المدبر ) الذي لا اختبار له . وليس للنجوم تأثير فى أعمالنا ، ولا لها عقل تدبرنا به إلا إذا كان المقصود أنها تدبرنا طبيعياً كتدبير الغذاء لنا وكتدبير الماء والهواء ونحو أثرها فى المد والحزر . وكتأثير الشمس فى عكس الحر وتصعيد الرطوبات ( التبخير ) والنجوم لا تدل على الحوادث المقبلة . . » . ومن هذه الآراء -يتبيَّن ويتضح أن ابن حزم لا يأخذ رأياً إلا بعد أن يمحتَّصه ويسلط عليه العقل والبرهان . فإن أجازه العقل وأمكن البرهنة عليه أخذ به . وإلا فهو غير مقبول لديه . وخالف ابن حزم الأقوال التي تشير أن النيل وجيحون ودجلة والفرات

107

**泰 泰 柴** 

وابن حزم مخلص للحق ويصدع للحق . وطالب الحق —فى رأى ابن حزم— لا يصح أن يعميه التعصب لقوله عن التماسه حيت يكون ـ وهو فى إخلاصه للحق « لا يبغى به الغلب ولكن يبغى به نصر الحق المجرد. ومستعد لترك قوله إلى قول غيره إن رأىعند غيره الحق السائغ الذى لا يشوبه باطل .. ا . ويقول ابن حزم فى هذا الشأن : « . . وكذلك تقول فيها لم يصح عندنا

١o٧

ولابن حزم آراء علمية ونظريات فلسفية « هي في الطبقة الأولى من القيمة الذاتية الحقيقية » كما يقول الدكتور عمر فروخ ومن هذه النظريات الجديرة بالذكر والاعتبار «نظرية المعرفة» . وقد عقد لها فصلا خاصاً فى كتابه «الفصل فى الملل والأهواء والنحل» وتتركز الأسئلة في هذه النظرية على ما يلي : كيف نعرف\لأشياء وماذا نعرف عنها؟ وما الدليل على صحة حذه المعرفة ؟ ولقد بحث في هذه النظرية فلاسفة اليونان ، لكن بحثهم لم يكن من

العمق والسعة بحيث يجعلها كاملة، إلى أن جاء الفيلسوف الألمانى كانت Kant في أواخر القرن الثامن عشر للمبلاد فبحثها بحثاً شاملا وافياً جعل مؤرخي الفلسفة الأوروبية يقولون : إن الفضل في إيجاد «نظرية المعرفة » وفي شرحها يعرد أولا إلى كانت .

$$
\mathbf{A} = \mathbf{A} \mathbf{A}
$$

※ まや

ويرى ابن حزم أن الغرض من الفلسفة والشريعة يجب أن يكون إصلاح النفس.حقَّى تستعمل (النفس) الفضائل وتكون في دائرة السيرة الحسنة المؤدية إلى السلامة فى المعاد وحسن السياسة للمنزل والرعية . جاء فى كتاب «الفصل فى الملل والأهواء والنحل » ما يلي :

109

ومن آرائه التي أودعها كتبه يتبين منها أنه كان من الذين انتقضوا على التومل بالأولياء ومذاهب الصوفية وأصحاب التنجيم .

وقرر ابن حزم أن لا معجزة لنبي بعد وفاته « فلا يتوسل إلى الله برلى ، ولا يتوسل إلى الله أيضاً بنبي ، بل إن الوسيلة هي طاعة الله تعالى وهي المطلوبة الأحماد المتحدث والمستنبذ المستنبذ المتحدث 7 M J

(١) سورة المائدة ١٢، الآية ٣٥

 $\mathcal{M} = \{1, \ldots, 2\}$ 

2. 计时序  $30<sub>1</sub>$ **Contract Contract Contract** 

╰ محكمة كاملة» تعلم الحوار المضبوط والمناقشة الدقيقة والجدل الصحيح القوى .<br>وفوق ذلك دلت هذه الرسالة على «براعة فى تحليل النصوص. وجودة الاستنباط ودقة الفهم لها . . » .

يرى ابن حزم فى هذه الرسالة أن العامل يفضل العامل فى عمله بسبعة أوجه لا ثامن لها .وهي: الماهية؛وهي عين الفعل وذاته . والكمية ؛ وهي العرض في العمل. والكيف. والكم . والزمان . والمكان والإضافة . ثم يشرح كلاً من هذه<br>. الأوجه فىقالب جذاب يستهوى القارئ وبأسلوب سهل فيه ابتكار وفيه منطق .

 $171$ 

يمتاز الغزالى على غيره من علماء الكلام فى كونه قرّب الدّين من العقل الإمهادس وكعف وقائقه أوام أخوان العاوة ورفوحه أن الكثور وورو

٨ ــ مقام العقل عند الغزالى

 $177$ 

 $175$ 

وعلى الرغم من محاولاته إخضاع العلم والعقل للوحى والدين؛إلا أنه كان يمجد العقل ويرى فيه – كما ورد فى كتاب إحياء علوم الدين – منبع العلم ومطلعه وأساسه ، وأن العلم يجرى منه مجرى الثمرة من الشجرة والنور من الشمس والرؤية<br>\*\*\* من العين، وقد أتى بجملة أحاديث نبوية تشير إلى مقام العقل وشرفه .

ويستدل على ذلك بأن الأرصاد لم تدل على أى تبدل فى حرارة الشمس أو حجمها . وهنا يأخذ الغزالي هذا القول ويرى فيه خطأ وخروجاً عنالصواب، فأرصاد القدماء ليست إلا على التقريب؛ والشمس قد تخف حرارتها أو ينقص حجمها دون أن يلاحظ الناس ذلك في مدة قصيرة . وعلى ذلك يخرج الغزالي برأى صحيح هو ما توصل إليه علماء الفلك الحديث . فلقد انتهى العلم إلى أن الشمس تحتضر على حد تعبير السيرجيمز جينز ، وأنها في تناقص . وقد حسبوا ما ينقص منها ـــ علىالرغم من القوى والذخيرة التي تصل إليها بعوامل شتى— فوجدوا أن الشمس تفقد من ماديها عن طريق الإشعاع ( ٣٦٠) ألف مليون نی کل بوم . وللغزالى آراء تدل على حسن إيمانه بالبشرية وصفاء نظره إلى الخليقة الإنسانية . وهو لم يأخذ بأقوال الذين يجعلون الشمر مركباً فى طبع الإنسان ، بل أحسن اعتقاده في النشأة فجعله خيراً . ويرى أن الفطرة الإنسانية قابلة لكل شيء . فالخير يكتسب بالتربية وكذلك الشر . وفي رأيه : أن الإنسان لا يميل بفطرته إلى إحدى الجهتين، وإنما هو يسعد ويشقى تبعأ لعوامل عديدة؛تتعلق بالأبوين،والمحيط،غير حاسب أى حساب

 $175$ 

للوراثة وما إلىها . وأورد الغزالى في «كتاب الإحياء» قواعد ومبادئ ليسير عليها المعلّم والمتعلّم، ويجد المتصفح لها أنها سامية الغايات.فيها تحليل نفسى دقيق يدل على النضج وخصب القريحة، وعلى معرفته التامة بنفسية المعلّم والمتعلّم،ويرى المؤرخون أنها

لا تقل عن النظريات الحديثة فى علم التربية . وكذلك وضع الغزالى مبادئ جليلة فى آداب المناظرة . هي فى الواقع الدستور الذى يجب أن يسلكه المتناظرون وأصحاب الجدل والبحث . وفى رأى الغزالى أن الخروج على هذه الآداب قد أشاع الحصومات وأنشأ العداوات الأن الغاية فى الجدل والمناظرة لم تكن الحق والحقيقة كما يجب أن يكون ، بل كانت التغلب

 $170$ 

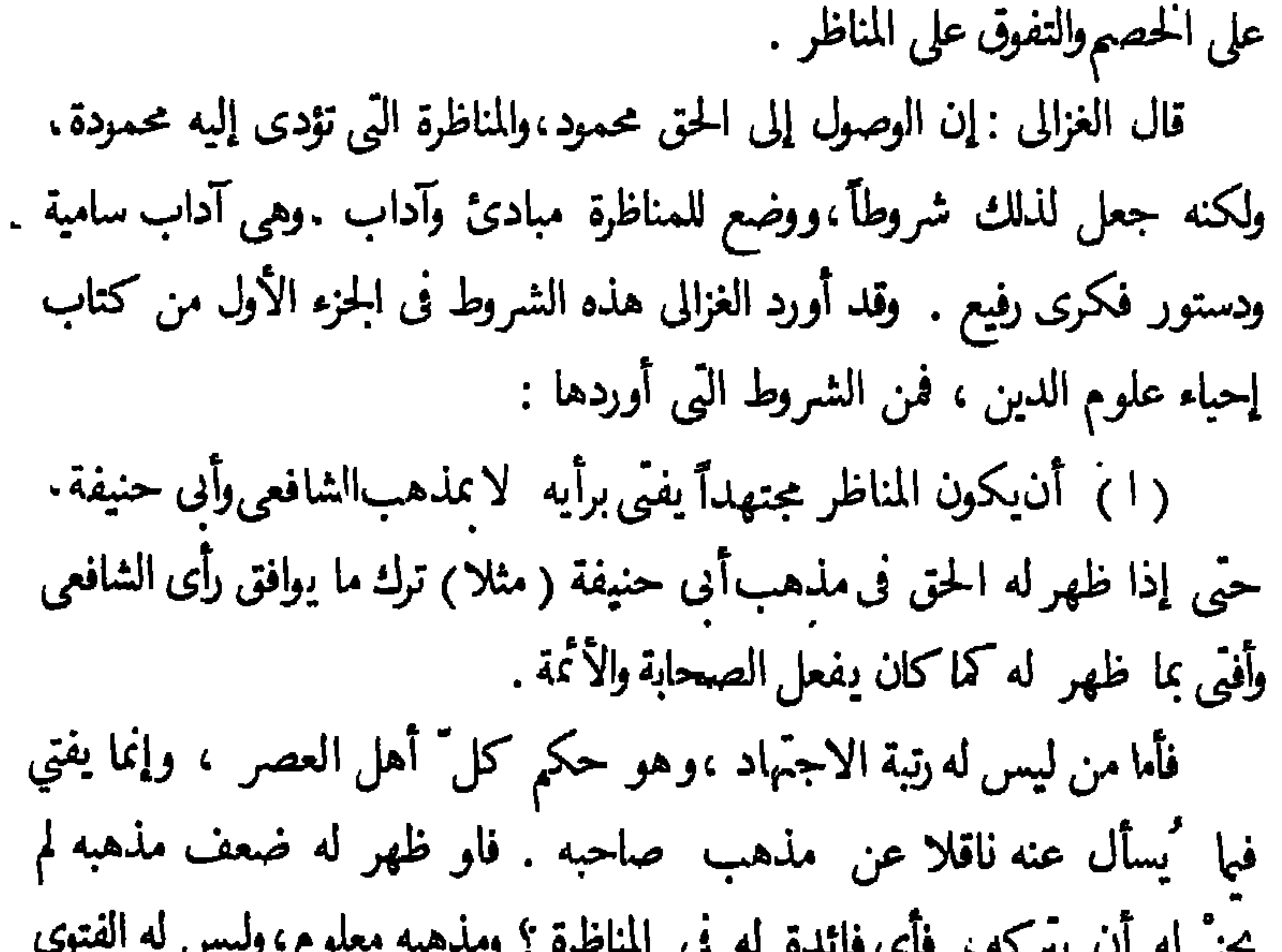

$$
\frac{1}{2}
$$
. میره : وما گیشکل علیه یلزمه آن یقلی فول فیه : لعل عند صاحب مذهی جواباً
$$
\frac{1}{2}
$$
می مذا ، فانی است مستقلا بالا جنهاد ف أصل الشرع .  
عن هذا ، فانی لست مستقلا بالا جنهاد ف أصل الشرع .

$$
-175
$$

( ۵ ) ألاَّ يمنع مغيَّنه من النظر من الانتقال من دليل إلى دليل ومن إشكال إلى إشكال .ويخرجهن كلامه جميع دقائق الجدل المبتدعة فبها له وعليه .كقوله : هذا لا يلزمي ذكره . وهذا يناقضه كلامك الأول فلا يقبل منك . فَإِنَّ الرَّجوعِ إلى الحق المناقض للباطل يجب قبوله . ( و ) أن يُـناظر من يتوقع منه الاستفادة ممن هو مشتغل بالعلم . والغالب أن الناس (أو بعض الناس) يتحفظون من مناظرة الفحولخوفاً من ظهور الحق على ألسنتهم . فيرْغبون فيمن دونهم طمعاً فى ترويج البادال علمهم . فى هذه الشروط دستور السلوك العالى الذى أقامه الغزالى للمناقشات. والمناظرات ـ ومجالس الحدل ـ والبحث . ولو تقيد العرب وغير العرب بهذهالآداب والسلوك لكانخيرأ ولاثمرت المناظرات بانتصار الحق وسيادة الحقيقة،ولما شاءت الحصومات ونشأ العداء بين الناس والمتناظرين والجماعات.ذلك أن هم كل منا

**恭 兴 兴** 

حسن أو قبيح بحكم العقل . كما أنه لم يقل إنه حسن أو قبيح بحكم الشرع . لكنه قال : إن الحسن والقبح يرجعان إلى العقل والشرع معاً . فالعمل خير إذا وافق العقل والشرع ، وشر إذا خالف العقل والشرع . وهكذا قاس الحير والشر بمقياس العقل والشرع . وتوفر الغزالى على بحث الأخلاق فأجاد في هذا الشأن وترك أبقى الآثار وأرفعها شأناً ، ضمما كتابه الشهير (إحياء علوم الدين) . لقد نهج الغزالى في فلسفة الأخلاق الناحية الدينية من حيث النظر والتقدير . والناحية التحليلية النفسية من حيث التناول والوصف والتفسير . والغزالى يجعل للعلم منطقة ، وللدين منطقة . ولكل مزاياها وأحوالها الخاصة . والنفس البشرية تتصل بالمنطقتين ، فهي تتصل بالعالم الحسى عن طريق المعرفة والبرهان ، وبالعالم الروحي عن طريق الاختبار الشخصي والكشف . ويرى أن السعادة الروحية لاتأتى من الإيمان الفلسني، بل بالعمل المؤدى إلى الاتصال بالروح الأعلى . ومن هنا يتبين أن الغزالي حين يتناول الصوفية والروحيات فإنه يحررها من سخافات غلامها . وحين يتناول الدّين فإنه يجرّده من أطمار الكلاميين ثم « \_ ع: حرمية الأولى بجيمية الثانية ، وبولد منهما مذهباً روحياً بقيله العقل

 $17Y$ 

178

ويعلق دى بور على هذا فيقول : « .. ولا يحتاج لكل إنسان أن يبلغ في هذا الأمر مبلغ الغزالي" . والذين لايستطيعون متابعته إذ يعرج في مدارج السالكين متخطيآ المعارف المكتسبة كلها لامحيص لهم عن الإقرار بأن مجادلاته فى الوصول إلى الله ليست أقل شأناً فى تاريخ العقل الإنسانى من مذاهب فلاسفة عصره ، وإن بدت هذه المذاهب أدنى إلى اليقين ، لأن أصحابها إنما ساروا في بلاد قد كشفها غيرهم من قبل . . .». وجاء في نهاية كتاب « الميزان» ما يشير إلى أن الشك هو طريق اليقين . لأن الشكوك هي الموجبة للحق . فمن لم يشاء لم ينظر ، ومن لم ينظر لم يبصر ، ومن لم يبصر بقّي في العمى والضلال . ولم يفت الغزالي أن ينبه في مواطن عديدة من كتبه إلى أنه «يجب علىالمعلمأن يتجنب كلءا يثير الشكء نفوسالضعفاء،

وحض المرشد على الاقتصار مع العامة على المتداول المألوف . . . » فهو يوى أن يستعمل الشك بمقدار محدود . وهذا المنهج يبين أن الغزالى يحرص على وحدة الهيئة الاجتماعية وينفتر من كل ما يقرّبها من الانحلال .

٩ ــ مقام العقل عند ابن باجة ابن باجة فيلسوف بني فلسفته العقلية علىالرياضيَّات والطبيعيَّات.وهذا ما أراد « كانت » أن يسبر عليه في فلسفته . ومن هنا يرى بعض الباحثين أن « ابن باجة خلع عن مجموع الفلسفة الإسلامية سيطرة الجدل، ثم خلع علمها لباس العلم الصحيح وسيرها فى طريق جديدة . » وكذلك فصل بين الدين والفلسفة فى البحث ، فهو بذلك أول فيلسوف في العصور الوسطى نحا هذا النحو . ويقول الدكتور فروخ: «… لما وقف ابن باجة — كما وقف من سبقه من فلاسفة الإسلام ـــ أمام مشكلة الخلاف بين الشريعة والحكمة، نتجت له عبقريته أمرًا مهماً جلمًا . ذلك أنه ليس من الضرورى أن يهتم بأمر لم يستطع أحد من قبله أن يبتُّ فيه . من أجل ذلك لم يتعرض ابن باجة للدين ، بل انصرف بكليته إلى الناحية العقلية . . » . وهويرى في محثه عن الحقيقة والعدل سعادة اجتمعت حول نفسه،وأن الحياة السعيدة يمكن نيلها بالأفعال الصادرة عن الروية.« وتنمية القوىالعقلية تنمية

 $179$ 

خالصة من القيود . . . » وقد بيَّس هذا كله وأشار إلى الأفعال الإنسانية وأنواعها في كتابه « تدبير الموحد » .

 $\mathsf{IV}^{\star}$ 

أن يعيشوا على الفطرة . ويظهر أن الآراء التي توصل إليها في اعتزال الناس والمحتمع ،قد أتت من المحيط والأوضاع التي نشأ فىها . والذى يتجلى لنا من حياته أنها لم تكن هادئة سعيدة ، بل كانت حافلة بالفاقة والقلق والاضطراب ، فلم يجد فى عصره أنيساً يشاطره آراءه« . . وكان يرى نفسه أنه فىوحدة عقلية .. » ستودت الحياة فى نظره .وجعلته يتمنى الموت ليحصل على الراحة الأخيرة .

ويعالج ابن باجة فى كتابه هذا ، أعمال الإنسان ويفضل أنواعها للتمييز بينها ، وقال: إنها تتَّمايز بالغرض الذي تنتهي إليه . وهو يرى أن بين الإنسان والحيوان رابطة كالتي بين الحيوان والنبات، والتي بين النبات والجماد , والأعمال البشرية المحضة والحاصة بالإنسان ـــ دون سواه ـــ هي الناشئة عن الإرادة

ويمكن القول: إن « ابن باجة» يرى أن أعمال البشر مركبة من عناصر حيوانية وإنسانية وأن على «المتوحد» أن جعل العناصر الإنسانية تتغلب على أعماله ، وأن يجعل للتفكير والعقل التأثير الأول فى حركاته ونواحى نشاطه . هذا إذا أراد ذلك «الإنسان المتوحد» أن يسمو بفضائله ويتميز بها . أما الذي بحارب فكره وينقادإلى شهواته ، فهو ذلك الرجل الذى يتفـْضَله الحيوان السائر

**IVI** 

في طريق الضلال والظلام .

ولابن باجة رسالة فى الوداع . وقد كتبها قبيل رحلة طويلة وبعث بها إلى أحد أصدقائه من تلاميذه ليكون على بينـة من آرائه فيما يتعلق بمسائل هامة .

وفي هذه الرسالة تتجلَّى رغبة « ابن باجه » في الإشارة بمقام العلم والفلسفة . ذلك لأنهما جديران بإرشاد الإنسان إلى الإحاطة الطبيعية وبمعرفة ذاته . وقد ضمتن هذه الرسالة بعض آرائه الفلسفية،ومنها: أن المحرك الأول في الإنسان هو أصل الفكر ، ۖ وأن الغاية الحقيقية من وجود الإنسان من العلم هي القرب من الله والاتصال بالعقل الفعال الذىيفيض منه . وعنده أن هذه الظاهرة الكونية الشاملة إنما هي في خروج الفرد من ذاتيته إلى النفس الكونية الشاملة التي تتجمع

AMY

للمتصوف المتنسك الواهم « . . . وإنما <sup>و</sup>يطل عليه العقل الباحث عن كمال **ذاته . . . » .** 

وكذلك نقدابن باجة « ابن سينا» فما ذهب إليه الأخير من أن انكشاف الأمور الإلهية والاتصال بالملأ الأعلى يحدث التذاذأ عظيماً،ويقول: إن هذا الالتناذ هو للقوة الخيالية لا غير .

وعلى كل حال يمكن الخروج بالقول إن ابن باجة أعطى الفلسفة العربية في الأندلس حركة ضد الميول الصوفية . . . وأن العلم النظري وحده قادر على الوصول بالإنسان إلى فهم ذاته وفهم العقل الفعال . ولقد تأثر ابن رشد بهذه الآراء ، والآراء التي تتعلق باتحاد النفوس . وكذلك كان لها أثر كبير عند الفرق المسيحية وفلاسفة الكنيسة،مما جعل القديس توما، والعرت الأكبر ، يؤلفان رسائل خاصة لايطالها

 $\mathsf{V}\mathsf{Y}$ 

 $\sim$   $\sim$   $\sim$   $\sim$   $\sim$ هذه الأقوال التي نسبت إلى ابن باجة. دفعت بعض منافسيه ممن أعماهم الحسد والجهل إلى أن يتهموه بالزندقة وأن يقتلوه بالسم فى سنة ١١٣٨م . ولابن باجه أثر كبير فى الغرب المسيحى.وفضل عظيم فى ازدهار الفلسفة المغرب . وقد تتلمذ عليه جماعات لمع أفرادها فى ميادين البحث والإنتاج فتأثر به وبنتاجه علماء اشتغلوا فى الفلك والطب والرباضيات . وكان لابن باجة ملاحظات قيمة على نظام بطلميوس فى الفلك . وقد انتقده وأبان موضع الضعف فيه . وكان لهذه الملاحظات وذلك النقد أثر على «جابر بن الأفلح» ودراساته في الفلك مما دفعه إلى إصلاح المجسطى في منتصف القرن الثانى عشر للميلاد .

ويؤيد «سارطون» هذا كله ويضيف إليه : بأن «البطروجي » تأثر

كذلك بآراء ابن باجه في الفلك حتى قاده إلى القول بالحركة اللولبية . وفوقٍ ذلك كان أثر ابن باجة واضبحاً في الطريق الذي سار علمها ابن طفيل في كتابه « حي بن يقظان»، كما كان أثره بالغآ في « ابن رشد » واتجاهه

العقل . • • ويرى مونك . . . أن نظرية ابن رشد فى العقل والحلود التى أثار بها ابن رشد أوروبا النصرانية. إنما هي نظرية ابن باجة . . . » وعلى الرغم من قلة المصادر التى تتناول آثاره أو حياته ،فإن الغربيين قد<br>عرفوا فضله وأدركوا ما تنطوى عليه فلسفته من الرسائل القليلة التى اطامعوا عليها .

**IVE** 

١٠ \_ مقام العقل عند ابن طفيل نقد ابن طفيل بطلميوس، ونقد فلسفة الفارابي . وابن سينا . وابن رشد . والغزالي . وكان في كثير من الأحيان صائباً في نقده ،مما يدل على أنه ذو بصيرة نافذة.

**IVO** 

حقائق الطبيعة . . . ». ومن يقرأ هذه القصة يجد أنها في الواقع تبحث في تطور عقل الإنسان تطورًا طبيعيًّا من حالة التحسس في الظلام إلى أعلى ذروة في النظر الفلسني ، وكيف يستطيع الإنسان دون معونة من الخارج أن يتوصل إلى.مرفة ا'هالم العلوى : ويهتدى إلى معرفة الله وخلود النفس . وكذلك يصف بن طفيل ذهاب حي ابن يقظان إلى الجزيرة المجاورة وإقامته بين سكانها ، وهو في هذا الوصف إنما يلجأ إلى وصف المجتمع من طرف خني « فقد أراد بذلك تشريحأحوالءصره الاجتّماعيّةوبيان فساد الأنظمة. وانحطاط الأخلاق وتفسخ العقائد الدينية . . » وفي نهاية القصة يقور حي بن يقظان و « آسال» أن لافائدة من بث أسرار الدين للعامة وأن ّ ذلك مضر ّ بهم . وقد أدى بهما هذا القرار إلى الرجوع إلى جزيرتهما ليعبدا الله كما يعرفان . ويقول الد كتور عمر فروخ : « . . إن آسال الذي عرف الحق عن طريق الدَّين يترك طريق الدين ويقلد حيٌّ في طريقة تعبده . . . وهكذا يكون ابن طفيل قد فضل طريق العقل على طريق الدين . . . . ». ويمكن القول ان ابن طفيل أراد أن يبين فى قصته هذه أن العقل يستطيع بالاستقرار والتأمل أن يدرك الحقائق العليا إدراكاً تاماً . وأن هذا العقل لايحتاج

 $117$ 

**IVY** 

الحياة العادية نظير اتخاذ الملابس وصنع السلاح وتعليم اللغة . . » وقصة حي بن يقظان كانت محل تعليق عند كثير من أعيان الفكر ورجال الفلسفة فى أوروبا . قال « دى بور» فى كتابه النفيس « تاريخ الفلسفة فى الإسلام » : « . . وقصة حي بن يقظان أقرب لأن تمثل تاريخ الإنسان فى تطوره مما كتبه المفكرون الأحرار فى القرن الغابر . . . وتدل نبذ كثيرة فى القصة على أن ابن طفيل كان يقصد من حي أن يمثل الإنسانية لو لم ينزل عليها وحي سماوی . . . »،ویتابع «دی بور» کلامه ویقول : « . . ولا یخلو من مغزی قول ابن ً طفيل أن حيًّا نشأ فى جزيرة سيلان التي يقال إن جوها صالح لا مكان التوالد الطبيعي. .. » ولقد كان تأثير هذه القصة عظيماً في مفكرى الأفرنج،فأخذوا عنها، 

ومونك، ورينان، وغويته، وغيرهم . وجاء في مقدمة كتاب «حي بن يقظان» الذي نشره الدكتوران جميل صليبا وكامل عياد ما يلي : « . . وتمتاز قصة ابن طفيل عن قصة « روبنصون كروزو » من الناحية الفلسفية ، وكذلك تمتاز على غيرها من القصص الفلسفية الشرقية بالقرب من الحقيقة الواقعة، وبالوصف الطبيعي وبالتفصيلات

1 Y A

وترجمت قصة حي بن يقظان إلى ساثر اللغات فظهرت ترجماتها في اللاتينية . والإنكليزية ، والهولندية .والألمانية ، والإفرنسية . والأسبانية ، والفارسية ، والروسية .

واشتهر ابن طفيل بتلاميذه، وحسبه أن يكون ابن رشد أحدهم . وكان يسير مع تلاميذه على أساس تنمية مواهبهم . فكان يطلب منهم أن يعالجوا مشاكل فلسفية وعلمية ، ويوضح لهم طرق المعالجة والبحث . واقترح على ابن رشد نلمخيص كتب أرسطو وتقريب عباراتها .

وكان ابن طفيل يأخذ بالبراهين العلمية فى سائر دراساته ، إلا أنه خرج عن هذا الأسلوب عند البحث في معرفة الله . فقد أراد أن يقيّد نفسه في معرفة كل شيء عن طريق العقل ، ولكنه عجز عن معرفة الله بالبراهين المجردة ، فاضطر إلى مجاراة الغزالى فى معرفة الله عن طريف الكشف «بإشراق نور
**IV9** 

بن يقظان . فالأخلاق عنده من حيز العقل والطبيعة لا من حيز الدين والاجهاع . ويرى:أن «الأخلاق الحميدة هي التي لا تتعرض الطبيعة في سيرها».والتي لا تحول دون تحقيق الغاية الحاصة بالموجودات « . . فمن طبيعة الفاكهة مثلاً أن تخرج من زهرَم! . ثم تنمو وتنضج ثم يسقط نواها على الأرض ليخرج من كل نواة شجرة جديدة . فإذا قطفIلإنسان هذه النمرة قبل أن يستمَّ نضجها. فإن عمله هذا ُيعدٌ بعيداً عن الأخلاق. لأنه يمنع النواة التي لم يُمّ نموها ونضجها بعد. من أن تحقق غايتها فى هذا الوجود وذلك إخراج شجرة من نسلها . . » . وذهب ابن طفيل إلى أبعد من هذا فقال : إن الأخلاق الكريمة تقضي على الإنسان بأن يزيل العوائق التي تعترض الحيوان والنبات فى سبيل تطوره وتحقيق غايته من الوجود . فإذا وقع نظره على نبات قد حجبه عن الشمس حاجب . أو تعلق به نبات آخر بؤذيه ،وجبءلم الإنسان أن يزيل ذلك الحاجب.

الجماعة . ولعل تعريفه الجامع فى أن « الحلق، هو أن تجرى الطبيعة فى كل شيء مجراها » أدق تعريف وأوضحه . فمجرى الطبيعة يوجب الاهتمام بالجماعة ابقائها . ويوجب العناية بالجماعة لتقدمها وتحسينها . ولهذا جعل ابن طفيل الأخلاق الحميدة فى هذا الإطار الرائع من الإيثار وحب الحير للمجموع . وطالب الإنسان بالعمل على إزالة العوائق التي تعوق نموه وتحسينه ، وحمله مسئولية السكوت على الخطأ والظلم . وقال: إن الأخلاق الحميدة تحتم عليه أن يصلح الحطأ أو يزيل الظلم النازل ، كما توجب على الإنسان أن يسعى دائماً إلى الحير العام والصالح العام .

**\\** 

ابن رشد مؤسس الفكر الحرّ ، جرىء ومنطقى . حصرجهده فى بادئ الأمر فى أرسطو ، فدرس مؤلفاته دراسة عميقة متحرباً دقائقها . ودو لم يقف عند هذا الحد ، بل عمل على شرحها وخرج بشروح لم يسبق إليها . وقد مضى فى شروحه على طريقة النقد وفى أسلوب خاص . وبذلك أورث الإنسانية علم أرسطو كاملا بريئاً من الشوائب على رأى « دى بور » امتاز ابن رشد بالنقد . وكان أثره بالغاً عند البهود والمسيحيين فقد نقد بطلمیوس فی فلکه ، کما نقد شروح إسکندر فردوس وغستیوس،وکذلك نقد ابن سينا وهاجمه ، ورد على الفارابى والغزالى . وكان شديداً فى نقده ورده قاسي اللهجة . ولكن القلم سما به في هذا إلى أعلى درجات الكمال الفكرى . لقد اقتبس الغرب فلسفة ابن رشد بكاملها . وكان من حسناتها أن حلَّت عقال الفكر الأوروبى، وفتحت أمامه أبواب।لبحث والمناقشة على مصاريعها .

١١ ـــ مقام العقل عند ابن رشد

## 171

انشق ابن رشد على مذاهب الزهد والتصوف . وحارب الغزالى فى بعض آرائه الدينية المخالفة للعقل وأفرد لذلك كتاب «تهافت التهافت» رداً على « تهافت الفلاسفة للغزالي » .

كان ابن رشد مخلصاً للحق إلى أبعد الحدود ، يسعى إلى الحقيقة ويعمل جاداً على الوصول إليها والأخذ بها دون اعتبار القائل أو الدين . وكان يدعو إلى قبول الآراء الصحيحة سواء جاءت من مسلم أو غير مسلم . فقال فى هذا الشأن في كتابه « فصل المقال في ما بين الحكمة والشريعة من اتصال » : « . . . يجب علينا أن نستعين على ما نحن بسبيله بما قاله من تقدمنا فى ذلك . وسواء كان ذلك الغير مشاركاً لنا أو غير مشارك في الملَّـة . فإن الآلة التي تصبح بها التزكية ، ليس يعتبر في صحة التزكية بها كومها آلة المشارك لنا في الملة أو غير مشارك إذا كانت فىها شروط الصحة . وأعنى بغير المشارك فى نظرهذه الأشياء من\لقدماء قبل ملّة الإشلام . وإذاكان الأمر هكذا، وكان كل ما يحتاج إليه من النظر في أمر المقاييس العقلية قد فحص عنه القدماء أتم فحص ، فقد بنبغي أن نضرب بأيدينا إلى كتبهم فننظر فيها قالوه من ذلك،

the contract of the contract of the contract of the

رأى ابن رشد من دراساته الدينية والفلسفية وفي حملة الغزالى على الفلسفة أن الإخلاص للحق يوجب عليه أن يدافع عنها . وهنا برقت له رسالته فى الحياة،فقام يدعو إلى الانتصاف للفلسفة وردً اعتبارها لها وإحيائها، والتوفيق بينها وبين الشريعة . ويوى ابن رشد أن كل ما أدىإليه البرهان والعقل وخالفه ظاهر الشرع ، فإن ذلك الظاهر يقبل التأويل على قانون التأويل العربى (ودون إخلال بعادة لسان العرب في التجوز من تسمية الشيء بشبهه أو سببه أو لاحقه أومقارنه أو غير ذلك من الأشياء التي عودت في تعريف أصناف الكلام المجازى ) . وإذا كانت الشريعة حقأ داعية إلى النظر المؤدى إلى معرفة الحق فإننا نعلم — يقول ابن رشد: «… إنه لا يؤدى النظر البرهاني إلى مخالفة ما ورد به الشرع ،فإن الله لا في إذ الله: المستقدم و عليها الله من المستقدم المنافس المنافس المستقدم المنافس

تلتقيان في وحدة جوهرية من حيث هما وجهان لحقيقة واحدة . فالشريعة تحث على اعتبار المخلوقات اعتباراً عقلياً، وتنص على وجوب استعمال القياس العقلي ، وما الحكمة ـــ في رأى ابن رشد ـــ إلا درس الموجودات بالقياس العقلي « . . . وعليه فليس من فرق بينهما في الطريقة » .

175

ويتبيَّن من الآراء التي بنَّها ابن رشد في كتبه أنه كان بعيداً.عن التصوف، يتقيد بالعقل ولا يسير إلاعلى هداه حتى إنه دعا إلى تأويل الاجماع إذا كان الاجتماع يخالفlلعقل والنظر البرهانى . فالتأويل فى نظر ابن رشد شرعىً ، وقد توسع فى استعماله فى سبيل التوفيق بين الشريعة والحكمة . وعلى ذلك فقد خطأ ابن رشد تكفير الفلاسفة . وقد قال في هذا الشأن : « . . إن الفلاسفة وإن كانوا قد أخطأوا أحياناً فى التأويل ، إلا أنهم كانوا مخلصين فى محاولتهم . ولذلك لا يجوز تكفيرهم بوجه من الوجوه . وإذاً فللمخطئ من أرباب البرهان أجر واحد ، ولو أصاب لكان له أجران . أما من ليس من أهل البرهان فخطؤه فى الفروع بدعة وفى الأصول كفر . وأما الجمهورفلا بد من زجره عن تداول المعانى المؤولة … . » . ومن الطبيعي أن يصطدم ابن رشد بوجهة النظر الدينية في بعض المسائل،

فنشأ عداء بينه وبين رجال الدين أدى إلى اضطهاده فى أواخر أيام حياته . . وكان ابن رشد ينفر من علم الكلام الإسلامى ، لكنه كان برى فى الدين ضرباً من الحق . وقد ذهب إلى ما ذهب إليه «سبينوزا » فيا بعد من أن الوحي

 $\Lambda$ 

ويحمل ابن رشد على مذهب الفقهاء الذين يقولون ان الخير يكون خيراً لأن الله أمر به ، وإن الشر يكون شراً لأن الله نهى عنه . ويخالفهم فى هذا كله ، ويعلن أن العمل يكون خيراً لنفسه وشراً لنفسه أو ذاته أو بحكم العقل . والعمل الخلقي هو الذي يصدر عن روية عقلية ، ويلاحظ أن عقل الفرد قد يشط في بعض الأحايين ، ويحتاط لهذا القول « . . . وينبغي أن لا يكون مرجعنا الأخير إلى عقل الفرد ، بل إلى ما تمليه مصلحة الدولة . . . »

ولابن رشد مذهب في العقل وقد امتاز به على غيره . وقال فيه قولا اهتز له علماء اللاهوت في القرن الثالث عشر للميلاد . واعتمد في

مذهبه هذا على آراء أرسطو فى العقل. ذلك أنه لما أخذ يشرح ما كتبه أُرْسِطُو في « العقل الفعال » أو المؤثر ، والعقل المتأثر أو المتلقي بدأ بالرد على آراء الشراح السالفين وفندها وقرر أنه استخرج رأى أرسطو على حقيقته دونهم،وأن الشراح لم يدركوه ولم يبلغوا شأوه . وقد ورد رأى ابن رشد مفصلا في العقل في مقالته « في النفس» وأتى الأستاذ لطني

**\AY** 

ويقول الأستاذ لطني جمعه في كتابه تاريخ فلاسفة الإسلام: « .. وقد سبق!ين رشد في نظرية العقل!لمؤثر والعقل المتأثر فيلسوفاً جاء بعده بعدة قرون وهو « ليبنتز ». فقد قال ابن رشد بوحدةالعقول البشرية . ويمكن للباحث المقارنة بين قول ابن رشد وبين نظرية ليبنتز . . . » ولابن رشد في هذا فضل على أرسطو لا ينكر ، فأرسطو قد وصل

**\^^** 

إليه بأبحاثه ولكنه لم يقل به صراحة . وقال ابن رشد بوحدة النفوس ، وقد قصد بذلك أن الإنسانية تعيش عيشة دائمة، وأن خلود العقل الفعال هو إحياء للإنسانية واستمرار دائم للمدنية . وهنا يعلق الأستاذ لطني جمعة فيقول : « . . نلفت نظر الباحثين إلى الاتفاق التام بين هذا القول وبين نظرية « أوجست كونت» فى خلود الإنسانية وبقائها ، تلك النظرية التي أدت به إلى وضع دين الإنسانية، فأقيمت له معابد في بعض ممالك الغرب . . . . » . يقول ابن رشد مستمرأ في نظرية وحدة النفوس؛إن العقل كائن مطاق مستقل عن الأفراد كأنه جزء من الكون، أو إن الإنسانية وهي أحد أفعال هذا العقل عبارة عن كائن لازم الوجود أزلي ، وإنه بناء على هذا

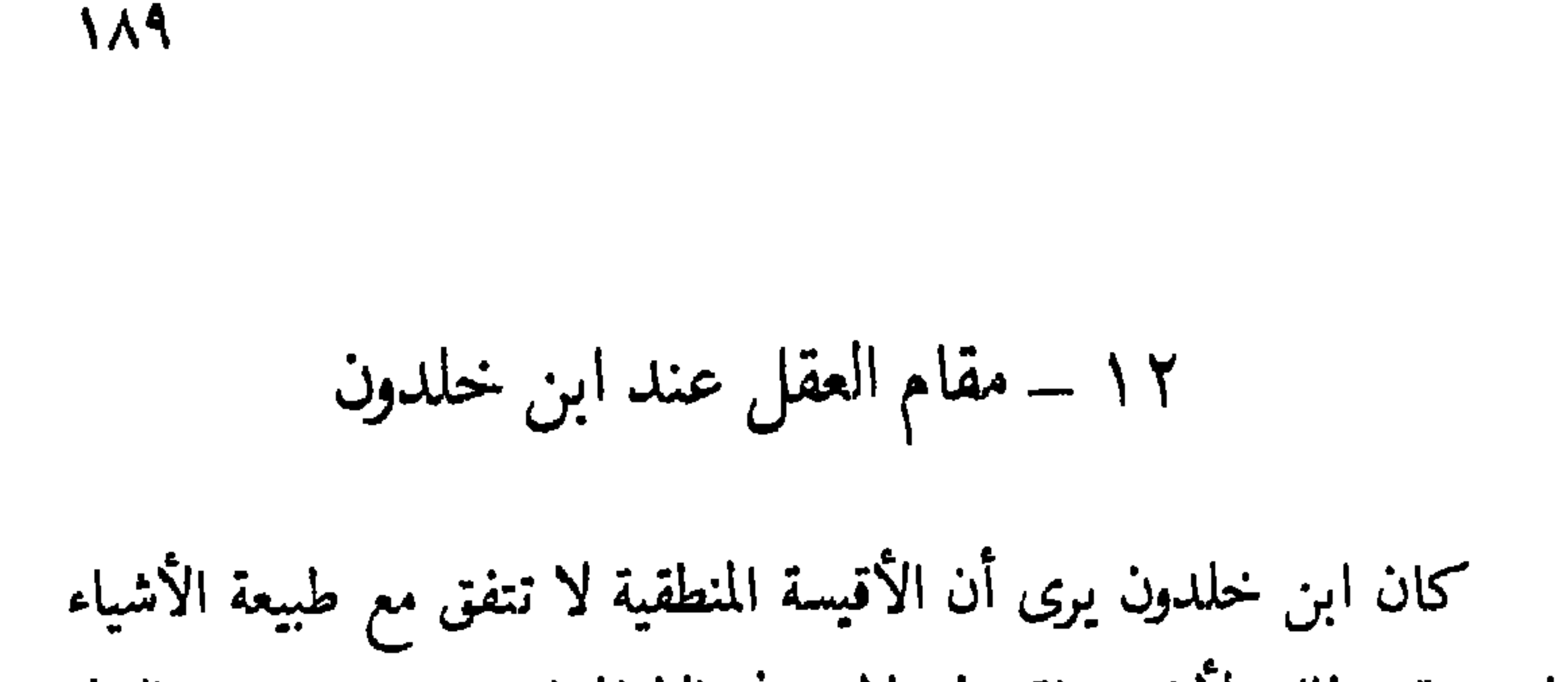

المحسوسة، ذلك لأن معرفة هذه لا تتسنى إلابالمشاهدة . وهو يدعو العالم أن يفكر فيا تؤدى إليه التجربة الحسية، وأن لايكتني بتجاربه الفردية، بل عليه أن يأخذ مجموع التجارب التي انتهت إليها الإنسانية . وابن خلدون مفكر متزن ، فقد حارب الكيمياء وحارب التنجم بالآدلة العقلية ، وعقد لكل منهما فصلا فى «المقدمة » فى إبطاله وعدم الأخذ به .

يرى ابن خلدون أن الاشتغال فى الكيمياء بقصد الحصول على الذهب مضيعة للوقت قد انتحلها واشتغل فيها «بعض العاجزين عن معاشهم ... بالطرق الطبيعية ، وابتغاء المعاش من غير وجوهه الطبيعية . . . وقد بلغوا الغاية فى الجهل والرداءة والاحتراف بالسرقة . . . ولاحاسم لعلَّتهم الإاشتداد الحكام عليهم وتناولهم من حيث كانوا . . . » .

واستنكر ابن خلدون التنجيم والقول بأثر النجوم والكواكب فى أحوال الناس وطبائعهم ، وبين في «مقدمته » إبطال صناعة النجوم وبطلانها من طريق الشرع والعقل فى فصل خاص بعنوان « فى إبطال

صناعة النجوم وضعف مداركها وفساد غايتها » . لقد وضع ابن خلدون قواعد الطريقة التاريخية Historical Method ويرى أن الأغلاط التي وقع فمها الذين سبقوه ترجع إلى أسباب أهمها : تشيع المؤلفين وتصديقهم لكل ما ُيرى دون الفحص . وجهلهم بطبائع العمران وأحوال الناس . وهو لا يقف عند هذا ، بل نراه يضع القوانين لدراسة التاريخ كربط الحوادث بعضها ببعض ارتباط العلة بالمعلول، وقياس الماضي بمقياس الحاضر . ثم مراعاة البيئة و اختلاف تأثيرها باختلاف الأقاليم والحالة الاقتصادية والوراثية وما شاكل ذلك . والمقدمة تحتوى على ملاحظات نفسية وسياسية دقيقة ، يرى « دى بور» أنها فى جملتها عمل عظيم مبتكر . وهو — أى دى بور— ي*وى* أن المؤرخين القدماء لم يورثونا التاريخ علماً من العلوم يقوم على أساس فلسنى على الرغم من جمال أسلوب بعضهم ، وأن القدماء كانوا يعللون عدم بلوغ الإنسانية منذ زمن بعيد درجة أعلى مما بلغته فى المدنية بالاستناد إلى حوادث أولية كالزلازل والطوفان . وإلى أن المسيحية كانت تعتبر التاريخ بوقائعه تمهيداً لمملكة الله على الأرض . آما ابن خلدون کما ـــ بقول دی بور ــــ فکان آول من حاول أن

19.

تأثيرها فى التكوين الجسمى والعقلى فى الإنسان والمجتمع . ويرى ابن خلدون. أن حوادث التاريخ مقيدة بقوانين طبيعية ثابتة ، وأن ظاهر التاريخ هو إخبار عن الدول . أما باطنه فهو نظر وتحقيق وتعليل للكاثنات ومبادئها . وكذلك هو علم بكيفيات الوقائع وأسبابها

 $191$ 

لا تشتغل بكل شيء ولا تستهدف جميع شئون الحياة ، فمساحة عملها محدودة بحدود هي ما تقتضيه الشؤون الأخرويه . أما الأمور التي هي خارجة عن تلك الحدود فمتروكة للفكر والعقل وحكمه . ولقد انتقد ابن خلدون بشدة رأى الذين يقولون بوجود طبَّ نبوى « . . ويصرح أن النبي إنما بعث ليعلمنا الشرائع ولم يبعث لتعريف الطب أوغيره من العاديات …» ويرى ابن خلدون فى العقل أنه من نعم الله ، ميـّز به الإنسان على المخلوقات ، وأن الإنسان يستطيع أن يستنبط سنة الله فى خلقه بقوة هذا العقل ، كما أنه يستطيع أن يستفيد من تلك السنن الثابتة فى جلب المنافع ودفع المضار فى حياته الشخصية وفى تقرير سياسة عقلية . ولهذا يمكن القول : « . . ان ابن خلدون من الذين يعتمدون على العقل ويثقون به مسلم الكن المرجل ، فهم لا يستسل في الاعتاد على العقا

وحقائق صفات الله وسائر الأمور الروحانية . « وليس ذلك بقادح فى العقل ومداركه . .. » قول ابن خلدون ويتابع أحكامه « .. بل العقل ميزان صحيح ، فأحكامه يقينية لا كذب فيها . غير أنك لا تطمع أن تزن به أمور التوحيد والآخرة وحقيقة اننبرة محقائق الصفات الالهية ، وكل ما وداء ظوره , فإن ذلك طهع في

 $194$ 

ו לו ma an a

◆ ※ ※

الباب الخامس

النزعة العلمية في التراث العربي

تمهيد – الجمع بين العلم والأدب – أسلوب الفارابى – نزعة ابن سينا إلى الاستقلال فى الرأى ـــ إيمانه بالتحرر العقلى ـــ تفاؤله وإيمانه بالعقل والعلم — التوفيق بين الشريعة والفلسفة — فلسفة ابن رشد فتحت أبواب البحث – الإخلاص للحق والحقيقة فى الرسائل والمؤلفات – إيمان بعض العلماء بالتغير والتطور — سر البلاغة يقع فى الصدق — الدقة والإخلاص للحقيقة فى تحرى الأحاديث النبوية ـــ الشك والتجربة في أساليب المعتزلة - الدقة في إجراء التجارب -- دستور البحث العلمي--الطريقة العلمية وإدراك ابن الهيثم كأصولها وعناصرها .

## على أسس علمية تقرب من الأسس الحديثة ، فقد حوت من مظاهر الدقة في التفكير والاستنتاج ما دو محل تقدير العلماء المحدثين . وسيتجلى لنا أن العرب عرفوا الطريقة العلمية الحديثة التي تعد من مبتكرات هذا العصر ، كما يتبين أن من العرب.من سار علمها ومن سبق «بيكون Bacon» في إدراكها : بل. من سماعليه إذ أدرك من عناصرهاما لم يدركه «بيكون» من بعده .

 $19.3$ 

وكذلك سار بعض العلماء فى البحوث الدينية على أساس علمى فوضعوا الرسائل فى ذلك ، وتوفقوا فى عرضها عرضاً رائعاً هو فى الواقع بداية للتأليف العلمى المنظم . وقد امتاز العرب فى الجمع بين فروع العلوم والأدب وفاقوا فى هذا غيرهم، فنجد من علمائهم من وقف على روائع الأدب وغاص فى دقائق العلم وجمع بينهما . وَمَن يطلع على كتاب الخوارزى فى الجبر بجد أن المؤلف قد صاغ المادة الرياضية فى أسلوب أدى لاركاكة فيه ولا تعقيد، يْم عن أدب رفيع وإحاطة بدقائق اللغة . ونظرة فى كتب البيرونى تبين كيف يتعانق الأدب والرياضيات بما فيها الفلكوالطبيعيات . وليس أدل على ما قلت من كتاب التفيهم 

 $19<sub>A</sub>$ 

الرياضية وإبداعآ فى حلول المسائل وعرض خطوات حلها عرضآ طريفأ فيه متاع فكرى ولذة عقلية . منظرة في كتاب الفهرست لان النديم نجد أنه سار على أسلوب

الكتاب ـــ وقد اعترف له بذلك «كارا دى فو» . والفارابى مبتكر لا مقلد. فقد أنتج عقله الحصب نظريات جديدة فمها ابتكار وفمها عمق . واعترف « مونك Munk » بأن العرب قد انتخبوا أرسطو وفضلوه على غيره لأن طريقته كانت أقرب إلى نزعاتهم العلمية من مذهب أفلاطون الخيالي ،ولأن منطقه كان سلاحاً نا فعاً في المسائل الحلافيةالقائمة بين المدارس اللاهوتية المختلفة .

وكان ابن سينا —كما يتبين من الباب الرابع— يسير فى أسلوبه على أساس منطقي، لأن المنطق على رأيه«.. الآلة العاصمةللذهن عن الحطأ فما نتصوره ونصدق به ، والموصلة إلى الاعتقاد الحق بإعطاء أسبابه ونهج سبله . . » وفوق ذلك فأسلوبه علمي دقيق، يتجلى هذا في تعريفه الحكمةوتقسيمها ، جاعلاالمنطق آلة لها . فعلى أصوله سار،وعلى قواعده اعتمدنى بحثه ودرسه .

كان ابن سينا — كما تجلي في الباب الرّابع — يقدس العقل ويرى فيه أعلى قوى النفس . والعقل يقاوم الوقوف ويعمل على الارتقاء ويقوى النفس . ولهذا قال ابن سينا بسلطان العقل . وقد تغلب هذا السلطان على سلطان الروح حتى إنه يرى فى العقل سبيلا إلى الوصول إلى الملكوت . وخالف ابن سينا أرسطو وأفلاطون وغيرهما من فلاسفة اليونان في كثير

7..

من النظريات والآراء فلم يتتميد بها، بل!خذ منها ما وافق مزاجه وانسجم مع تفكيره وزاد عليه ،وقال : إن الفلاسفة يصيبون ويخطئون كسائر الناس . وهم ليسوا معصومين عن الزلل والحطأ . وهذا ما لم يجرؤ على التصريح به إلا النادر من الذين يملكون عقلاراجحاً وبصيرة نافذة واستقلالا فىالتفكير . ولا شك فى أن موقف ابن سينا هذا يدل على شجاعته ونزعته إلى الاستقلال في الرأى ورغبته في التحرر العقلي ، فهو لا يتقيد بآراء من سبقه ، بل يبحث فىها ويدرسها ويعمل فىها العقل والمنطق والحبرات التي اكتسبها . فإن أوصلته هذه كلها إلى تلك الآراء أخذ بها . وإن أوصلته إلى غير ذلك نبذها وبين فسادها . وجعل ابن سينا للتجربة كذلك مكاناً عظيماً فى دراسته وتحرياته ولجأ إليها فى طبه . وتوصل عن طريقها إلى ملاحظات دقيقة ، كما

توفق إلى تشخيص بعض الأمراض وتقرير علاجها . ولهذا لا عجب إذا رأيناه يحارب التنجيم وبعض نواحى الكيمياء بحجج العقل وحده . فخالف معاصريه ومن تقدموه فيا يختص بتحويل

الفلزات الحسيسة إلى الذهب والفضة . وبقَّ إمكان إحداث هذا التحويل فى جوهر الفلزات . وقد أوضحنا ذلك فى الفصل الرابع عند البحث فى مقام العقل عند ابن سينا . وتجلَّتي سلطان العقل عند ابن سينا في رأيه في الخوارق ، ويذهب في تعليله لها إلى أسباب وأمور تجرى على قانون طبيعى يتصل بالجسم والنفس والعقل . كما يتجـَّلي سلطانَ العقل في شرحه معنى العناية الإلهية . فهو \_ بعد أن تأمل فى نظام العالم \_ أدرك أن صانعه مدبر حكيم عالم بما هو عليه هذا الوجود من نظام الخير والكمال . وهذا فى رأيه معنى العناية الإلهية فالظواهر الطبيعية إنما تحدث حسب القوانين الطبيعية اأى وضعها الصانع الحكيم وقيَّد الوجود بها . فالعناية الإلهية تعني جريان القوانين الطبيعية في العالم على أدق ما يمكن « . . وليس معناها الاهتمام بالأفراد والشعوب . . » والإنسان فى نظر ابن سينا يقترب ً من الكمال إذا اتسعت معرفته بالوجود وأدرك حقائق العالم واستغرق فى تفهمها . ولا يتم ذلك إلا عن طريق الإرادة والعقل . وعلى الرغم من تقديس ابن سينا للعقل ومن إيمانه

 $Y \cdot Y$ 

بسلطانه إلا أنه في مواضع كثيرة يؤكد نقص العقل الإنساني . وهذا النقص يجعله في حاجة إلى القوانين المنطقية . ولهذا نرى ابن سينا قد اعتبر المنطق من الأبواب الَّى يدخل فيها الفلسفة ،كما أنها الموصل إلى الاعتقاد بالحق .

 $Y \cdot Y$ 

ولقد اطلع «بيكون» على مؤلفات ابن رشد ودرسها دراسة عميقة واستفاد منها فرائد جليلة كان لها أثر كبير في نتاجه واتجاهات فكره . وكان معجباً بابن رشد إعجاباً دفعه إلى الاعتراف « . . بأن ابن رشد فيلسوف متين متعمق . صحح كثيراً من أغلاط الفكر ،وأضاف إلى ثمرات العقول ثروة لا يستغنى عنها بسواها . وأدرك كثيراً مما لم يكن قبله معلوماً لأحد . وأزال الغموض من كثير من الكتب التي يتناولها بحثه . . » واشتهر ابن رشد بالنقد . وكان أثره بالغاً عند البهود والمسيحيين . فقد نقد شروح إسكندر فردوس وأغستيوس . وكذلك نقد ابن سينا وهاجمه ورد على الفارابى والغزالى . وكان شديداً فى نقده ورده قاسى اللهجة . ولكن القلم سما به فى هذا إلى أعلى درجات الكمال الفكرى . لقد اقتبس الغرب فلسفة ابن رشد بكاملها ، وكان من حسناتها أن حلت عقال الفكر الأوروبى وفتحت أمامه أبواب البحث والمناقشة على مصاريعها . وعلى ذلك لم يكن من المستغرب أن يعجب مفكرو القرون الوسطى بشروح ابن رشد وإصابة آرائه . وهكذا نشأ مذهب الرشدية  $\tilde{a}$  : (1)  $\tilde{a}$  (1)  $\tilde{b}$  (1)  $\tilde{a}$  (1)  $\tilde{b}$  (1)  $\tilde{a}$  (2)  $\tilde{b}$  (1)  $\tilde{c}$  (2)  $\tilde{c}$  (1)  $\tilde{c}$  (2)  $\tilde{c}$  (2)  $\tilde{c}$ 

 $Y \cdot Y'$ 

نصوصاً من كتبه فى الباب الرابع مما يؤيد ما ذهبنا إليه . ويرى كثير من الفلاسفة وأعيان الفكر أن فلسفة ابن رشد تركت أكبر الأثر فى أوروبا وأخرجتها من ظلمات التقليد إلى نور العقل والفكر . ولهذا نجدهم يضعونه مع أفلاطون وأرسطو وكانت فى صف واحد فى الفلسفة العقلمة . ويتبين من الآراء التي بنها في كتبه أنه كان بعيداً عن التصوف ، يتقيد بالعقل ولا يسير إلا على هداه . وكان من ذلك أن اصطدم بوجهة النظر الدينية فى بعض المسائل فنشأ عداء بينه وبين رجال الدين أدى إلى اضطهاده فى أواخر أيام حياته . ومن أساليب العرب ما يمتاز بطابع الإخلاص للحق والحقيقة والدعوة إلى ذلك وإلى جعل البرهان دليلا شاهداً . ولقد تضمنت بعض الرسائل القديمة نصائح وإرشادات إلى الكتاب ليسيروا علمها حين الكتابة هي فى الواقع الأساس الذى يجب أن يسلكه أصحاب الأقلام فى كل زمان . ومن الطريف أن الدعوة إلى الإنصاف وإلى الحق والصدق والمعرفة كانت تدخل فى مقدمات الكتب القديمة برجاء فى أول كتاب الرسالة العذراء لايراهم بن المدرر ما راجع من من الله رايله تم ذهنا فريد

ع ۲۰

الصدق سبباً ، وحبَّب إليك التثبُّت وزيَّن في عينيك الإنصاف .وأذاةك حلاوة التقوى،وأشعر قلبلث عز الحق،وأودع صدرك البر واليقين وطرد عنك ذل ال<sub>ن</sub>أس ، وعرفك ما فى الباطل من الذلة وما فى الحهل من القلة . . » وفي مقدمة كتاب تهافت الفلاسفة للغزالى ما يدل على الإخلاص بأجلى عبارة « . . . نسأل الله بجلاله الموفى على كل <sup>ن</sup>هاية ، وجوده المجاوز كل غاية،أن يفيض علينا أنوار الهداية ، ويقبض عنا ظلمات الضلال والغوا ية ، وأن يجعلنا ممن رأى الحق حقاً فآثر اتباعه واقتفاءه ، ورأى الباطل باطلا فاختار اجتنابه . . . » وفي كتاب معيار العلم في فن المنطق للغزالي ورد النص التالي في المقدمة : « . . . اللهم أرنا الحق حقاً ووفقنا إلى اتباعه ، وأرنا الباطل باطلا وأعنا على اجتنابه . . . » ومن هذه المقدمات ومن النصوص الكثيرة التي وردت في كتب الغزالي يتجلى أن الغزالى من الذين أخلصوا للحقيقة ، ومن المتعطشين إلى إدراك الحقائق حتَّى إنه جعل التعطش للحقيقة ۖ دأبه وديدنه من أول أمره وريعان عمره .  $\mathbf{A} = \mathbf{A} + \mathbf{A} + \mathbf$  $\cdot$   $\cdot$ 

٥ ٢١

روح بحث حر مختار . . . » ولهذا لا عجب إذا رأيناه يحارب التقليد الأعمى ويقاومه ويحمل على المقلدين . وقد ندد فى جميع أعماله وبحوثه بالتفكير «الموسوم بالتبعية والتقليد » وكان ينصح بإعمال العقل واتباع « منهج من البحث الحر غير المتحيز » ، وبلغ من حرصه على ذلك أن يختم كتابه «معيار العلم في

 $Y \cdot Y$ 

وتتجلى معرفة الكندى لقدر الحق وقيمة الحق فىما ورد فى بعض رسائله من آراء وأقوال ، فقال في هذا الصدد : « . . وينبغي لنا أن لانستحيي من الحق واقتناء الحق من أين أتى، وإن أتى من الأجناس القاصية عنا والأمم المباينة لنا،فإنه لاشيء أولى بطالب الحق من الحق . وليس ينبغي بخس

بالحقيقة ويصل إلى اليقين . وقد بيَّن ابن الهيثم أن من الغاياتالتي توخاها من تصنيف الكتب والرسائل إفادة من يطلب الحق ويؤثره فى حباته وبعد مماته . وفوق ذلك يتجلى لنا من مصنفاته أنه كان متواضعاً منصفاً، دفعه إخلاصه للحق إلى الاعتراف بالفضل لذويه وتقدير العلماء السابقين حق التقدير . وقد ذكر البيهقي أن ابن الهيثم قال : « . . إذا وجدت كلاماً حسناً لغيرك فلا تنسبه إلى نفسك واكتف باستفادتك منه . . » ولابن الهيثم آراء فلسفية أدخل فيها شئرناالدنيا والدّين،وقد جعل علم

الحق وعمل العدل نتيجة للفلسفة . وهنا نراه يخالف رأى الفلاسفة الإسلاميين الذين سبقوه أو الذين أتوا بعده « . . فإنهم يجعلون علم الحق وعمل العدل شركة بين الفلسفة والدين على نحو يختلف تفصيله باختلاف الفلاسفة ... ».

the company of the company of the

 $Y \cdot \Lambda$ 

ومن العلماء الذين امتاروا ً بروح علمي صحيح البيروني . وهو من أكبر الباحثين الذين تركوا مآثر خالدة فى العلوم والتاريخ . والبيروني — كما يتبين في الباب الرابع — باحث لمخاص للحقيقة والحق وهو نزيه . وقد بين أن التعصب عند الكتَّاب هو الذى يحول يحول دون تقريرهم للحق ، يتجلى ذلك فى مقدمة كتابه النفيس « الآثار الباقية عن القرون الحالية» ، وقد أتينا عليها فى الفصل الرابع . ويتجلى من الآثار التي خلفها البيروني في مختلف ميادين العلوم ومن كتابه «الآثار الباقية» أنه كان دقيق الملاحظة ، ناقداً صائب النقد ، يعتمد على المشاهدة ولا يأخذ إلا ما يوافق العقل ، يكتب رسائله وكتبه مختصرة ومنقحة وبأسلوب مقنع وبراهين مادية . وقد انتقد البيرونى المنهج الذى اتبعه الهنود ، لأنه على رأيه غير علمي وحافل بالأوهام . واستطاع بأسلوبه أن يبين — أحسن بيان — وجوه التوافق بين الفلسفة الفيثاغورية والأفلاطونية والحكمة الهندية والكثير من مبادئ الصوفية . ويرى البيروني أن « العلم اليقيني لا يحتمل إلا من إحساسات يؤلف بينها العقل على نمط منطقي » وهذا هو الذى سيطر ما ما يقدِّ البديدُ، ومن هنا كان يسع مُبعداً علمياً تَتحلَّى فيه دقَّة

7.9

## 71. العلمى وبعده عن التوهم وإخلاصه للحقيقة رنسامحه ـــ كل هذه الخصال كانت عديمة النظير فى القرون الوسطى ، فقد كان البيرونى فى الواقع عبقرياً مبدعاً ذا بصبيرة شاملة نافذة . . . »

وكتب بعض علماء العرب.ا يدل على إيمانهم بالتغير والتقدم والتطور ، قال القاضي عبد الرحم البيساني : « . . . لا يكتب إنسان كتاباً في يومه إلا قال في غده لوغيرٌ هذا لكان أحسن، ولوزيد هذا لكان يستحسن، ولو قدَّم هذا لكان أفضل ، ولو ترك هذا لكان أجمل . وهذا من أعظم العبر . وهو دليل على استيلاء النقص على جملة البشر » . ومن كتاب العرب من كان يرى ـــ كالخوارزمى الأديب— أن سر البلاغة يقع فى الصدق ، وأن الصدق أساس النبوغ . وما دمنا فى صدد الإخلاص للحق وتوخى الحقيقة والدقة العلمية، لابد لنا من الإشارة هنا إلى الطرق التي اتبعها علماء الحديث فى الوصول إلى تمييز الحديث الموضوع من الحديث الصحيح . كان الفقهاء مخلصين للحقيقة . وقد تجلى إخلاصهم هذا فى تحرى الأحاديث النبوية فساروا على أسس علمية جديدة ووضعوا لذلك القداعد لتنقية الجدس ومتبده

والمسائل الدينية ، ولهذا ودفعاً لكل فوضى فى وضع الأحاديث فقد وضع جماعة من العلماء طرقاً للتأكد من الحديث وتمييز صحيحه من موضوعه . وسلكوا في ذلك طرقاً دقيقة علمية يصعب معها التلاعب والاختلاق، كما وضعوا قواعد للتوصل إلى الحقيقة في الحديث « تتفق في جودرها واتجاهها والأنظمة التي كشفها علماء أوروبا فيما بعد في بناء علم الميتودولوجية . . » قال علماء الحديث بالأمانة في نقل الحديث،وفرضوا وجوب تحري النص لأجل الوقوف على اللفظ الأصلى . ولقد وضع القاضى عياض رسالة فى علم المصطلح هى أنفس ما صنف فى مجموعها a . . وقد سما بها القاضي إلى أعلى درجات العلم والتوفيق . . . » ويعترف الدكتور أسد رستم بفضلها فيقول : « . . .وعلى الرغم من مرور سبعة قرون عليها فإنه ليس بإمكان رجال التاريخ فى أوروبا وأميركا أن يكتبوا أحسن منها فى بعض نواحيها . وأن ما جاء فيها من مظاهر الدقة فى التفكير والاستنتاج تحت عنوان تحرى الرواية والمجيء باللفظ، يضاهى أدق ما ورد فى الموضوع نفسه فى أهم كتب الإفرنج نى ألمانيا وفرنسا وأميركا وإنكلترا . . . »

**Y)1** 

وطالب علماء الحديث بتعيين رواة الحديث ، والتدقيق فى معرفة قيمة المحدَّث ووضعوا قواعد لتجريحه وتعديله . فلقد جاء فى بعض مصنفاتهم ما يلى :

قال الإمام مالك بن أنس ـــ وكان ذلك قبل اثنى عشر قرناً : « لا يؤخذ العلم من أربعة ويؤخذ ممن سوى ذلك . لا يؤخذ من سفيه، ولا من صاحب هوى يدعو الناس إلى هواه ، ولا من كذاب يكذب فى أحاديث الناس وإن كان لا يُتهم على أحاديث الرسول ، ولا من شيخ له فضل وصلاح وعبادة إذا كان لا يعرف ما يحدث به . . . » .

**Y 1 Y** 

**YIT** 

واعترف الرازى بفضل الشافعي فقال : « . . اتفق الناس على أن أول من صنف فى هذا العلم— أى أصول الفقه — الشافعى . وهو الذى رتب أبوابه وميز بعض أقسامه من بعض وشرح مراتبها فى القوة والضعف . . » ويقول جولد زيهر : « وأظهر مزايا الشافعي أنه وضع نظام الاستنباط الشرعي فى أصول الفقه، وحدَّد مجال كل أصل من هذه الأصول،وقد ابتدع فىرسالته نظامآ للقياس العقلى الذى ينبغى الرجوع إليه فى التشريع من غير إخلال بما للكتاب والسنة من الشأن المقدم . رتب الاستنباط من هادية الأحدار معدِّمة القراعات لا يوم الملابسة أن تجانب واناً
\* \* \*

 $Y \setminus 7$ 

وفوق ذلك وضع النظـَّام منهجاً للدرس . فهو ينقد من يسير فى تعلمه على طريقة حشو المعلومات فى الذهن وقال: ينبغى على طالب العلم أن يتخير من الكتب الجيَّـد المنتقى،لأن العلم ليس فى جمع الكتب وحفظ ما فيها وإنما هو بالتعقل .

وجاء الحاحظ بعد النظـّام وسار على غراره فى منهج البحث وتحرير العقل، وفي الشك والتجربة قبل الإيمان واليقين . وقِدْ ذكرنا ما يؤيد ما ذهبنا

إليه في الباب الثالث وأوضحنا أن الجاحظ كان يفضل التجربة على كل نقل ، ولا يأخذ بقول أحد حتَّى يتحقق ذلك بنفسه ، وأنه كان يجرى فى تفسيره للظواهر والطبائع حسب المعقول وطبائع الأشياء . وأبان صراحة

**YIV** 

على أساس علميّ ــــــ وهو الأساس الذي نسير عليه الآن في المعامل والمختبرات . لقد دعا جابر إلى الاهتمام بالتجربة وحث على إجرائها مع دقة الملاحظة ، كما دعا إلى التأنى وترك العجلة ۖ وقال: إن واجب المشتغل في الكيمياء هو العمل وإجراء التجربة ، وان المعرفة لا تحصل إلا بها . وطلب من الذين يعنون بالعلوم الطبيعية ألا يحاولوا عمل ثمىء مستحيل أحددتان بهدا الشعبة اللاعب فباحله كالحملة عدادون تفهمها

**Y \ A** 

 $\mathbf{L}_{\mathrm{eff}}$ 

## **Y19**

رشيد الدين بن الصورى . قفد کان يستصحب معه مصورا ومعه الأصباغ والليق على اختلافها وتنوعها فكان يتوجه رشيد الدبن بن الصورى ـــ كما جاء في طبقات الأطباء ـــ إلى المواضع التي بها النبات « . . مثل جبل لبنان وغيره من المواضع الَّى قد اختص كل منها بثنىء من النبات، فيشاهد النبات ويحققهوير يهالمصور فيعتبر لونه ومقدار ورقهو أغصانه وأصوله ويصوَّر بحسبها ويُجتهد في محاكاتها . ثم إنه سلك أيضا في تصوير النبات مسلكاً مفيداً ، وَذلك أنه كان يرى النبات للمصور فى إبان نباته وطراوته فيصوره ، ثم يريه إياه أيضاً وقت كماله وظهور بزره فيصوره تلو ذلك ، ثم يريه إياه أيضاً فى وقت ذواه ويبسه فيصوره،فيكون الدواء الواحد يشاهده الناظر إليه فى الكتاب وهو على أنحاء ما يمكن أن يراه به في الأرض، فيكون تحقيقه له أتمّ ومعرفته له أبين … . ».

$$
\mathbf{Y} \mathbf{Y} \cdot
$$

: أى شيء هو ؟ يبحث عن واحد من الحملة أو عن السؤال الحامس بعض من الكل . : أين هو ؟ يبحث عن مكان الشيء أو عن رتبته . السؤال السادس : مَتَى هُو ؟ يبحث عن زمان كون الشيء . السؤال السابع : لم هو ؟ يبحث عن الشيء المعلمول . السؤال الثامن : من هو ؟ يبحث في التعريف بالشيء . السؤال التاسع وهذه الأسئلة تدل علىالاتجاه العلمي الذى كان يسير عليه بعض علماء العرب فى بحوُّبهم وكتاباتهم وهو يحصر اتجاهات العقل « . . ولكن لا يقر المتجه الذى ينبغي أن يتجه فيه العقل إزاء كل بحث بعينه . . » . ولا يقف الأمر عند هذه الحدود ، بل نجد أنه وجد فى العرب وبين علمائهم من كشف عناصر الطريقة العلمية المعروفة الآن ، والتي تميَّز

ما كنت أظن أن للعرب أثراً فى كشف عناصرها والتمهيد إلى أصولها حتى بحثت فى مآثر العرب فى الفيزياء واطلعت على كتاب « الحسن بن الهيثم : بحوثه وكشوفه البصرية للأستاذ مصطنى نظيف» . ويشتمل هذا الكتاب النفيس على بحوث علم الضوء الموجودة فى كتاب المناظر لابن الهيثم وفى مقالات أخرى . وقد أخذها الأستاذ مصطنى نظيف وتبيَّن النظر واتجاهات التفكير فيها ، وبعد أن درسها وفحصها وأعمل فيها التحليل والموازنه والمناقشة ثبت له أن ابن الهيثم « . . قد توافرت فيه مميزات التفكير العلمي الصحيح . . . » وهي تدل على مدى نضج الفكر وعمق النظر فى عصر ابن الهيثم على النحو الذي وردت في بحوثه في الضهوء . وأرى قبل التدليل علمها، أن أنفت النظر إلى أن علماء العرب لم يتوسعوا فى الطريقة على النحو الذى توسع فبها واستغلها حلماء الغرب الآن ، كما أن العلماء العرب لم يدركوا ما لهذا الأسلوب من شأن خطير كما أدركه علماء هذا العصر . ولكن يمكن القول إن « كتاب المناظر لابن الهيثم» يدل على أنه وجد بين العرب من سار فى بحوثه على الطريقة ال تى كا يجد عاملة فى المائية مى استرى مكون Bacon فى انشاما

771

**YYY** 

**YYY** 

باحثو هذا العصر من رواد الحقيقة العاملين على إظهار الحق . فإن وصدلوا إلى ذلك فهذا غاية ما يبغون ويؤملون . وابن الهيثم فى طريقته العلمية التي اتبعها فى بحوثه وكشوفه الضوئية قد سبق بيكون Bacon فى طريقته الاستقرائية . وفوق ذلك سما عليه . وكان أوسع منه أفقاً وأعمق تفكيراً . وهو وإن لم يعن كما عني بيكون بالتفلسف النظرى وبتأليف المؤلفات التى يعرض فبها الآراء النظر ية فى طرق البحث ويلزم العلماء بها إلزاماً ،فحسبه أنه اتبع الطريقة الصحيحة فى بحوثه وجرى علىها عملا وفعلا ، وأن الأمر جاء منه على بينة وروية وإمعان فكر وحسن تقدير . ويذهب الأستاذ مصطنى نظيف إلى أكثر من هذا فيقول :  $\frac{1}{2}$  ,  $\frac{1}{2}$  ,  $\frac{1}{2}$  ,  $\frac{1}{2}$  ,  $\frac{1}{2}$  ,  $\frac{1}{2}$  ,  $\frac{1}{2}$  ,  $\frac{1}{2}$  ,  $\frac{1}{2}$  ,  $\frac{1}{2}$ 

## **YYE**

ومن الحق أن أشير إشارة بسيطة إلى موضوعات كتاب «المناظر» فلقد استدل ابن الهيثم فى جميع بحوثه فى الضوء على القوانين،والقوانين الأساسية بتجارب ،واستعان بإجراء التجارب بالمعنى الذى نعنيه الآن . وذهب إلى أبعد من ذلك ، فقد أدرك قيمة التجربة فى البحوث العلمية a . . فهو لا يعتمد على التجربة فى إثبات القواعد أو القوانين الأساسية فحسب ، بل يعتمد عليها أيضاً في إثبات النتائج التي تستنبط بالقياس بعد ذلك من تلك القواعد والقوانين. . . » ل من المناخذ المعناد  $\frac{1}{2}$  1  $\frac{1}{2}$   $\frac{1}{2}$   $\frac{1}{2}$   $\frac{1}{2}$   $\frac{1}{2}$   $\frac{1}{2}$   $\frac{1}{2}$   $\frac{1}{2}$   $\frac{1}{2}$   $\frac{1}{2}$ 

الأغراض المختلفة . . . » وكذلك يمتاز كتاب «المناظر» بعناية ابن الهيثم بالقياس . فهو بعد أن يثبت المبادئ الأولية بالتجربة ، يتخذ تلك المبادئ قضايا يستنبط منها بالقياس النتائج التى تفضى إليها . ويشرح على هذا النمط كثيراً من الظواهر الهامة في الضوء . . . ويتبين من موضوعات الكتاب أيضاً أن ابن الهيثم قد أدرك قيمة التمثيل في البحوث العلمية ، ولهذا استعان به في كثير من الأحيان ، وكان ني ذلك موفقاً وفي بعضها مبتكراً أو ملهماً .

770

والذى نستخلصه من مآثر ابن الهيثم ونتاجه الفكرى أنه سلك فى البحث سبيلا تتوافر فيه خصائص البحث العلمي . وقد خرج الأستاذ مصطنى نظيف من دراسته لبحيث ابن الهيثم فى الضوء بالقول الآتى : « . . ليكن ابن الهيثم قد استفاد بمعلومات من تقدموه وبحوث من نقدوه ، فقد استفاد حتَّها طوعاً أو كرهاً . ولكنه أعاد البحث عن كل هذه الأمور من جلَّديد ، ونظر فيها جميعاً نظراً جلَّديداً لم يسبقه إليه أحد من قبله . واتجه في هذا النظر وجهة جديدة لم يولها أحد من المتقدمين ،

واستطاع أن يؤلف من كل ذلك وحدة مترابطة الأجزاء على قدر ماكان يمكن أن ترتبط به أجزاؤها فى عصره . ان وجدنا فيها عيباً أو نقصاً فتلك سنة الله فى المباحث العلمية . وهو فيها لم يبدع ولم يبتكر فحسب ، بل هو أقام بها الأسس التي انبنى عليها صرح علم الضوء من بعده . ..» .

777

## **YYY** الخاتمة رأى وتوجيه :  $\sqrt{V}$ : وقد أتهنا عا ختاه الكتاب لا يد إنا من المكتب على

 $\bullet$  .

**XYX** 

العرب في جعل العقل الدليل والقائد ، وذلك من الفقرات التالية ، وهي موجهة من «أدلارد» الذي درس في الحامعات العربية وتأثر بطريقة علماء العرب إلى ابن أخيه الذي درس في جامعات الفرنجة وتأثر بطريقة علماء الفرنجة . « . . . إنني وقائدي ودليلي هو العقل ـــ قد تعلمت شيئاً من أسانذتي العرب ، وأنت تعلمت شيئاً مختلفاً عنه . لقد بهرتك مظاهر السلطة Authority فوضعت فى رأسك لجاماً ً تقاد به . وإلا فبأى اسم آخر تسمى السلطة سوى آنها لجام ؟ فكما إن الحيوانات الضاربة تقاد من مقودها حيث يشاء الإنسان من غير أن تدرى لماذا تقاد ولا أين تقاد ، وإنما تتبع الحبل الذى يجرها . كذلك كثير منكم يرسف في أغلال البساطة وتصديق كل ما يسمع ويقودكم

وعلينا أن نبحث أول شيء عن العقل . فإذا اهتدينا إليه ـــ لا قبل أن نهتدى إليه ـــ نبحث في السلطة فإن سايرت العقل قبلناها . إن السلطة وحدها لا تبعث فى نفس الفيلسوف ثقة ولا يجوز أن تستخدم السلطة لمثل هذا الغرض . . . » ويعترف « غوستاف لوبون » بأن العرب أول من آمن بما نطلق عليه

779

عميقة واستفاد مها فواته جليله آذان ها اثر آدبير في تناجه وانعجام فكره . كان معجباً بابن رشد إعجاباً إلى الاعتراف بأن ابن رشد فيلسوف متين متعمق « . . صحح كثيراً من أغلاط الفكر وأضاف إلى تراث العقول ثروة لا يستغنى عنها بسواها . وأدرك كثيراً مما لم يكن قبله معلوماً لأحد ،

**And when the contract of the contract of the contract of the contract of the contract of the contract of the contract of the contract of the contract of the contract of the contract of the contract of the contract of the** 

وأزال الغموض من كثير من الكتب الَّتي يتناولها بحثه . . . » وكان من حسنات فلسفة ابن رشد أن حلت عقال الفكر وفتحت أمامه أبواب البحث والمناقشة على مصاريعها . ونشأ مذهب الرشدية للأخذ بالعقل عند البحث وعدم الاعتماد على الروايات الدينية . ويرى كثير من الباحثين أن فلسفة ابن رشد تركت أكبر الأثر فى أوروبا وأخرجتها

 $YY$ 

فينطلق متحركاً خلاقاً منتجاً فى سائر ميادين الحياة . يجب أن يدرك العرب فى هذا العصر أن التقدم لا يصل إليهم إلا على جسر من حرية الفكر ـــ هذه الحرية التي كان المعتزلة وفلاسفة العرب يرون فيها الجمال والقداسة والخلاص . إنَّ هذه الحرية هي التي أخرجت للعالم الحضارة العربية وهي الَّتي

 $\Upsilon$ 

あきばしゃ ふせいふ オイン **ALL ALLEY**  $\mathbf{B}$ 

والضغط وكبت الحرية الفكرية وقتل القابليات وتجميد المواهب . ولن يقدَّر للعرب أن يتقدموا إلا إذا آمنوا بحرية الفكر وطَّبقوها وجعلوا للعقل مجالا واسعاً فى أحكام الفقه . وإنه لواجب مقدس تفرضه رسالة الحياة على المفكرين والموجهين أن يعملوا على إحياء روح المعتزلة والفلاسفة العرب فى إعزاز العقل واعتباره الدليل والقائد والحكم وفى «تخفيف الإيمان المطلق بسلطان القضاء والقدر » . وأرى كما يرى بعض الكتاب أن إحياء هذه الروح أمر لا بد منه إذا كنا نريد أن نسير مع الزمن وندفع بقومنا إلى التقدم وخدمة الحضارة الإنسانية .

 $\gamma_{\rm eff}$ 

**Y۳Y** 

أهم مصادر الكتاب القرآن الكريم<br>آثار أبى العلاء المعرى ، جمع وتحقيق لحنة من وزارة المعارف بمصر

 $YYY$ 

تاريخ الفكر الأندلسي، لأنخل بالنثيا وترجمة الدكتور حسين مؤنس تاريخ فلاسفة الإسلام ، للطفى جمعة تجديد ذكرىأبى العلاء، لطه حسين تراث العرب العلمي ، لقدرىحافظ طوقان التصوف الاسلامي ، ازكر, مبارك

**Y۳٤** 

الثقافة الإسلامية والحياة المعاصرة ، جمع وتقديم محمد خلف الله

الجاحظ ، لشفيق جبرى الجبر والمقابلة، لمحمد بن موسى الحوارزمى نشروتعليق على مشرفة ومحمد أحمد مرسى

جمال الدين الأفغانى ، لقدرىحافظطوقان الجمعية المصرية لتاريخ العلوم، (مجموعة بحوث ومحاضرات ألقيت فى العيد الألي لابن سينا) الحسن بن الهيثم— بحوثه وكشوفه فى الضوء ج\ وج\ ، لمصطنى نظيف الحقيقة فى نظر الغزالى ، لسلمان دنيا حكيم المعرة ، للدكتور عمر فروخ<br>حيّ بن يقظان، تحقيق,وتعليق احمد أمين الجيوان ، للجاحظ خاطرات جمال الدين الأفغانى خلاصة تاريخ العرب ، لسيديو دائرة المعارف الإسلامية دائرة المعارف البريطانية دراسات على مقدمة ابن خلدون ج ١ ، ج ٢ لساطع الحصرى رسائل إخوان الصفاء بسابل الفاراد رفن العقا

٥٣٢

$$
\mathbf{Y}\mathbf{Y}\mathbf{Y}
$$

**YYY** 

اللزوميات ، لأبى العلاء المعرى مجلة المقتطف المجموع ، للفارابى محاضرات أبن الهيثم التذكارية (المحاضرة الأولى) ، لمصطنى نظيف محاضرات ابن الهيثم التذكارية ( المحاضرة الرابعة ) ، لمصطنى نظيف محاضرات ابن الهيثم التذكارية (المحاضرة السابعة) ، لقدرىحافظ طوقان المذاهب الإسلامية فى تفسير القرآن ، لجولد تسهير مصطلح التاريخ ، لأسد رستم

معجم الأدباء ، لياقوت معجم البلدان ، لياقوت مفاتيح العلوم ، للخوارزى الكاتب الأديب

**Y۳۸** 

المصادر الإفرنجية

Arabic Thought and Its place in tHhistory by Leary. Contributions of Britain to Arabic Studies by Bernard. Greek Astronomy by Heath. History of Math. by Smith. History of Physics by Cajori. History of Math. by Cajori. Introduction to History of Science by Sarton. Legacy of Greece.

Legacy of Islam. Men of Mathematics by Bell. Men of Science by Wilson. A Short History of Math. by Bell. Literary History of the Arabo by Nickolson.

تم ٌ طبع هذا الكتاب في مطبعت المتوسط شبهبه  $\Delta U = \Delta U$ 

$$
\mathbf{v} = \mathbf{v} - \mathbf{v}
$$

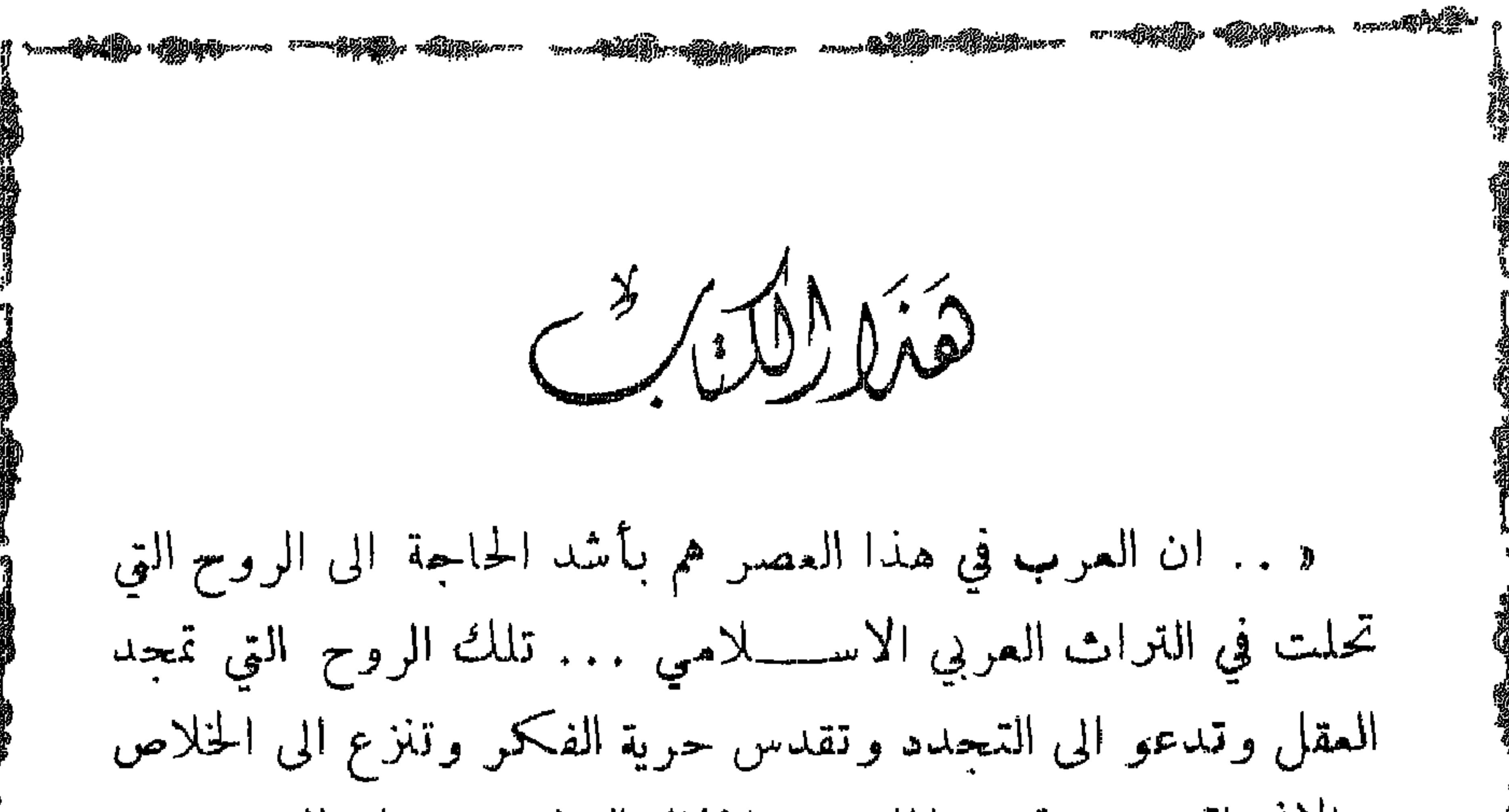

والانحتاق مسن قبود الماضي واغلال التقليد وتقول بالتحرر من سلطان القدر ». يهذه الكلمات يخلص المفكر العربي الراحل قدري حسافظ طوقان في كتابه هذا ، واحد اهم كتبه ان لم يكن اهمها، الذي يشرح فيسسه المعاني المتعددة التي اناطها العرب بكلمة العقل في الاسلام وعن مقامه في القرآن الكويم وعند الرسول العظيم .

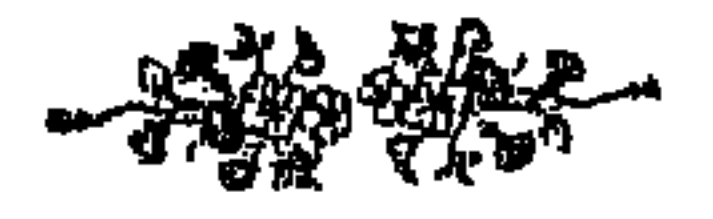

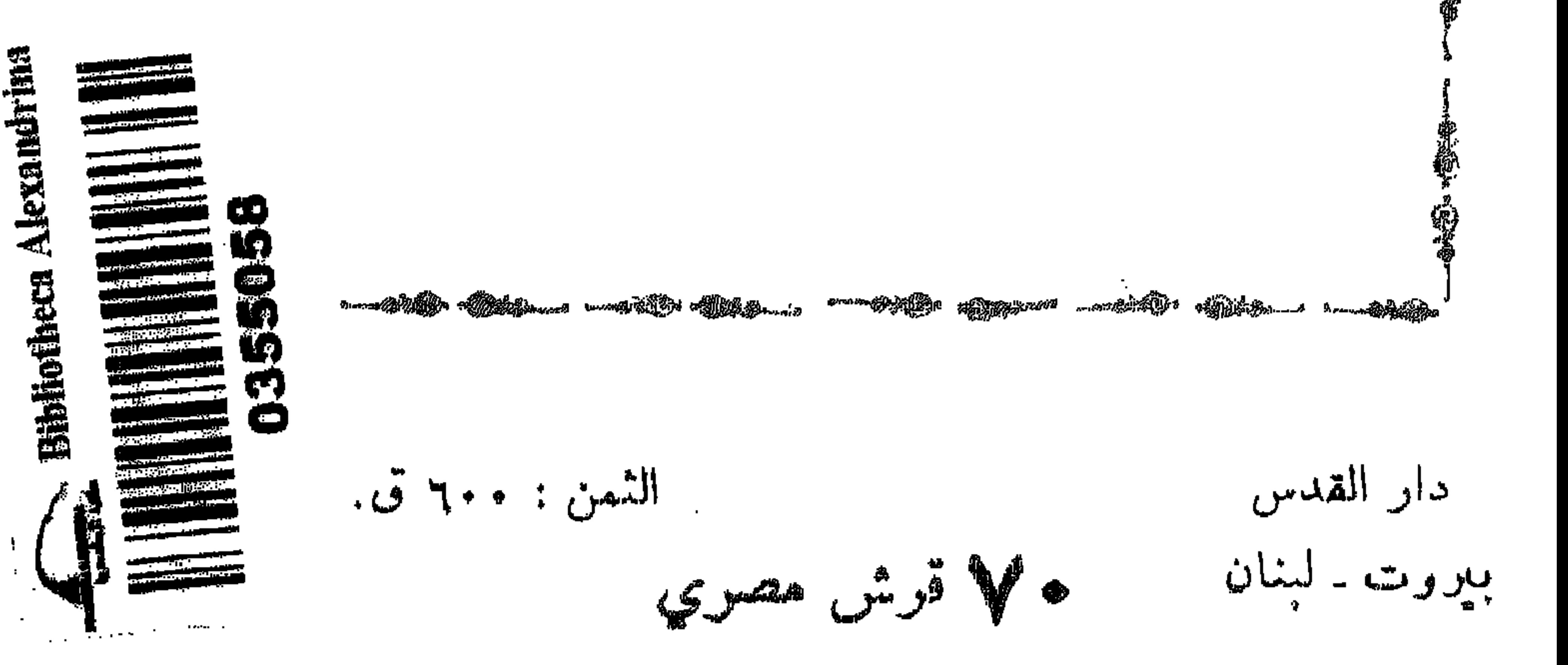